## Package hvfloat Controlling captions, fullpage and doublepage floats ver 2.43

Herbert Voß\*

November 7, 2022

The package hvfloat defines a macro to place objects and captions of floats in different positions with different rotating angles.

All objects and captions are framed on the first pages, which is only for some demonstration here and has no additional sense!

To compare the place of the definition of the floating objects in the source and the output a marginnote float is set into the margin. This is done also only for demonstration!

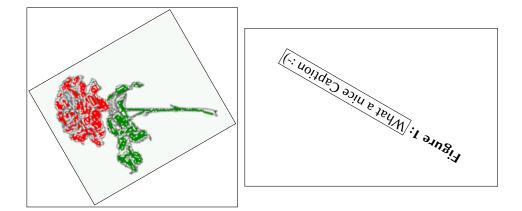

\*hvoss@tug.org

Thanks to Karl Berry, Frank Mittelbach, Rolf Niepraschk

#### Contents

## Contents

| 1  | The package options                                                                                                    | 7                                                                                                    |  |
|----|----------------------------------------------------------------------------------------------------|----------------------------------------------------------------------------------------------------|--|
| 2  | The Macros and optional arguments                                                                                                    | 7                                                                                                    |  |
| 3  | The default use of floating environments                                                                                                    | 9                                                                                                    |  |
| 4  | Caption width         4.1       Default – natural width                                                                                                    | <b>10</b><br>10<br>11<br>12<br>12                                                                                      |  |
| 5  | Caption left or right of the object5.1Caption right with specific length5.2Caption left and rotated                                                                                                    | <b>12</b><br>12<br>13                                                                                                  |  |
| 6  | Caption inner or outer                                                                                                    | 14                                                                                                    |  |
| 7  | Vertical Position of the Caption                                                                                                    | 16                                                                                                    |  |
| 8  | Caption format                                                                                                    | 17                                                                                                    |  |
| 9  | Horizontal Position of the Float                                                                                                    | 18                                                                                                    |  |
| 10 | 0 Wide floats 20                                                                                                    |                                                                                                    |  |
| 11 | 1 The star version \hvFloat* 2                                                                                                    |                                                                                                    |  |
| 12 | Full Page Width in Landscape Mode                                                                                                    | 22                                                                                                    |  |
| 13 | The nonFloat Option                                                                                                    | 26                                                                                                    |  |
| 14 | Tabulars as Objects                                                                                                    | 27                                                                                                    |  |
| 15 | Text and objects                                                                                                    | 27                                                                                                    |  |
| 16 | Environment hvFloatEnv                                                                                                    | <b>29</b>                                                                                                    |  |
| 17 | Full page objects in onecolumn mode         17.1 Using the textarea         17.1.1 Using the default or capPos=before         17.1.2 Using capPos=after         17.1.3 Using capPos=evenPage — caption on an even page         17.1.4 Using capPos=oddPage — caption on an odd page         17.1.5 Using capPos=inner or capPos=outer — caption on the inner or outer side         17.2 Using the paper size         17.3 Multifloats | <ol> <li>29</li> <li>30</li> <li>31</li> <li>33</li> <li>34</li> <li>35</li> <li>35</li> <li>36</li> <li>38</li> </ol> |  |
| 18 | Subfloat page                                                                                                    | 40                                                                                                    |  |

| 19 | Full | page objects in twocolumn mode                          | 42  |
|----|------|---------------------------------------------------------|-----|
|    | 19.1 | Default setting                                         | 42  |
|    |      | 19.1.1 Using capPos=after                               | 43  |
|    |      | 19.1.2 Using capPos=evenPage — caption on an even page  | 45  |
|    |      | 19.1.3 Using capPos=oddPage — caption on an odd page    | 46  |
|    |      | 19.1.4 Using capPos=inner – caption in the inner column | 47  |
|    |      | 19.1.5 Using capPos=outer — caption on the outer column | 48  |
|    | 19.2 | Using full page in twocolumn mode                       | 49  |
|    | 19.3 | Multifloats                                             | 50  |
| 20 | Subf | float page                                              | 51  |
| 21 | Dou  | blepage objects – images and/or tabulars                | 54  |
|    | 21.1 | doubleFULLPAGE                                          | 54  |
|    | 21.2 | doublePAGE                                              | 76  |
|    | 21.3 | doublePage                                              | 80  |
|    | 21.4 | Tabulars                                                | 92  |
| 22 | Refe | erences to the page                                     | 95  |
| 23 | Defi | ning a style                                            | 96  |
| 24 | Gloł | oal float setting                                       | 96  |
| 25 | The  | Package Source                                          | 103 |

## List of Tables

| 1 | The Caption without sense                                                       | 7  |
|---|---------------------------------------------------------------------------------|----|
| 2 | The optional keywords for the macro \hvFloat                                    | 8  |
| 3 | With the only Option capPos=top to place the caption on top of the table, which |    |
|   | is often the default.                                                           | 10 |
| 4 | Demonstration of the use0Box Parameter                                          | 27 |
| 5 | Demonstration of the use0Box Parameter                                          | 28 |
| 6 | A caption for a nice table                                                      | 29 |
| 7 | A caption for a nice table                                                      | 29 |
| 8 | Valid optional arguments for a full page object                                 | 31 |
| 9 | A doublepage tabular with a caption on the right side of the right part         | 95 |

## List of Figures

| 1  | What a nice Caption :-)         1                                                    |
|----|--------------------------------------------------------------------------------------|
| 2  | Without any keywords (only the fbox package option)                                  |
| 3  | Default caption width setting, which is the natural width with respect to the        |
|    | current linewidth                                                                    |
| 4  | Caption right beside with a <i>natural</i> width, which is given by the width of the |
|    | object, the separation between object and caption, and the current linewidth 11      |
| 5  | Caption below with a width of 0.9 of the current line width (column width),          |
|    | which is in this special case 376.42744pt. Divide it by 28.82 to get cm 11           |
| 6  | Caption right beside with a width setting of 0.9\linewidth which is too big for      |
|    | this example and therefore corrected by the macro to the maximal width 12            |
| 7  | Caption below with a width of the given object which may be a problem if it is       |
|    | a very small object                                                                  |
| 8  | Caption beside with a width of the given object height which may be a problem        |
|    | if it is a very small object                                                         |
| 9  | Caption beside object and vertically centered                                        |
| 10 | Centered Caption beside Object 14                                                    |
| 11 | Caption vertically centered right beside the float with a caption width of the       |
|    | height of the image and a rotation of the caption and the object                     |
| 12 | Centered Caption on the inner side                                                   |
| 13 | Centered Caption on the inner side                                                   |
| 14 | Centered Caption beside Object 15                                                    |
| 15 | Centered Caption beside Object 16                                                    |
| 16 | Caption at bottom right beside the float                                             |
| 17 | Caption at top left beside the float                                                 |
| 18 | Caption centered right beside the float 17                                           |
| 19 | Hello, here is some text without a meaning. This text should show what a             |
|    | printed text will look like at this place. If you read this text, you will get no    |
|    | information. Really? Is there no information? Is there a difference between          |
|    | this text and some nonsense like "Huardest gefburn"? Kjift – not at all! A blind     |
|    | text like this gives you information about the selected font, how the letters are    |
|    | written and an impression of the look. This text should contain all letters of the   |
|    | alphabet and it should be written in of the original language. There is no need      |
|    | for special content, but the length of words should match the language. 18           |
| 20 | Caption at top right beside the float and object position left                       |

| 21 | Caption at top right beside the float and object position left                       | 19 |
|----|--------------------------------------------------------------------------------------|----|
| 22 | Caption at top left beside the float and object position right                       | 19 |
| 23 | Caption at top right beside the float and object position left and the option wide.  | 20 |
| 24 | Caption at top left beside the object and object position left and the option wide.  | 20 |
| 25 | Caption at top and inner beside the float and object position right and the option   |    |
|    | wide                                                                                 | 21 |
| 26 | Caption at top inner beside the float and object position right and the option wide. | 21 |
| 27 | Caption at top inner beside the float and object position right and the option wide. | 21 |
| 28 | Hello, here is some text without a meaning. This text should show what a             |    |
|    | printed text will look like at this place. If you read this text, you will get no    |    |
|    | information. Really? Is there no information? Is there a difference between          |    |
|    | this text and some nonsense like "Huardest gefburn"? Kjift – not at all! A blind     |    |
|    | text like this gives you information about the selected font, how the letters are    |    |
|    | written and an impression of the look. This text should contain all letters of the   |    |
|    | alphabet and it should be written in of the original language. There is no need      |    |
|    | for special content, but the length of words should match the language.              | 22 |
| 29 | Output of default1s2c (pages 2 –5)                                                   | 23 |
| 30 | Object and Caption in landscape mode                                                 | 24 |
| 31 | Rotated Caption in Landscape                                                         | 25 |
| 32 | Nonfloat Captions                                                                    | 26 |
| 33 | Output of fullpage1s2c (pages 1-8)                                                   | 30 |
| 34 | Output of default1s1c (pages 2–9)                                                    | 32 |
| 35 | Output of after1s1c (pages 2–9)                                                      | 33 |
| 36 | Output of even1s1c (pages 2-9)                                                       | 34 |
| 37 | Output of odd1s1c (pages 2-9)                                                        | 35 |
| 38 | Output of paper-default1s1c (pages 2–9)                                              | 36 |
| 39 | Output of paper-after1s1c (pages 2–9)                                                | 37 |
| 40 | Output of multi-default1s1c (pages 4-11)                                             | 39 |
| 41 | Output of multi-after1s1c (pages 4-11)                                               | 39 |
| 42 | Output of sub-default1s1c (pages 4–11)                                               | 41 |
| 43 | Output of sub-after1s1c (pages 4-11)                                                 | 41 |
| 44 | Output of default2s2c (pages 2-9)                                                    | 42 |
| 45 | Output of left2s2c (pages 2–9)                                                       | 43 |
| 46 | Output of after2s2c (pages 2–9)                                                      | 44 |
| 47 | Output of right2s2c (pages 2–9)                                                      | 44 |
| 48 | Output of even2s2c (pages 2–9)                                                       | 45 |
| 49 | Output of odd2s2c (pages 2-9)                                                        | 46 |
| 50 | Output of inner2s2c (pages 2–9)                                                      | 47 |
| 51 | Output of outer2s2c (pages 2–9)                                                      | 48 |
| 52 | Output of paper-default2s2c (pages 2–9)                                              | 49 |
| 53 | Output of paper-inner2s2c (pages 2–9)                                                | 50 |
| 54 | Output of multi-default2s2c (pages 2-9)                                              | 51 |
| 55 | Output of multi-inner2s2c (pages 2-9)                                                | 52 |
| 56 | Output of sub-default2s2c (pages 2-9)                                                | 53 |
| 57 | Output of sub-after2s2c (pages 2-9)                                                  | 53 |
| 58 | A doublepage image with a caption on the image                                       | 57 |
| 59 | A doublepage image with a caption on the image                                       | 62 |

### List of Figures

| 60 | A caption for a double-sided image that will be placed on the right-hand part of the illustration. The illustration begins on the left edge of the paper. No further |    |
|----|----------------------------------------------------------------------------------------------------|----|
|    | text is placed on the pages. A short form is used for the LOF. The parameter is                                                                                      | 65 |
|    |                                                                                                    | 00 |
| 61 | A caption for a double-sided image that will be placed <b>after</b> the image. The                                                                                   |    |
|    | image begins on the left edge of the paper. No further text is placed on the                                                                                         |    |
|    | pages. A short form is used for the LOF. The parameter is doubleFULLPAGE $\ldots$                                                                                    | 70 |
| 62 | A caption for a double-sided image that will be placed <b>before</b> the image. The                                                                                  |    |
|    | image begins on the left edge of the paper. No further text is placed on the                                                                                         |    |
|    | pages. A short form is used for the LOF. The parameter is doubleFULLPAGE $\ldots$                                                                                    | 73 |
| 63 | A doublepage image with a caption below the right part                                                                                                    | 79 |
| 64 | A doublepage image with a caption on the right side of the right part                                                                                                | 83 |
| 65 | A doublepage image with a caption on the right side of the right part                                                                                                | 87 |
| 66 | A doublepage image with a caption on the right side of the right part                                                                                                | 91 |
| 67 | Caption at bottom right beside the float with a caption width of $0.5\$                                                                                              | 96 |
| 68 | A float which needs the complete paper width and height.                                                                                                    | 97 |

### 1 The package options

| fbox       | The objects and captions are put into a \fbox command, like in this documenta-  |
|------------|---------------------------------------------------------------------------------|
|            | tion. This doesn't make real sense and is only for some demonstration useful or |
|            | for locating problems if images seems to have too much whitespace.              |
| hyperref   | Load package hyperref.                                                          |
| nostfloats | do not load package stfloats.                                                   |
|            |                                                                                 |

The length \belowcaptionskip is set by LATEX to 0pt and changed in hvfloat to the same value than \abovecaptionskip. This length can be changed to another value in the usual way with \setlength or \addtolength.

The following packages are loaded by hvfloat and the optional argument hypcap is passed to the packages caption and subcaption:

caption, subcaption, atbegshi, stfloats, floatpag, expl3, multido, graphicx, xkeyval, ifoddpage, and afterpage.

### 2 The Macros and optional arguments

The syntax for the macros and \hvFloatSetDefaults, \hvFloatSet, and \hvFloat is

```
\hvFloatSet{key=value list}
\hvFloatSetDefaults
\hvFloat* [Options] + {float type}{floating object} [short caption] {long caption}{label}
```

The star version is explained in section 11 on page 22 and 19.2 on page 49 and the optional ∎is explained in section 17.3 on page 38.

\hvFloatSet allows the global setting of keywords and \hvFloatSetDefaults sets all keywords to its default value as shown in Table 2 on the next page.

If \hvFloat has an empty second parameter <float type>, then \hvFloat switches by default to a nonfloat (see table 2) object, which is not important for the user. All other parameters may also be empty and the short caption as second optional parameter missing. This one is as usual the caption for the \listoffigures.

There are some more macros defined, more or less for internally use in hvfloat, but they can be used for own purposes.

```
\figcaption [short caption text] {caption text}
\tabcaption [short caption text] {caption text}
\tabcaptionbelow[short caption text] {caption text}
```

They are used for the nonFloat keyword, where these macros write captions in the same way but outside of a float environment. The default caption cannot be used here. It is no problem to use the \tabcaption command to place a caption anywhere, like here in an inlined mode:

Table 1: A Caption without any sense and any object

A label can be put inside the argument or after the command in the usual way, so that a reference to the not existing table 2 is no problem.

```
[...] It is no problem to use the \verb|\tabcaption|
command to place a caption anywhere,
like here in an inlined mode:
\tabcaption[The Caption without sense ...]%
```

#### 2 The Macros and optional arguments

{A Caption without any sense and any
object}\label{dummy} A label can be put
inside the argument or after the command
in the usual way, so that a reference to
the not existing table~\ref{dummy} is no problem.

With the macro \hvDefFloatStyle one can define a style which can be used instead of the individual setting:

\hvDefFloatStyle{name}{setting}

Internally the style is saved in a macro named

There are the following keywords:

| Keyword      | Default | Description                                                                                                    |
|--------------|---------|----------------------------------------------------------------------------------------------------|
| floatPos tbp |         | This is the same default placement setting as in standard LATEX; maybe not always the best setting.                                                                                                    |
| rotAngle     | 0       | The value for the angle if both the object and the caption should be rotated together.                                                                                                    |
| capWidth     | n       | The width of the caption. Can be n for a natural width given by the current linewidth, w for the width of the object,<br>n for the height of the object, or a scale factor for \columnwidth.                                                           |
| capAngle     | Θ       | The integer value for the angle if the caption should be rotated. Positive is counter-clockwise.                                                                                                    |
| capPos       | bottom  | The position of the caption relative to the object. Possible values:<br>before: <i>always</i> before (left) from the object.<br>top: <i>always</i> on top of the object.<br>left: <i>always</i> before (left) from the object, but on the same page in |
|              |         | twocolumn mode.<br>after: <i>always</i> after (right) from the object.                                                                                                    |
|              |         | bottom: always on the bottom of the object.                                                                                                    |
|              |         | right: <i>always</i> after (right) from the object, but on the same page in twocolumn mode.                                                                                                    |
|              |         | inner: in twoside mode always typeset at the inner margin.<br>outer: in twoside mode always typeset at the outer margin.<br>evenPage: in twoside mode with fullpage objects always on an even                                                          |
|              |         | page.<br>oddPage: in twoside mode with fullpage objects always on an odd page.                                                                                                    |
| capVPos      | center  | Only used when capPos=left   right; in these cases, the caption can be verti-<br>cally placed at the bottom, center or top.                                                                                                    |
| objectPos    | center  | Horizontal placement of the object relative to the document. Possible values are (l)eft, (c)enter, (r)ight.                                                                                                    |
| objectAngle  | 0       | Integer value for the angle if the object should be rotated. Positive is counter-<br>clockwise.                                                                                                    |
| floatCapSep  | 5pt     | Additional space between the object and a left- or right-placed caption.                                                                                                    |
| use0Box      | false   | Instead of passing the object as a parameter to \hvFloat, with useOBox=true the contents of the predefined box \hvOBox is used.                                                                                                    |
| onlyText     | false   | The caption is printed as normal text with no entry in any list of                                                                                                    |
| nonFloat     | false   | The object isn't put in a floating environment, but printed as standard text<br>with an additional caption.<br>The float counter is increased as usual and can be referenced.                                                                          |
| wide         | false   | The float can use \textwidth + \marginparwidth as horizontal width.                                                                                                    |

Table 2: The optional keywords for the macro \hvFloat

| Keyword Defaul |       | Description                                                          |  |
|----------------|-------|----------------------------------------------------------------------|--|
| objectFrame    | false | Put a frame with no separation around the float object.              |  |
| style          | none  | Use a defined style.                                                 |  |
| capFormat      | none  | Define formatting options for \caption; see documentation of package |  |
|                |       | caption.                                                             |  |
| subcapFormat   | none  | Define formatting options for \subcaption.                           |  |
| fullpage       | false | Use a complete column in twocolumn mode.                             |  |
| FullPage       | false | Use the full text area for the object.                               |  |
| FULLPAGE       | false | Use the full paper width/height for the object.                      |  |
| doublePage     | false | Use the text area on a doublepage with additional text.              |  |
| doublePAGE     | false | Use the text area on a doublepage without additional text.           |  |
| doubleFULLPAGE | false | Use the paperwidth on a doublepage without additional text.          |  |
| vFill          | false | Put a \vfill between every two objects in a multi- or subfloat.      |  |
| sameHeight     | false | use the same text height on both pages for a doublePage object.      |  |

## 3 The default use of floating environments

In this case there is no essential difference to the well known figure or table environment, f.ex.:

```
\begin{figure}
... object ...
\caption{...}% caption below the object
\end{figure}
```

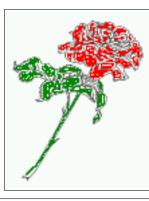

**Figure 2:** Without any keywords (only the fbox package option)

#### Code for figure 2:

```
1 \hvFloat{figure}{\includegraphics{images/rose}}{Without any keywords (only the \texttt{fbox}
package option)}{fig:0}
```

#### Code for table 3:

```
1 \hvFloat[capPos=top]{table}{%
```

```
2 \begin{tabularx}{\textwidth}{>{\ttfamily}l|l|X}
```

```
3 \rmfamily Name & Type & Description\\\hline
```

```
4 \CMD{hvFloat} & command & places object and caption in different ways\\
```

 $_{\rm 5}$  hvFloatEnv & environment & places object and caption exactly Here\\

```
7 \CMD{tabcaption} & command & writes a table caption in a non floating environment\\
```

```
s \CMD{hvFloatSetDefaults} & command & sets all options to the defaults\\
```

```
9 \CMD{hvDefFloatStyle} & command & define a user style
```

```
10 \end{tabularx}}%
```

Tab. 3

#### 4 Caption width

**Table 3:** With the only Option capPos=top to place the caption on top of the table, which is often the default.

| Name                | Туре        | Description                                           |
|---------------------|-------------|-------------------------------------------------------|
| \hvFloat            | command     | places object and caption in different ways           |
| hvFloatEnv          | environment | places object and caption exactly Here                |
| \figcaption         | command     | writes a figure caption in a non floating environment |
| \tabcaption         | command     | writes a table caption in a non floating environment  |
| \hvFloatSetDefaults | command     | sets all options to the defaults                      |
| \hvDefFloatStyle    | command     | define a user style                                   |

11 {With the only Option \texttt{capPos=top} to place the caption on top of the table, which is
 often the default.}%

12 {tab:0}

See section 14 for some more informations about tabulars as objects.

## 4 Caption width

#### 4.1 Default - natural width

The default setting is the natural width of a paragraph with respect to the current linewidth or columnwidth for a caption below or above an object. It behaves in the same way as a caption set by one of the default floating environments like figure or table:

- 1 \hvFloat[floatPos=!htb]{figure}{\includegraphics{images/rose}}%
- 2 {Default caption width setting, which is the natural width with respect to the current linewidth.}{fig:width0}

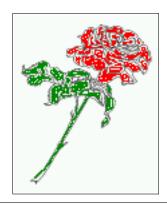

**Figure 3:** Default caption width setting, which is the natural width with respect to the current linewidth.

**!!** For the following examples the package option fbox is disabled. All frames are now set with the macro \frame or the optional keyword objectFrame.

For a caption beside an object, the *natural* caption width (without the optional argument wide) is given by the current linewidth minus the width of the object and the space between object and caption, which is set by floatCapSep (see Table 2 on page 8).

- 1 \hvFloat[floatPos=!htb,capPos=after,objectFrame]{figure}{\includegraphics[scale=1.5]{images/ rose}}%
- the separation between object and caption, and the current linewidth.}{fig:width1}

Fig. 3

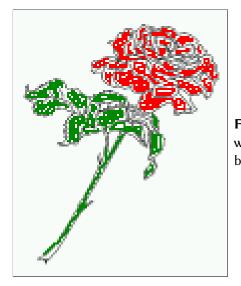

**Figure 4:** Caption right beside with a *natural* width, which is given by the width of the object, the separation between object and caption, and the current linewidth.

#### 4.2 Relative linewidth

With capWidth=<number> the caption width is set to <number>\columnwidth. For captions at the bottom or on top of objects the setting is not checked if <number> is greater than 1.

- 1 \hvFloat[floatPos=!htb,capWidth=0.9]{figure}{\includegraphics{images/rose}}%
- 2 {Caption below with a width of 0.9 of the current line width (column width), which is
- in this special case \the\linewidth. Divide it by 28.82 to get cm.}{fig:width2}

Fig. 5

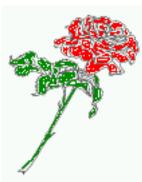

**Figure 5:** Caption below with a width of 0.9 of the current line width (column width), which is in this special case 376.42744pt. Divide it by 28.82 to get cm.

If such a value like 0.9\linewidth is used for a caption beside an object, then the macro does a test if the space beside the object is less equal the defined caption width. If not then the width is set to the possible value between object and margin:

```
1 \hvFloat[floatPos=!htb,
2 capPos=after,
3 capWidth=0.9]{figure}{\includegraphics[scale=1.5]{images/rose}}%
4 {Caption right beside with a width setting of \texttt{0.9\textbackslash linewidth}
5 which is too big for this example and therefore corrected
6 by the macro to the maximal width.}{fig:width3}
```

Fig. 6

5 Caption left or right of the object

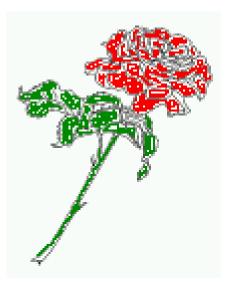

**Figure 6:** Caption right beside with a width setting of 0.9\linewidth w for this example and therefore corrected by the macro to the maxima

#### 4.3 Identical object and caption width

With capWidth=w the caption width is like the object width which makes only real sense if you have a lot of identical images with respect to its widths.

- 1 \hvFloat[floatPos=!htb,capWidth=w]{figure}{\includegraphics[width=0.5\linewidth]{images/CTAN}}%
- $_2$  {Caption below with a width of the given object which may be a problem
- 3 if it is a very small object.}{fig:width4}

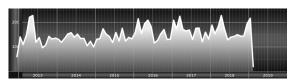

**Figure 7:** Caption below with a width of the given object which may be a problem if it is a very small object.

#### 4.4 caption width to height of the object

With capWidth=h the caption width is like the object height which makes only real sense if you want to put a rotated caption beside the object.

- 1 \hvFloat[floatPos=!htb,capPos=after,capWidth=h,capAngle=90,objectFrame]{figure}{\
   includegraphics{images/rose}}%
- {Caption beside with a width of the given object height which may be a problem
- 3 if it is a very small object.}{fig:width5}

#### Fig. 8

2

## 5 Caption left or right of the object

By default the caption is set on the left side of the object. If the caption and the object are set side by side, then the keyvalue before is identical to the setting left.

#### 5.1 Caption right with specific length

Code for figure 9:

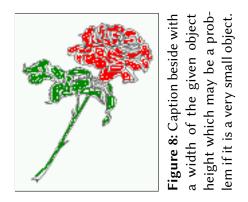

- 1 \hvFloat%
- 2 [floatPos=htb,
- 3 capPos=right,
- 4 objectFrame,
- 5 objectPos=c]{figure}{\includegraphics[scale=0.9]{images/rose}}%
- 6 [Caption beside object and vertically centered]%
- 7 {Caption vertically centered right beside the float with a natural caption width
- 8 (the default). \blindtext}%
- 9 {fig:1}

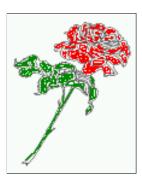

**Figure 9:** Caption vertically centered right beside the float with a natural caption width (the default). Hello, here is some text without a meaning. This text should show what a printed text will look like at this place. If you read this text, you will get no information. Really? Is there no information? Is there a difference between this text and some nonsense like "Huardest gefburn"? Kjift – not at all! A blind text like this gives you information about the selected font, how the letters are written and an impression of the look. This text should contain all letters of the alphabet and it should be written in of the original language. There is no need for special content, but the length of words should match the language.

#### 5.2 Caption left and rotated

#### Code for figure 10:

```
\hvFloat%
1
      [floatPos=htb,
2
      capPos=left,
3
      capWidth=h,% of \columnwidth
4
5
      capAngle=90,
6
      objectFrame
     ]{figure}{\includegraphics{images/rose}}%
7
      [Centered Caption beside Object]%
8
     {Caption vertically centered left beside the float with a caption width
9
      of \texttt{capWidth=h}, which is the height of the object.}{fig:2}
10
```

It is no problem to rotate the object, too. But with a different angle value than for the Fig. 10 caption. Do not ask for the sense, it is only a demonstration of what is possible ... The object (image) is rotated by -30 degrees with the macro \rotatebox. Without any definition the caption will be placed vertically centered to the object. Important for the height of the object is the surrounding orthogonal rectangle.

#### Fig. ¶loat capPos=right

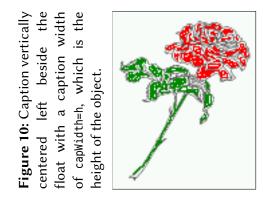

Hello, here is some text without a meaning. This text should show what a printed text will look like at this place. If you read this text, you will get no information. Really? Is there no information? Is there a difference between this text and some nonsense like "Huardest gefburn"? Kjift – not at all! A blind text like this gives you information about the selected font, how the letters are written and an impression of the look. This text should contain all letters of the alphabet and it should be written in of the original language. There is no need for special content, but the length of words should match the language.

Code for figure 11:

| 1  | \hvFloat[%                                                                             |
|----|----------------------------------------------------------------------------------------|
| 2  | capWidth=h,                                                                            |
| 3  | capPos=after,                                                                          |
| 4  | capAngle=180,                                                                          |
| 5  | objectAngle=90,                                                                        |
| 6  | capVPos=center,                                                                        |
| 7  | objectPos=center]{figure}{\ <b>frame</b> {\includegraphics{images/rose}}}%             |
| 8  | [Centered Caption beside Object]{%                                                     |
| 9  | {Caption vertically centered right beside the float with a caption width of the height |
| 10 | of the image and a rotation of the caption and the object.}{fig:3}                     |
|    |                                                                                        |

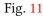

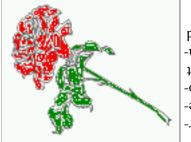

Figure 11: Caption vertically centered right beside the float with a caption width of the height of the image and a rotation of the caption and the object.

## 6 Caption inner or outer

Setting the caption position to *inner* or *outer* makes only sense for a document in twoside mode. For a oneside document *inner* is the same as *left* and *outer* is the same as *right*. We show only the code for the first image with the setting capPos=inner, whereas the second one chooses only capPos=outer.

Code for figure 12:

- 1 \hvFloat[capPos=inner]{figure}{\includegraphics{images/rose}}%
- 2 [Centered Caption on the inner side]{%
- 3 Caption set with the parameter setting \texttt{capPos=inner}, which will be
- a caption on the right side for an even page and on the left side for

15

an odd page.}{fig:20}

5

**Figure 12:** Caption set with the parameter setting capPos=inner, which will be a caption on the right side for an even page and on the left side for an odd page.

Hello, here is some text without a meaning. This text should show what a printed text will look like at this place. If you read this text, you will get no information. Really? Is there no information? Is there a difference between this text and some nonsense like "Huardest gefburn"? Kjift – not at all! A blind text like this gives you information about the selected font, how the letters are written and an impression of the look. This text should contain all letters of the alphabet and it should be written in of the original language. There is no need for special content, but the length of words should match the language.

Now the same Image with capPos=outer. The current pagenumber is 15, an odd page. We now set a pagebreak at the end of the second image to see if it works with *inner/outer*.

- 1 \hvFloat[capPos=outer]{figure}{\includegraphics{images/rose}}%
- 2 [Centered Caption on the inner side]{%
- 3 Caption set with the parameter setting \texttt{capPos=outer}, which will be
- a caption on the right side for an even page and on the left side for
- 5 an odd page.}{fig:20b}

**Figure 13:** Caption set with the parameter setting capPos=outer, which will be a caption on the right side for an even page and on the left side for an odd page.

**Figure 14:** Caption at the bottom right beside the float with a caption width of 0.5\columnwidth and and capPos=outer.

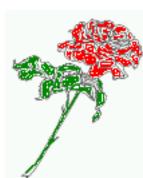

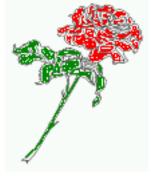

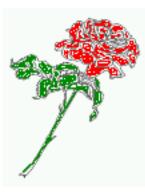

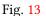

Fig. 12

#### 7 Vertical Position of the Caption

# We have an even page, the reason why figure 13 has the caption for *inner* on the left side and figure 14 for *outer* on the right side.

Hello, here is some text without a meaning. This text should show what a printed text will look like at this place. If you read this text, you will get no information. Really? Is there no information? Is there a difference between this text and some nonsense like "Huardest gefburn"? Kjift – not at all! A blind text like this gives you information about the selected font, how the letters are written and an impression of the look. This text should contain all letters of the alphabet and it should be written in of the original language. There is no need for special content, but the length of words should match the language.

Code for figure 15:

| 1 | \hvFloat[%                                                                                     |
|---|------------------------------------------------------------------------------------------------|
| 2 | capWidth=0.5,% of \columnwidth                                                                 |
| 3 | capPos=inner,% ====> INNER                                                                     |
| 4 | capAngle=0,                                                                                    |
| 5 | capVPos=bottom,                                                                                |
| 6 | objectPos=center]{figure}{\includegraphics{images/rose}}%                                      |
| 7 | [Centered Caption beside Object]{%                                                             |
| 8 | Caption vertically centered right beside the float with a caption                              |
| 9 | <pre>width of \texttt{0.5\textbackslash columnwidth} and \texttt{capPos=outer} }{fig:22}</pre> |
|   |                                                                                                |

Fig. 15

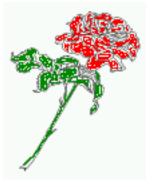

**Figure 15:** Caption vertically centered right beside the float with a caption width of 0.5\columnwidth and capPos=outer

We have an even page, the reason why figure 12 has the caption for *inner* on the right side and figure 14 for *outer* on the left side.

## 7 Vertical Position of the Caption

The caption can be placed beside the object in the positions

```
(c)enter|(b)ottom|(t)op
```

The code for figure 16:

```
\hvFloat[%
1
        floatPos=htb,%
2
        capWidth=0.25,%
3
        capPos=right,%
4
        capVPos=bottom,%
5
  ]{figure}{\frame{\includegraphics{images/rose}}}{Caption at bottom right beside the float}{fig
6
        :4}
    The code for figure 17:
   \hvFloat[%
1
        floatPos=htb,
```

```
2 floatPos=htb,
3 capWidth=0.25,
```

Fig. 16

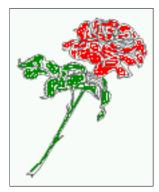

**Figure 16:** Caption at bottom right beside the float

- 4 capPos=right,
- 5 capVPos=top,
- 6 ]{figure}{\frame{\includegraphics{images/rose}}}{Caption at top left beside the float}{fig:5}

**Figure 17:** Caption at top left beside the float

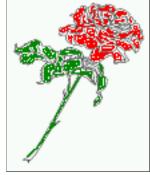

Fig. **17** 

The code for figure 18:

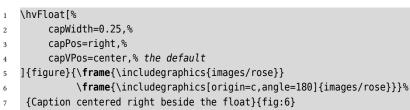

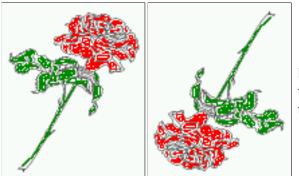

Figure 18: Caption centered right beside the float

## 8 Caption format

The caption and subcaption macros are fully under the control of the package caption. The formatting can be set with the macros captionsetup, subcaptionsetup, or via the optional

Fig. 18

#### 9 Horizontal Position of the Float

argument setting of \hvFloat with the keywords capFormat and subcapFormat. The argument itself will then be used internally by \captionsetup and/or \subcaptionsetup in a minipage, the reason why it will be local to the current image..

```
1 \hvFloat[%
```

- 2 capPos=right,
- 3 capFormat={labelsep=newline,justification=RaggedRight,font={small,it},labelfont=bf}
- 4 ]{figure}{\frame{\includegraphics{images/rose}}}{\blindtext}{fig:66}

Fig. 19

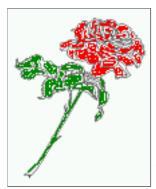

**Figure 19** Hello, here is some text without a meaning. This text should show what a printed text will look like at this place. If you read this text, you will get no information. Really? Is there no information? Is there a difference between this text and some nonsense like "Huardest gefburn"? Kjift – not at all! A blind text like this gives you information about the selected font, how the letters are written and an impression of the look. This text should contain all letters of the alphabet and it should be written in of the original language. There is no need for special content, but the length of words should match the language.

## 9 Horizontal Position of the Float

The caption is always near the object, only divided by the length \floatCapSep which can be set by the keyword of the same name floatCapSep. It accepts only a value with any allowed unit. The keyword objectPos refers always to the complete floating object: caption *and* object. The meaning of objectPos=left is: Put the object as far as possible to the left margin. If capPos=left is also used, then the caption is at the left margin followed by the object (see Figure 21 on the next page).

The code for figure 20:

```
1 \hvFloat[%
2 capWidth=0.25,
3 capPos=right,
4 capVPos=top,
5 objectPos=left,
6 objectFrame,
7 ]{figure}{\includegraphics{images/rose}}{%
```

Caption at top right beside the float and object position left}{fig:7}

Fig. 20

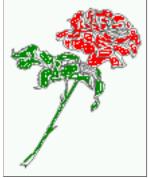

**Figure 20:** Caption at top right beside the float and object position left

Hello, here is some text without a meaning. This text should show what a printed text will look like at this place. If you read this text, you will get no information. Really? Is there

no information? Is there a difference between this text and some nonsense like "Huardest gefburn"? Kjift – not at all! A blind text like this gives you information about the selected font, how the letters are written and an impression of the look. This text should contain all letters of the alphabet and it should be written in of the original language. There is no need for special content, but the length of words should match the language.

#### The same with capPos=left :

**Figure 21:** Caption at top right beside the float and object position left

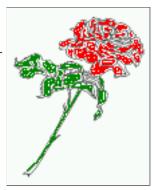

Hello, here is some text without a meaning. This text should show what a printed text will look like at this place. If you read this text, you will get no information. Really? Is there no information? Is there a difference between this text and some nonsense like "Huardest gefburn"? Kjift – not at all! A blind text like this gives you information about the selected font, how the letters are written and an impression of the look. This text should contain all letters of the alphabet and it should be written in of the original language. There is no need for special content, but the length of words should match the language.

#### The code for figure 22:

- 1 \hvFloat[%
  2 capWidth=0.25,
  3 capPos=before,
  4 capVPos=top,
  5 objectPos=right,
- objectFrame,
- 7 ]{figure}{\includegraphics{images/rose}}{%
- 8 Caption at top leftt beside the float and object position right}{fig:8}

**Figure 22:** Caption at top left beside the float and object position right

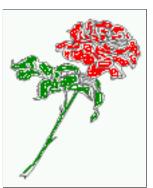

Hello, here is some text without a meaning. This text should show what a printed text will look like at this place. If you read this text, you will get no information. Really? Is there no information? Is there a difference between this text and some nonsense like "Huardest gefburn"? Kjift – not at all! A blind text like this gives you information about the selected font, how the letters are written and an impression of the look. This text should contain all letters of

Fig. 22

#### 10 Wide floats

the alphabet and it should be written in of the original language. There is no need for special content, but the length of words should match the language.

## 10 Wide floats

With the optional argument wide the width of the defined \marginparwidth is added to the allowed horizontal width of the float.

The code for figure 23:

1 \hvFloat[wide,

2

4

6

- capPos=right,
- 3 capVPos=top,
  - objectPos=left,
- 5 ]{figure}{\includegraphics[width=0.75\linewidth]{images/CTAN}}{%
- Caption at top right beside the float and object position left and
- 7 the option \texttt{wide}.}{fig:70}

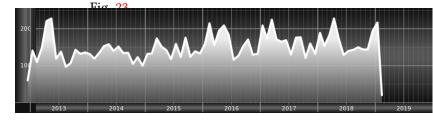

**Figure 23:** Caption at top right beside the float and object position left and the option wide.

The code for figure 24:

- 1 \hvFloat[wide, 2 capPos=left, 3 capVPos=top, 4 objectPos=right, 5 ]{figure}{\includegraphics[width=0.75\linewidth]{images/CTAN}}% 6 {Caption at top left beside the object and object position left and
- the option \texttt{wide}.}{fig:80}

**Figure 24:** Caption at top left beside the object and object position left and the option wide.

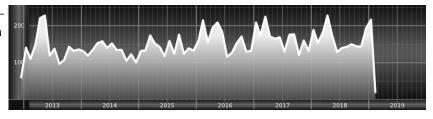

#### For a twosided document it will place the object always in the margin.

Hello, here is some text without a meaning. This text should show what a printed text will look like at this place. If you read this text, you will get no information. Really? Is there no information? Is there a difference between this text and some nonsense like "Huardest gefburn"? Kjift – not at all! A blind text like this gives you information about the selected font, how the letters are written and an impression of the look. This text should contain all letters of the alphabet and it should be written in of the original language. There is no need for special content, but the length of words should match the language.

```
1 \hvFloat[wide,
```

```
2 capPos=inner,
```

```
3 capVPos=top,
```

```
4 ]{figure}{\includegraphics[width=0.75\linewidth]{images/CTAN}}{%
```

- $_{\rm 5}$  Caption at top and inner beside the float and object position right and
- 6 the option \texttt{wide}.}{fig:81}

**Figure 25:** Caption at top and inner beside the float and object position right and the option wide.

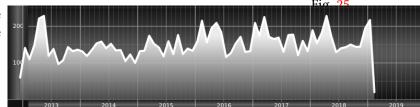

# Now we set the same image with the same setting on the next page. The caption will change its side due to the setting capPos=outer .

Hello, here is some text without a meaning. This text should show what a printed text will look like at this place. If you read this text, you will get no information. Really? Is there no information? Is there a difference between this text and some nonsense like "Huardest gefburn"? Kjift – not at all! A blind text like this gives you information about the selected font, how the letters are written and an impression of the look. This text should contain all letters of the alphabet and it should be written in of the original language. There is no need for special content, but the length of words should match the language.

- 1 \hvFloat[wide,
- 2 capPos=inner,
- 3 capVPos=top,
- 4 ]{figure}{\includegraphics[width=0.75\linewidth]{images/CTAN}}{%
- $_{\rm 5}$  Caption at top inner beside the float and object position right and
- 6 the option \texttt{wide}.}{fig:811}

**Figure 26:** Caption at top inner beside the float and object position right and the option wide.

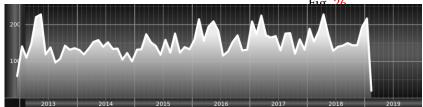

The caption can be typeset completely into the margin with:

- 1 \captionsetup{justification=RaggedRight}
- 2 \hvFloat[wide,
- 3 capPos=outer,
- 4 capVPos=top,
- 5 floatCapSep=\marginparsep,
- 6 ]{figure}{\includegraphics[width=\linewidth]{images/CTAN}}{%
- 7 Caption at top inner beside the float and object position right and
- 8 the option \texttt{wide}.}{fig:812}

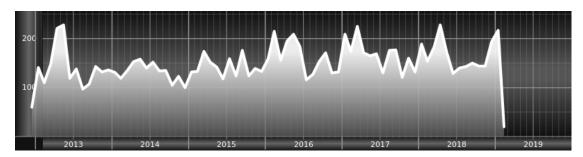

**Figure 27:** Caption at top inner beside the float and object position right and the option wide.

With the optional argument capWidth=1 the caption can be terminated to the current line width. With the optional argument capHPos=right one cat set the caption to the left, center, or right of the full width which is linewidth and margin width.

- 1 \hvFloat[capPos=bottom,capWidth=l,wide,capHPos=right]{figure}
  - {\includegraphics[width=0.49\hvWideWidth]{images/CTAN}\quad
  - \includegraphics[width=0.49\hvWideWidth]{images/CTAN}}
- 4 {\hvblindtext}

5 {label}

2

3

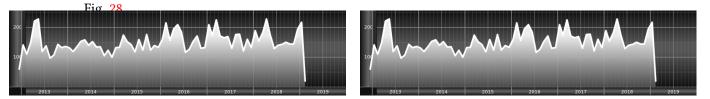

**Figure 28:** Hello, here is some text without a meaning. This text should show what a printed text will look like at this place. If you read this text, you will get no information. Really? Is there no information? Is there a difference between this text and some nonsense like "Huardest gefburn"? Kjift – not at all! A blind text like this gives you information about the selected font, how the letters are written and an impression of the look. This text should contain all letters of the alphabet and it should be written in of the original language. There is no need for special content, but the length of words should match the language.

Hello, here is some text without a meaning. This text should show what a printed text will look like at this place. If you read this text, you will get no information. Really? Is there no information? Is there a difference between this text and some nonsense like "Huardest gefburn"? Kjift – not at all! A blind text like this gives you information about the selected font, how the letters are written and an impression of the look. This text should contain all letters of the alphabet and it should be written in of the original language. There is no need for special content, but the length of words should match the language.

## 11 The star version \hvFloat\*

In the twocolumn mode the floating environment can be set over both columns with the star version \hvFloat\*. The floating environment will not be on the bottom of the page. The code for the following example (Figure 29 on the facing page) is:

```
1 \hvFloat*[capPos=right]{figure}%
2 {\includegraphics{images/frose}}%
3 [A float with the default caption setting]%
4 {A default caption of a ``'' object with the default setting, which
5 is a ``left'' caption which means that it always appears before the object.
6 This can be an even or odd page. And some more text which has no
7 real meaning because it fills only the space for a long caption.}%
8 {fig:0}
```

The example shows on page 3 the star version and on page 4 the same without using the star.

## 12 Full Page Width in Landscape Mode

If you do not want to load the package lscape (or pdflscape) you can use the floatPos=p option to put the image on an own page and rotated by 90 degrees (figure 30).

Code for figure 30:

```
1 \hvFloat[%
2 floatPos=p,
```

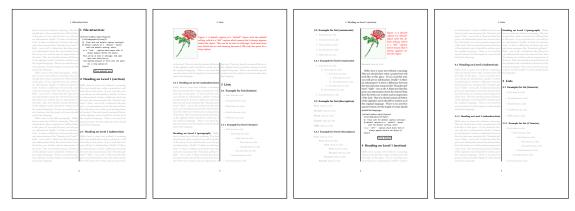

Figure 29: Output of default1s2c (pages 2 -5)

```
3 capPos=bottom,
4 rotAngle=90,
5 objectPos=center,
6 ]{figure}{\includegraphics[width=0.9\textheight]{images/CTAN}}%
7 [Object and Caption in landscape mode]{%
8 Caption and object in landscape mode. \blindtext}{fig:9}
```

# The float can also be put to the left or to the right (above/below in landscape) with the objectPos=l parameter

Hello, here is some text without a meaning. This text should show what a printed text Fig. 30 will look like at this place. If you read this text, you will get no information. Really? Is there no information? Is there a difference between this text and some nonsense like "Huardest gefburn"? Kjift – not at all! A blind text like this gives you information about the selected font, how the letters are written and an impression of the look. This text should contain all letters of the alphabet and it should be written in of the original language. There is no need for special content, but the length of words should match the language.

The code for figure 31:

| 1  | \hvFloat/%                                                                              |
|----|-----------------------------------------------------------------------------------------|
| 1  |                                                                                         |
| 2  | floatPos=p,                                                                             |
| 3  | capWidth=h,                                                                             |
| 4  | capPos=right,                                                                           |
| 5  | objectAngle=90,                                                                         |
| 6  | capAngle=-90,                                                                           |
| 7  | objectPos=left,                                                                         |
| 8  | ]{figure}{\includegraphics[width=\ <b>textheight</b> ]{images/CTAN}}%                   |
| 9  | [Rotated Caption in Landscape]{%                                                        |
| 10 | Caption right beside the float and object position left. The caption rotated by \$-90\$ |
| 11 | <pre>degrees.\blindtext}{fig:10}</pre>                                                  |

Hello, here is some text without a meaning. This text should show what a printed text Fig. 31 will look like at this place. If you read this text, you will get no information. Really? Is there no information? Is there a difference between this text and some nonsense like "Huardest gefburn"? Kjift – not at all! A blind text like this gives you information about the selected font, how the letters are written and an impression of the look. This text should contain all letters of the alphabet and it should be written in of the original language. There is no need for special content, but the length of words should match the language.

Hello, here is some text without a meaning. This text should show what a printed text will look like at this place. If you read this text, you will get no information. Really? Is there no information? Is there a difference between this text and some nonsense like "Huardest

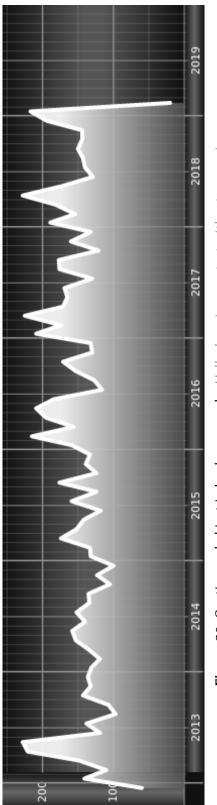

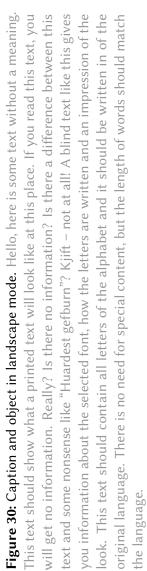

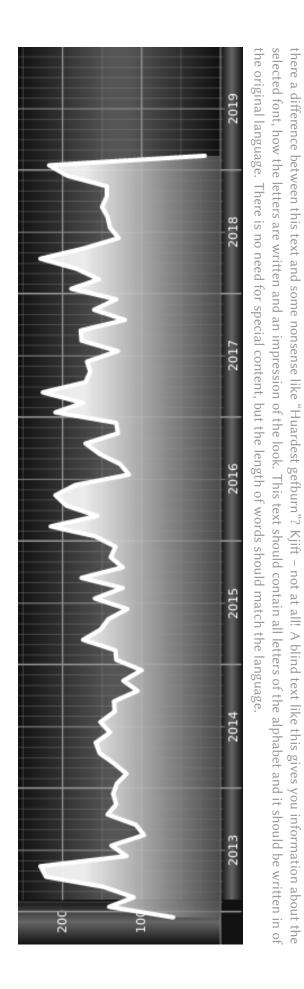

text should show what a printed text will look like at this place. If you read this text, you will get no information. Really? Is there no information? Is

Figure 31: Caption right beside the float and object position left. The caption rotated by -90 degrees. Hello, here is some text without a meaning. This

#### 13 The nonFloat Option

gefburn"? Kjift – not at all! A blind text like this gives you information about the selected font, how the letters are written and an impression of the look. This text should contain all letters of the alphabet and it should be written in of the original language. There is no need for special content, but the length of words should match the language.

## 13 The nonFloat Option

Sometimes it is better to put a "float" in a specific position of the page. This is possible with the nonfloat package and the keyword nonFloat.

```
Some nonsense text before the following \emph{non floating} object.
1
2
   \hvFloat[%
3
        nonFloat,
4
        capWidth=0.25,
5
        capPos=right,
6
        capVPos=bottom,
7
        objectPos=center,
8
        objectFrame,
9
   ]{figure}{\includegraphics[scale=1.5]{images/rose}}%
10
11
         [Nonfloat Captions] {%
         Caption of a ``nonfloat'' Object, using the \texttt{nonfloat} Package}{fig:11}
12
13
   Some nonsense text after the preceding \emph{non floating} object.
14
```

Some nonsense text before the following non floating object.

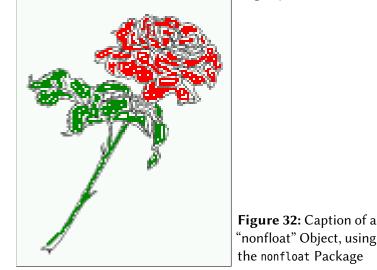

Some nonsense text after the preceding *non floating* object.

The image 32 is exactly placed where the command  $\ \$  mappears. There are only commands for figure and table environments:

```
\newcommand{\figcaption}{\def\@captype{figure}\caption}
\newcommand{\tabcaption}{\def\@captype{table}\caption}
```

But it is no problem, to define more xxxcaption commands to support other with the float package defined new floats.

## 14 Tabulars as Objects

The object has to be passed as an parameter to the hvFloat macro. This is no problem with images but maybe with tables, so it is easier to use the box hvOBox to save the table in this box and pass it then to hvFloat with the useOBox option. For example see table 4 and 5:

Hello, here is some text without a meaning. This text should show what a printed text will look like at this place. If you read this text, you will get no information. Really? Is there no information? Is there a difference between this text and some nonsense like "Huardest gefburn"? Kjift – not at all! A blind text like this gives you information about the selected font, how the letters are written and an impression of the look. This text should contain all letters of the alphabet and it should be written in of the original language. There is no need for special content, but the length of words should match the language.

```
\savebox{\hv0Box}{%
1
2
    \begin{tabular}{>{\small\ttfamily}l|l|l}\hline
3
     ∖rmfamily Name
                     & Type
                                 & Description\\\hline
                               & places object and caption in different ways\\
4
     \CMD{hvFloat} & command
     hvFloatEnv & environment & places object and caption exactly Here\\
5
     \CMD{figcaption} & command & writes a figure caption in a non floating environment\\
6
     \CMD{tabcaption} & command & writes a table caption in a non floating environment\\
7
     \CMD{hvFloatSetDefaults} & command & sets all options to the defaults\\\hline
8
    \end{tabular}%
9
10
```

The code for table 4 and 5 is:

```
\hvFloat[%
1
     floatPos=!hb,
2
     capPos=top,
3
     useOBox=true]{table}{}{Demonstration of the \texttt{useOBox} Parameter}{table:1}
4
5
   \hvblindtext
6
   \marginnote{Tab.~\ref{table:2}}
8
   \hvFloat[%
9
     floatPos=hb,
10
     useOBox=true.
11
     objectAngle=90,
12
     capPos=right,
13
     capVPos=top,
14
     capWidth=0.3]{table}{}{Another demonstration of the \texttt{use0Box} Parameter}{table:2}
15
```

In this case leave the third parameter empty.

 Table 4: Demonstration of the use0Box Parameter

Tab. 4

Tab. 5

| Name                | Туре        | Description                                           |
|---------------------|-------------|-------------------------------------------------------|
| \hvFloat            | command     | places object and caption in different ways           |
| hvFloatEnv          | environment | places object and caption exactly Here                |
| \figcaption         | command     | writes a figure caption in a non floating environment |
| \tabcaption         | command     | writes a table caption in a non floating environment  |
| \hvFloatSetDefaults | command     | sets all options to the defaults                      |

## 15 Text and objects

With the onlyText keyword it is no problem to put some text beside an image without getting the caption title Figure/Table. The object still can be a floating one or a nonfloating if the nonfloat

27

| Description | places object and caption in different ways | places object and caption exactly Here | writes a figure caption in a non floating environment | writes a table caption in a non floating environment | sets all options to the defaults | Table 5: Demonstration of the use0Box Parameter |
|-------------|---------------------------------------------|----------------------------------------|-------------------------------------------------------|------------------------------------------------------|----------------------------------|-------------------------------------------------|
| Type        | command                                     | environment                            | command                                               | command                                              | command                          |                                                 |
| Name        | \hvFloat                                    | hvFloatEnv                             | \figcaption                                           | \tabcaption                                          | <pre>\hvFloatSetDefaults</pre>   |                                                 |

15 Text and objects

keyword is used.

The code for figure 15:

```
1 \hvFloat[%
     onlyText=true,
2
     capAngle=90,
3
    capPos=right,
4
    capVPos=top,
5
     objectFrame,
6
     capWidth=h]{}{\includegraphics{images/rose}}%
7
    [``\texttt{onlyText}'' Caption]{%
8
```

- Demonstration of the \texttt{onlyText} Parameter, which makes it 9
- possible to put some text beside a floating object without getting 10
- a starting \texttt{Figure:} or \texttt{Table:}}{fig:text} 11

Fig. 15

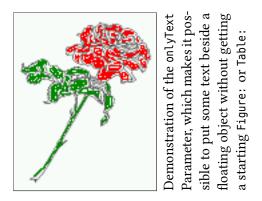

## 16 Environment hvFloatEnv

With the environment hvFloatEnv one can place an object exactly on that position where the environment is defined. For captions the use of \captionof is recommended:

```
\begin{hvFloatEnv}
1
   \captionof{table}{A caption for a nice table}
2
   \begin{tabular}{@{} l c r @{}}\hline
3
   left & center & right \\
4
   L
        & C
                 & R
                         \\\hline
5
   \end{tabular}
6
   \end{hvFloatEnv}
7
```

Table 6: A caption for a nice table

leftcenterrightLCR

The environment has an optional argument for setting the line width which is preset to \textwidth. The object is always centered.

```
\begin{hvFloatEnv}[0.5\textwidth]
1
   \captionof{table}{A caption for a nice table}
2
   \begin{tabular}{@{} l c r @{}}\hline
3
   left & center & right \setminus
4
   L
        & C
                  & R
                          \\\hline
5
   \end{tabular}
6
   \end{hvFloatEnv}
7
```

Table 7: A caption for a nice table

left center right L C R

## 17 Full page objects in onecolumn mode

For an image or table which needs the whole space of a page the caption can be printed at the bottom of the preceeding or following page. It is possible in oneside and twoside mode, but makes only real sense in the twoside mode. hvfloat defines three additional optional arguments for placing images in a complete column, page or paper:

```
\define@key{Gin}{fullpage}[true]{%
  \def\Gin@ewidth{\columnwidth}%
  \def\Gin@eheight{\textheight}%
  \def\Gin@eheight{\textheight}%
  \Gin@boolkey{false}{iso}%
  }
  \define@key{Gin}{FULLPAGE}[true]{%
  \def\Gin@eheight{\paperwidth}%
  \def\Gin@eheight{\paperwidth}%
  \def\Gin@eheight{\paperheight}%
  \Gin@boolkey{false}{iso}%
  }
}
```

Figure 33 shows the meaning of the optional arguments fullpage, FullPage, and FULLPAGE for \inclugegraphics [...] {*tiger*}.

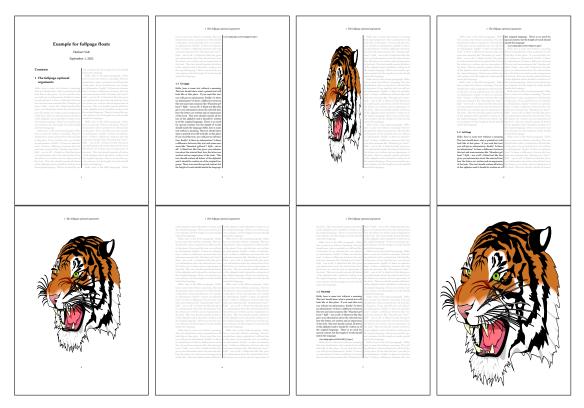

Figure 33: Output of fullpage1s2c (pages 1-8)

#### 17.1 Using the textarea

The setting capPos=evenPage (even) or capPos=oddPage (odd) page for a document in twocolumn mode makes no real sense. For a twosided document a setting like capPos=inner for inner or capPos=outer for outer margin makes more sense. For an image or table which needs the whole space of a page the caption can be printed at the bottom of the preceeding or following page. It is possible in oneside and twoside mode, but makes only real sense in the twoside mode. Without any additional argument the caption is set first and the object on the follwing page:

#### 17.1.1 Using the default or capPos=before

Without any additional argument the caption is set first (left) at the bottom of the current page and the object on the following page. This is the same setting like capPos=left for a onecolumn document. For the twocolumn option it makes more sense to use the setting capPos=before if the caption and object can appear on different pages.

```
\hvFloat[fullpage]%
1
     {figure}%
2
     {\includegraphics[fullpage]{images/frose}}%
3
     [A fullpage float with the default caption setting]%
4
     {A default caption of a ``fullpage'' object with the default setting, which
5
      is a ``left'' caption which means that it always appears ``before'' the object.
6
      This can be an even or odd page. And some more text which has no
7
      real meaning because it fills only the space for a long caption.}%
8
     {fig:fullpage0}
```

| Table 8: Valid optiona | arguments for a | full page object. |
|------------------------|-----------------|-------------------|
|------------------------|-----------------|-------------------|

| Name          | Туре       | Description                                                      |
|---------------|------------|------------------------------------------------------------------|
| fullpage      | true false | Put the caption on the bottom of the preceding or following page |
|               |            | and the object alone a page.                                     |
| FULLPAGE      | true false | The same for full papersize objects over one or two columns. The |
|               |            | pagestyle is set to empty                                        |
| multiFloat    | true false | For multiple objects with captions for every object. See sec-    |
|               |            | tion 17.3 on page 38.                                            |
| subFloat      | true false | For multiple objects with one main and more subcaptions. See     |
|               |            | section 18 on page 40.                                           |
| separatorLine | true       | Put a line with a predefined width of 0.4pt between the text and |
|               |            | the caption. Only valid for the keyword fullpage.                |
| capPos        | value      | caption before, after an object or on an evenPage or oddPage.    |

With this setting the caption is always placed *before* the following object. This maybe sufficient for a oneside document but not the best solution if this document is printed on a duplex machine. In such a case it may make sense to have the captions always on an even (left) page, even though the socument is typeset in a oneside mode. Figure 34 on the following page shows the output for a oneside document with a setting capPos=before.

Depending to the used documentclass it can be a problem, if the caption should be placed on the first page. In such a case use one of the other setting. Table 8 shows the valid optional arguments for a full page floating object.

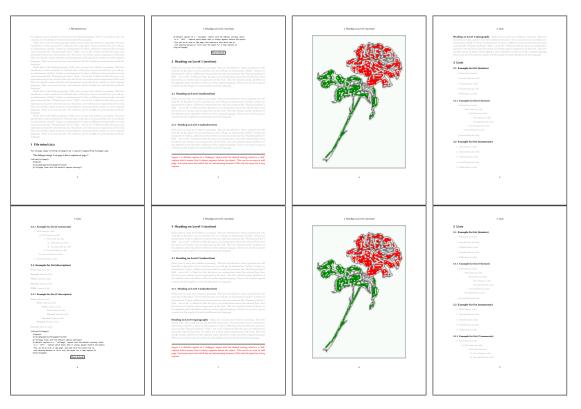

Figure 34: Output of default1s1c (pages 2-9)

#### 17.1.2 Using capPos=after

The caption will be printed always on the right side which is the same as *after* the full page object. The object appers immediately on the next page and the caption of the next following page at the bottom. There is no check for an even or odd page. This behaviour makes only sense for a oneside document.

- 1 \hvFloat[fullpage, capPos=after]%
- 2 {figure}%

7

- 3 {\includegraphics[fullpage]{images/frose}}%
- 4 [A float which needs the complete page width and height.]%
- 5 {A Caption of a ``fullpage'' object, which follows on the next page.
- <sup>6</sup> This can be an even or odd page. And some more text which has no
  - real meaning because it fills only the space for a long caption.}
- 8 {fig:fullpage1}

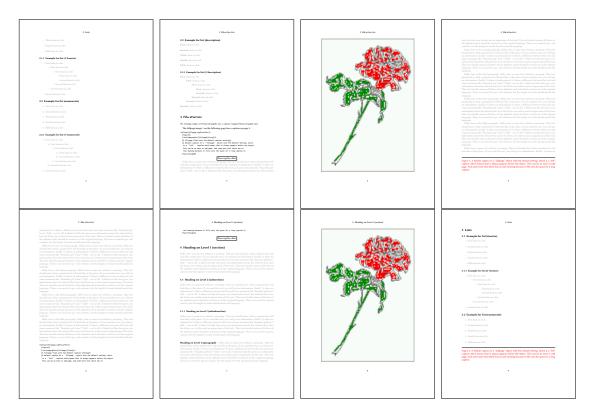

Figure 35: Output of after1s1c (pages 2–9)

#### 17.1.3 Using capPos=evenPage – caption on an even page

With capPos=evenPage the caption will be printed on an even (left) page, the object will always be on an odd (right) page. This option makes only real sense for The twoside mode!

- \hvFloat[fullpage, capPos=evenPage]% 1
- {figure}% 2
- {\includegraphics[fullpage]{images/frose}}% 3
- 4
- [A float whith a caption on an even page (left)]%
  {A caption on an even (left) page of a ``fullpage'' object.. \blindtext} 5
- 6 {fig:fullpage3}

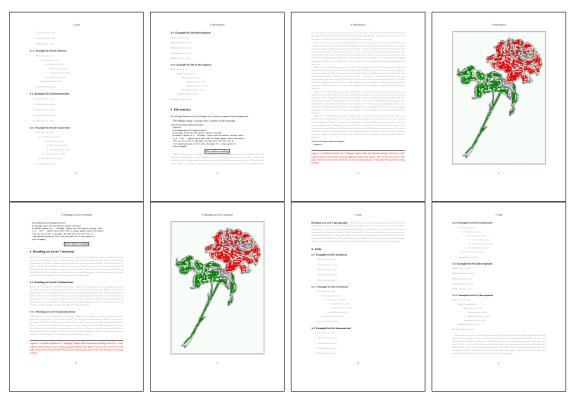

Figure 36: Output of even1s1c (pages 2-9)

#### 17.1.4 Using capPos=oddPage – caption on an odd page

With capPos=oddPage the caption will be printed on an odd (right) page, the object will always be on an even (left) page, which is before the caption.

- 1 \hvFloat[fullpage, capPos=oddPage]%
- 2 {figure}%
- 3 {\includegraphics[fullpage]{images/frose}}%
- 4 [A float which needs the complete page width and height.]%
- $_{\rm 5}$  = {A Caption on an odd page of a ``fullpage'' object, which follows on the next page.
- $_{\rm 6}$   $\,$   $\,$  This can be an even or odd page. And some more text which has no
- 7 real meaning because it fills only the space for a long caption.}
- 8 {fig:fullpage2}

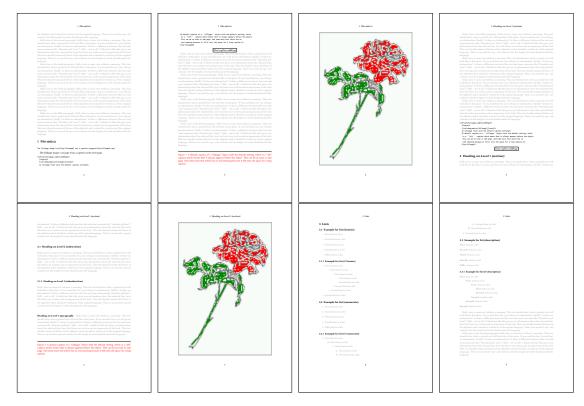

Figure 37: Output of odd1s1c (pages 2–9)

#### 17.1.5 Using capPos=inner or capPos=outer – caption on the inner or outer side

These settings make no sense in onecolumn mode.

### 17.2 Using the paper size

It belongs to the user to create an object which fills the complete page. However, with the keyword FULLPAGE which is valis for \hvfloat *and* for the macro \includegraphics an image will be scaled to the paper dimensions \paperwidth and \paperheight. It can be used in one- and twocolumn mode!

- 1 \hvFloat[FULLPAGE]%
- 2 {figure}%

7

- 3 {\includegraphics[FULLPAGE]{frose.png}}%
- 4 [A fullpage float with the default caption setting]%
- 5 {A default caption of a ``fullpage'' object with the default setting, which
- is a ``left'' caption which means that it always appears before the object.
  - This can be an even or odd page. And some more text which has no
- 8 real meaning because it fills only the space for a long caption.}%
- 9 {fig:fullpage0}

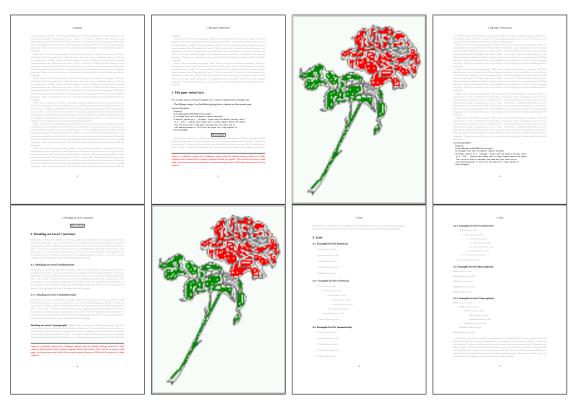

Figure 38: Output of paper-default1s1c (pages 2-9)

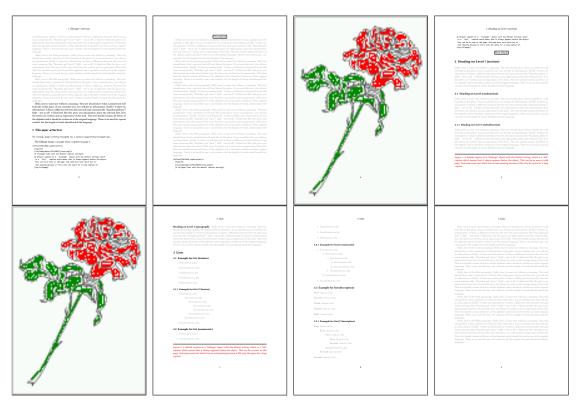

Figure 39: Output of paper-after1s1c (pages 2-9)

# 17.3 Multifloats

Multifloats is the name for more than one image and/or tabular in *one* floating environment. Every image and/or tabular has its own caption, which is different to a subcaption. The syntax for multiple floats is

| <pre>\hvFloat [Options] +{float type}{floating object} [shor</pre> | t caption] {long caption}{label}                    |
|--------------------------------------------------------------------|-----------------------------------------------------|
| +{float type}{floating object} [shor                               | t caption]{long caption}{label}                     |
| +                                                                  |                                                     |
| +{float type}{floating object}[shor                                | t caption] { <i>long caption</i> } { <i>label</i> } |

The + symbol defines an additional Object which will be part of the same floating environment. It's up too the user to be sure that one page or one column can hold all defined objects. Every object gets its own caption which is the reason why figures and tabulars and ... can be mixed:

```
\captionsetup{singlelinecheck=false}
1
   \hvFloat[fullpage,capPos=before,multiFloat,vFill]%
2
     +{figure}{\includegraphics[width=\linewidth]{images/CTAN}}%%
                                                                                     no 1
3
      [Short caption A]%
4
      {A Caption A of a ``fullpage'' object, which follows on the left or
5
       right column. This can be an even or odd page. And some more text which has no
6
       real meaning because it fills only the space for a long caption.}%
7
8
      {ima:demo0}%
     +{table}{\begin{tabular}{lrcp{3cm}}\hline
                                                                                     no 2
9
                                                                       %
               Linksbündig & Rechtsbündig & Zentriert & Parbox\\\hline
10
               1
                                          & C & P\\
                          & R
11
               left
                                          & center & Text with possible linebreaks\\
                           & right
12
               \multicolumn{4}{c}{Multicolumn over all columns}\\\hline
13
              \end{tabular}}%
14
      [Short Caption B]%
15
      {A Caption B of a ``fullpage'' object, which follows on the left or
16
            right column. This can be an even or odd page.}{}%
17
18
     +{figure}{\includegraphics[width=\linewidth]{images/CTAN}}%
                                                                                      no 3
      {A Caption C of a ``fullpage'' object, which follows on the left or
19
20
         right column.}%
21
      {img:demo1}
     +{figure}{\includegraphics[width=\linewidth]{images/CTAN}}%%
                                                                                      no 4
22
      {A Caption C of a ``fullpage'' object, which follows on the left or
23
         right column.}%
24
      {img:demo2}
25
```

The page with the objects has no additional informations it holds only the figures and/or tabulars. If you want it like subfigures or subtabulars then go to section 18 on page 40. The setting \captionsetup{singlelinecheck=false } is needed if you want the captions always left aligned.

#### 17.3 Multifloats

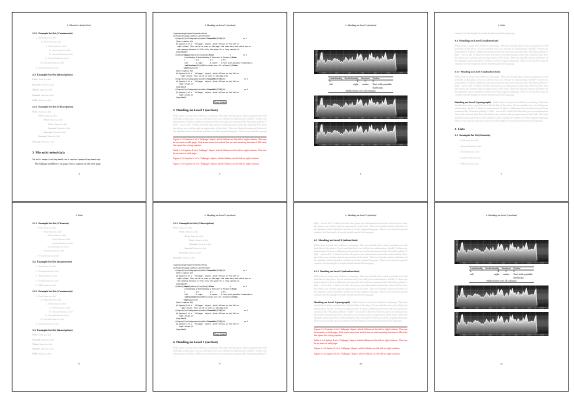

Figure 40: Output of multi-default1s1c (pages 4-11)

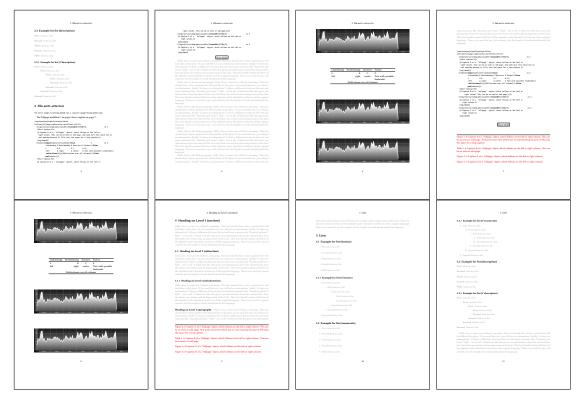

Figure 41: Output of multi-afterlslc (pages 4-11)

# 18 Subfloat page

A subfloat page can have only one type of floats which will have one main caption and individual subcaptions. The syntax is similiar to the one for a multifloat page:

```
\hvFloat[Options] +{float type}{<empty>}[short caption] {long caption}{label}
        +{<empty>}{floating object}[short caption] {long caption}{label}
        +...
        +{<empty>}{floating object}[short caption] {long caption}{label}
```

Some arguments are ignored for a subfloat, one can leave them empty. The first line defines only the type and the main caption, the object entry is ignored! All aditional lines will have the same float type, the reason why the float type entry is ignored.

```
\hvFloat[fullpage,capPos=before,objectFrame,subFloat,vFill]%
1
     +{figure}{}[Short main caption of the objects]% main short lsi entry
2
      {The main caption of a ``fullpage'' object, which follows on the left or
3
            right column. This can be an even or odd page. And some more text which has no
4
            real meaning because it fills only the space for a long caption.}% main caption
5
      {sub:demo0}%
6
     +{}{\includegraphics[width=\linewidth]{images/CTAN}}%
7
      [Short caption B]%
8
      {A Caption B of a ``fullpage'' sub object.}% subcaption
9
      {}%
10
     +{}{\includegraphics[width=\linewidth]{images/CTAN}}%
11
      {A Caption C of a ``fullpage'' object, which follows on the left or right column.}%
12
      {sub:demo1}
13
     +{}{\includegraphics[width=\linewidth]{images/CTAN}}%
14
      {A Caption D of a ``fullpage'' object}{sub:demo2}
15
     +{}{\includegraphics[width=\linewidth]{images/CTAN}}%
16
      {A Caption E of a ``fullpage'' object}{sub:demo3}
17
```

The keyword subFloat defines the images or tabulars as subfloats. The package subcaption is loaded by default and should be activated with \captionsetup[*sub*][*singlelinecheck*].

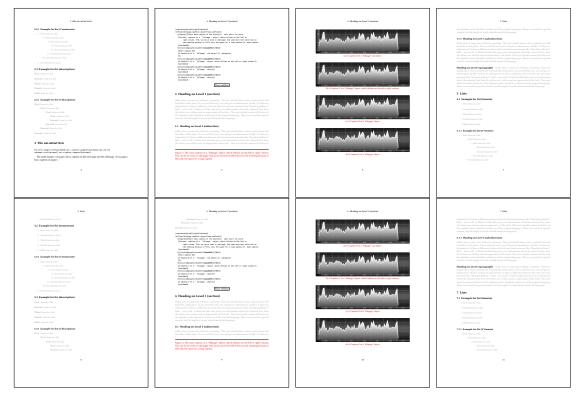

**Figure 42:** Output of sub-default1s1c (pages 4–11)

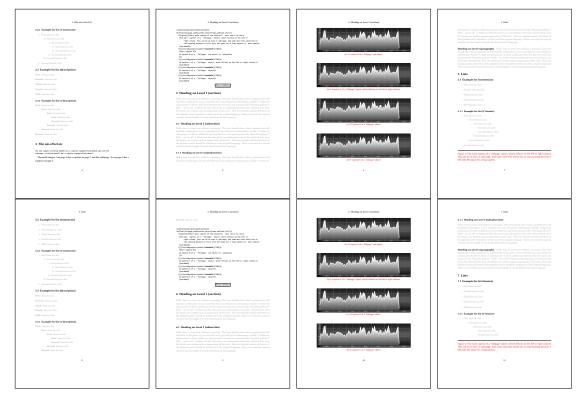

Figure 43: Output of sub-after1s1c (pages 4-11)

# 19 Full page objects in twocolumn mode

The filenames always have a "2c" for two columns in its names, e.g. left2s2c indicates capPos=before and the documentclass setting twoside and twocolumn. Depending to the used documentclass it can be a problem, if the caption should be placed on the first page of the whole document. In such a case use one of the other setting. Table 8 on page 31 shows the valid optional arguments for a full page floating object.

## 19.1 Default setting

For the twocolumn mode the caption can be in the left (first) or right (second) column. With the default setting (without using the keyword capPos) it is equivalent to the setting capPos=before, the caption is always placed *before* (left of) the object. This can be the first or the second column and both can be on different pages. With capPos=before (uppercase L) it is possible to get the caption and the object in the twocolumn mode always on one page. This is then the left (first) column for the caption (see figure 44).

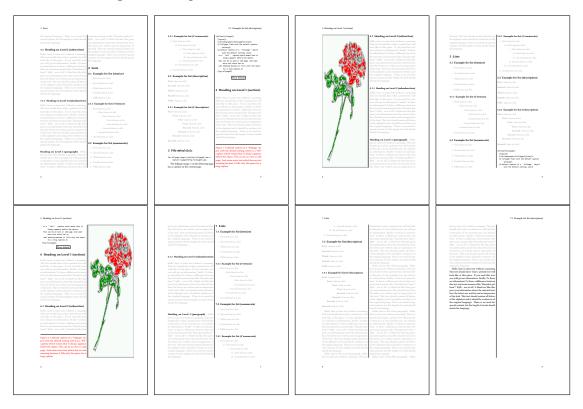

Figure 44: Output of default2s2c (pages 2-9)

```
\hvFloat[fullpage]{figure}%
1
     {\includegraphics[width=\columnwidth,height=0.9\textheight]{images/frose}}%
2
     [A float which needs the complete column width and height.]%
3
     {A Caption of a ``fullpage'' object, which follows on the next column.
4
5
      This is always the right column on an even or odd page. And some more
6
      text which has no real meaning because it fills only the space for a long
7
      caption.}%
     {fig:fullpage0-2}
8
```

The example 44 shows that the caption and the object can be on different pages. If you do not like this behaviour, then use the setting capPos=left , which puts the caption before the

<section-header><section-header><section-header><section-header><section-header><section-header><section-header><section-header><text><text><text><text><text><text><text><text><text><text><text><text><text><text><text><text><text><text><text><text><text><text><text><text><text><text><text><text><text><text><text>

object, but always on the same page (see Figure 45).

Figure 45: Output of left2s2c (pages 2-9)

#### 19.1.1 Using capPos=after

The caption will be printed always right of the object which is the same as *after* the full page object. With capPos=after it is possible to get the caption in the twocolumn mode always in the right (second) column (see figure 47 on the next page)

```
\hvFloat[fullpage, capPos=after]{figure}%
1
     {\includegraphics[fullpage]{images/rose}}%
2
     [A float which needs the complete column width and height.]%
3
     {A Caption of a ``fullpage'' object, which is on the left column.
4
5
      This is always the right column on an even or odd page. And some more
      text which has no real meaning because it fills only the space for a long
6
      caption.}%
7
     {fig:fullpage1-2}
8
```

The caption and the object can be on different pages (Figure 46 on the following page). If you do not like this behaviour, then use the setting capPos=right instead of capPos=after . Figure right2s2c shows that caption and object in this case are always on the same page.

# 19 Full page objects in twocolumn mode

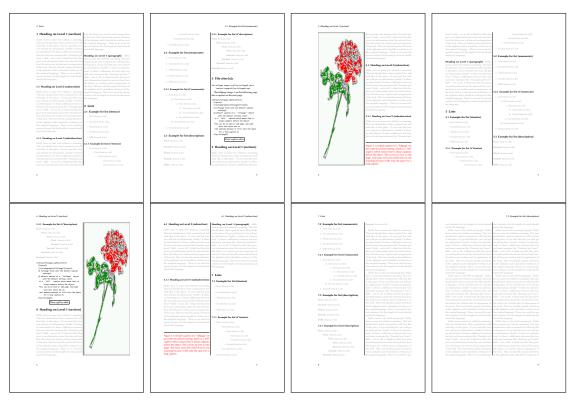

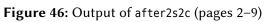

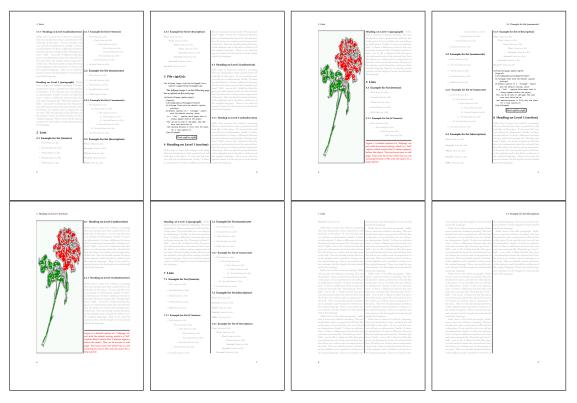

**Figure 47:** Output of right2s2c (pages 2–9)

## 19.1.2 Using capPos=evenPage – caption on an even page

There can be a problem if there is not enough space on the bottom of the even page. Then the caption will be on the next page which is an odd one. In such a case use a manually \clearpage or wait for an update of hvfloat.

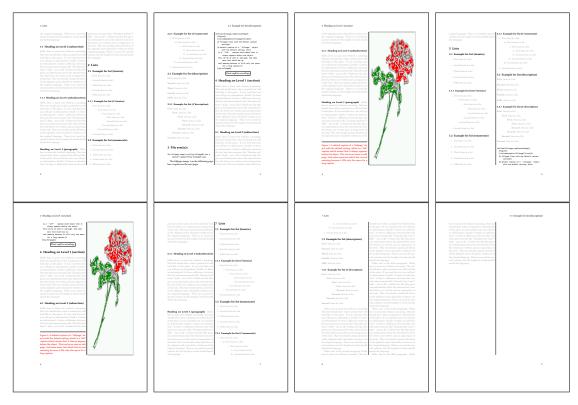

Figure 48: Output of even2s2c (pages 2-9)

## 19.1.3 Using capPos=oddPage - caption on an odd page

There can be a problem if there is not enough space on the bottom of the even page. Then the caption will be on the next page which is an odd one. In such a case use a manually \clearpage or wait for an update of hvfloat.

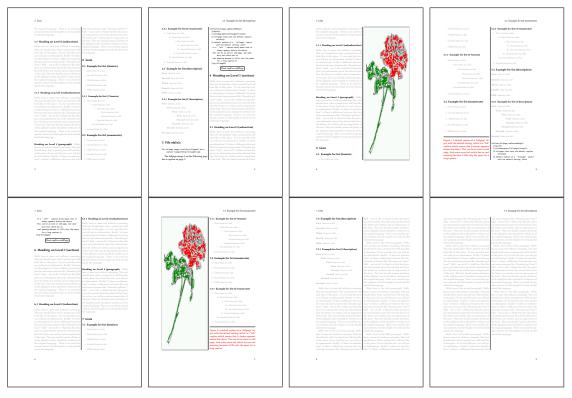

Figure 49: Output of odd2s2c (pages 2-9)

#### 19.1.4 Using capPos=inner – caption in the inner column

The caption will be printed in the right column for an even page and in the left column for an odd page.

- 1 \hvFloat[fullpage,capPos=inner]{figure}{\includegraphics[fullpage]{images/rose}}%
- 2 [A float which needs the complete column width and height.]%
- $_3$  {A Caption of a ``fullpage'' object, which follows on the left or right column.
- $_{\rm 4}$   $\,$   $\,$  This can be an even or odd page. And some more text which has no
- 5 real meaning because it fills only the space for a long caption.}{fig:fullpage3-2}

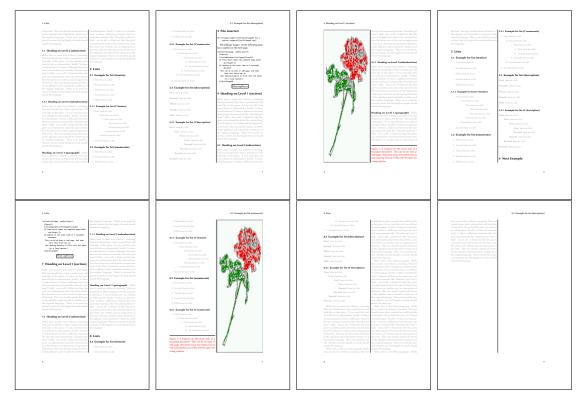

Figure 50: Output of inner2s2c (pages 2–9)

#### 19.1.5 Using capPos=outer - caption on the outer column

The caption will be printed on the left column an odd page, the object can appear before or after this caption.

- 1 \hvFloat[fullpage, capPos=outer]{figure}%
- 2 {\includegraphics[fullpage]{images/rose}}%
- 3 [A float which needs the complete page width and height with \texttt{capPos=outer}.]%
- 4 {A Caption of a ``fullpage'' object, which has the caption position in the
- $_{\rm 5}$   $\,$  outer page. This can be an even or odd page. And some more text which has no
- 6 real meaning because it fills only the space for a long caption.}{fig:fullpage2-2a}

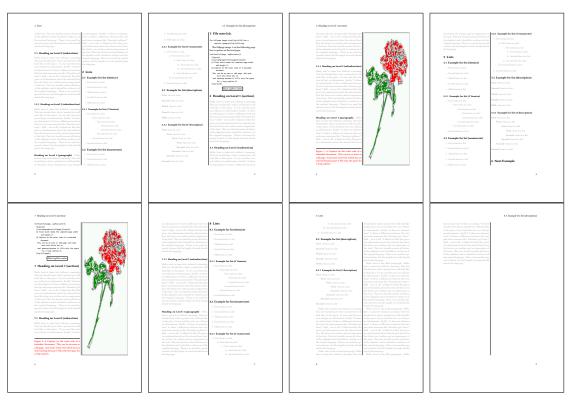

Figure 51: Output of outer2s2c (pages 2-9)

# 19.2 Using full page in twocolumn mode

With the star version of \hvfloat The object ist placed over both columns, the whole page. In such a case the only useful caption position is capPos=inner for *inner*.

- 1 \hvFloat\*[fullpage, capPos=inner]{figure}%
- 2 {\includegraphics[FullPage]{images/rose}}%
- $_3$  [A float which needs the complete page width and height with **\texttt**{capPos=outer}.]%
- $_4$  {A caption of a ``fullpage'' object in twocolumn mode: It uses the star version
- 5 of \textbackslash hvFloat. The object goes over both columns.}{fig:two}

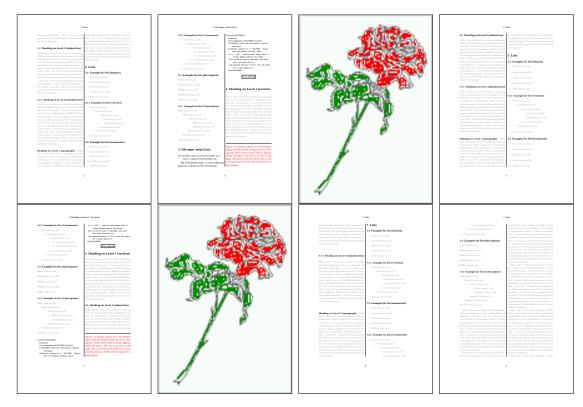

Figure 52: Output of paper-default2s2c (pages 2-9)

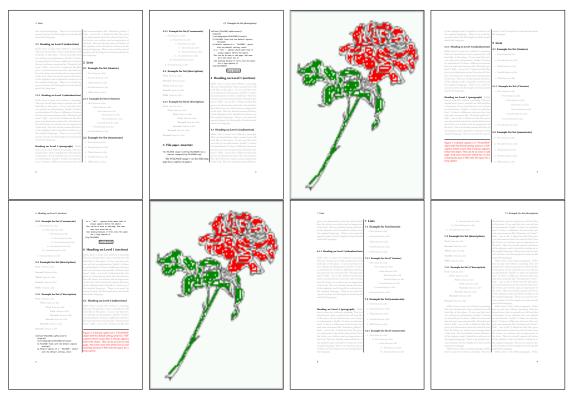

Figure 53: Output of paper-inner2s2c (pages 2–9)

## **19.3 Multifloats**

Multifloats is the name for more than one image and/or tabular in *one* floating environment. Every image and/or tabular has its own caption, which is different to a subcaption. The + symbol defines an additional Object which will be part of the same floating environment. It's up too the user to be sure that one page or one column can hold all defined objects. Every object gets its own caption which is the reason why figures and tabulars and ... can be mixed:

```
\captionsetup{singlelinecheck=false}
1
    \hvFloat[fullpage,multiFloat,capPos=inner,vFill]%
2
      +{figure}{\includegraphics[height=0.4\textheight]{images/rose}}% no 1
3
4
       [Short caption A]%
       {A Caption A of a ``fullpage'' object, which follows on the left or
5
        right column. This can be an even or odd page. And some more text which has no
6
        real meaning because it fills only the space for a long caption.}%
7
       {multi:demo0}%
8
      +{table}{\begin{tabular}{lr}\hline
                                                             % no 2
9
                 Linksbündig & Rechtsbündig\\
10
                 L
                             & R
                                            \backslash \backslash
11
                 left
                             & right
                                            \backslash \backslash
12
                 \multicolumn{2}{c}{Multicolumn}\\\hline
13
               \end{tabular}}%
14
       [Short Caption B]%
15
       {A Caption B of a ``fullpage'' object, which follows on the left or
16
17
            right column. This can be an even or odd page.}%
18
       {}%
      +{figure}{\includegraphics[height=0.4\textheight]{images/rose}}% no 3
19
       {A Caption C of a ``fullpage'' object, which follows on the left or
20
          right column.}%
21
       {multi:demo1}
22
```

The page with the objects has no additional informations it holds only the figures and/or tabulars. If you want it like subfigures or subtabulars then go to section 18 on page 40. The setting \captionsetup{singlelinecheck=false } is needed if you want the captions always left aligned.

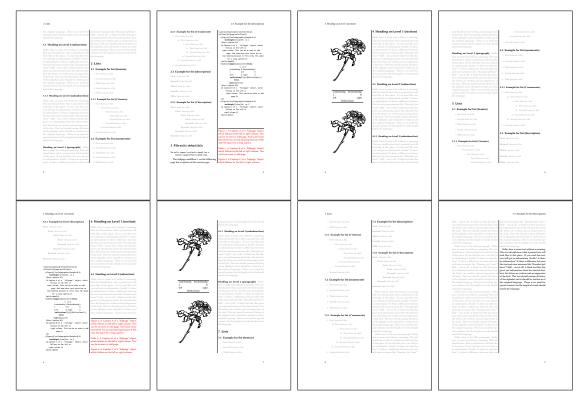

Figure 54: Output of multi-default2s2c (pages 2-9)

# 20 Subfloat page

A subfloat page can have only one type of floats which will have one main caption and individual subcaptions. Some arguments are ignored for a subfloat, one can leave them empty. The first line defines only the type and the main caption, the object entry is ignored! All additional lines will have the same float type, the reason why the float type entry is ignored.

```
\captionsetup[sub]{singlelinecheck}
1
   \hvFloat[fullpage,capPos=before,objectFrame,subFloat,vFill]%
2
     +{figure}{}[Short main caption of the objects]% main short lsi entry
3
       {The main caption of a ``fullpage'' object, which follows on the left or
4
            right column. This can be an even or odd page. And some more text which has no
5
            real meaning because it fills only the space for a long caption.}% main caption
6
      {sub:demo00}%
7
     +{}{\includegraphics[height=0.28\textheight]{images/rose}}%
8
       [Short caption B]%
9
       {A Caption B of a ``fullpage'' sub object.}% subcaption
10
      {}%
11
     +{}{\includegraphics[height=0.28\textheight]{images/rose}}%
12
      {A Caption C of a ``fullpage'' object, which follows on the left or right column.}%
13
      {sub:demo10}
14
15
     +{}{\includegraphics[height=0.28\textheight]{images/rose}}%
16
      {A Caption D of a ``fullpage'' object}%
17
       {sub:demo20}
```

#### 20 Subfloat page

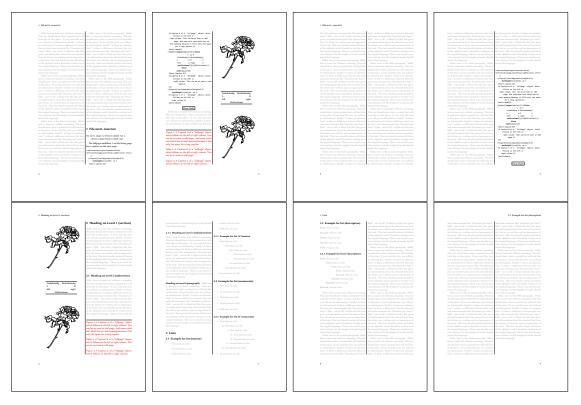

Figure 55: Output of multi-inner2s2c (pages 2-9)

The keyword subFloat defines the images or tabulars as subfloats. The package subcaption is loaded by default. For the subcaptions the singlelinecheck should be true (see listing).

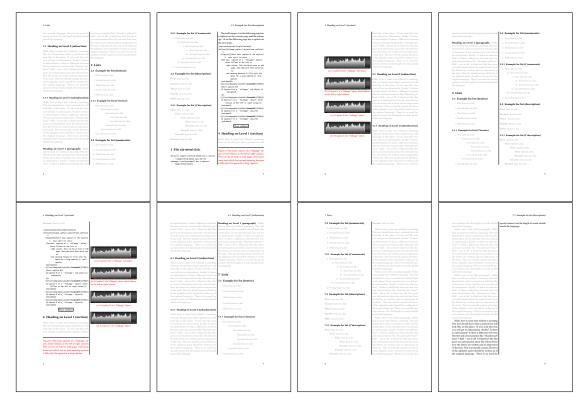

**Figure 56:** Output of sub-default2s2c (pages 2–9)

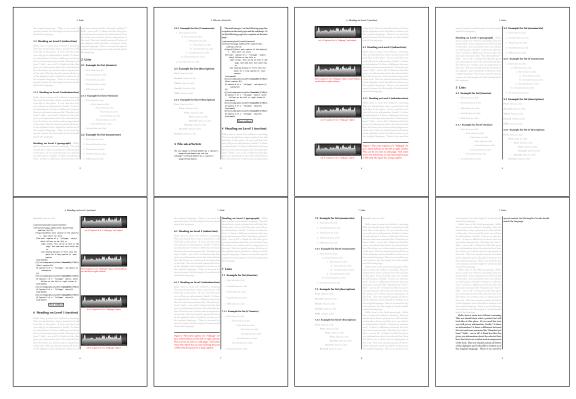

**Figure 57:** Output of sub-after2s2c (pages 2–9)

# 21 Doublepage objects - images and/or tabulars

If an image or a tabular or any other object is too big for one page, it can be split over two pages (left – right). It is obvious that this makes only sense for twoside documents. There are three optional arguments:

- doublePage A splitted object with or without a caption on top of a double page, beginning in the left top text area. The user has to scale the image to be sure that the object will not be greater than 2\paperwidth-4\margin. The caption can be rotated on the right side of the right object part or under the right part.
- **doublePAGE** A splitted object with or without a caption on top of a double page, beginning at the left side of the paper area and top of the text area. The user has to scale the image to be sure that the object will not be greater than 2\paperwidth. The caption can only be under the right part of the object. The will be *no additional text* on the double page.
- **doubleFULLPAGE** A splitted object with or without a caption on the right or below of a double page. The object can fill the complete double page. The user has to scale the image to be sure that the object will not be greater than 2\paperwidth. A caption will be rotated and written *over* the object, or if possible, at the right. The user has to take care for a correct text color.

#### 21.1 doubleFULLPAGE

The scaling of the image is left to the user. If the proportion of the object doesn't fit 2\*paperwidth/paperheight, then there can be a white part on the top or bottom of the object. A pagenumber will not be printed. In this documentation you'll find a marginnote where the following full doublepage image is defined. It appears on the the next following even page and following text will be placed *before* the object.

- 1 \hvFloat[doubleFULLPAGE,capPos=right,capAngle=90]%
- 2 {figure}%
- 3 {\includegraphics[width=2\paperwidth]{images/r+j2}}%
- 4 [A doublepage image with a caption on the image.]%
- 5 {A caption for a double-sided image that will be placed below the right-hand
- 6 part of the illustration. The illustration begins on the left edge of the paper.
- $\scriptstyle 7$   $\,$  No further text is placed on the pages. A short form is used for the LOF.
- 8 The parameter is \texttt{doubleFULLPAGE}}%
- 9 {fig:doubleFULLPAGE0}

Fig. 58

Hello, here is some text without a meaning. This text should show what a printed text will look like at this place. If you read this text, you will get no information. Really? Is there no information? Is there a difference between this text and some nonsense like "Huardest gefburn"? Kjift – not at all! A blind text like this gives you information about the selected font, how the letters are written and an impression of the look. This text should contain all letters of the alphabet and it should be written in of the original language. There is no need for special content, but the length of words should match the language.

This is the second paragraph. Hello, here is some text without a meaning. This text should show what a printed text will look like at this place. If you read this text, you will get no information. Really? Is there no information? Is there a difference between this text and some nonsense like "Huardest gefburn"? Kjift – not at all! A blind text like this gives you information about the selected font, how the letters are written and an impression of the look. This text should contain all letters of the alphabet and it should be written in of the original language. There is no need for special content, but the length of words should match the language.

And after the second paragraph follows the third paragraph. Hello, here is some text without a meaning. This text should show what a printed text will look like at this place. If you read this text, you will get no information. Really? Is there no information? Is there a difference between this text and some nonsense like "Huardest gefburn"? Kjift – not at all! A blind text like this gives you information about the selected font, how the letters are written and an impression of the look. This text should contain all letters of the alphabet and it should be written in of the original language. There is no need for special content, but the length of words should match the language.

After this fourth paragraph, we start a new paragraph sequence. Hello, here is some text without a meaning. This text should show what a printed text will look like at this place. If you read this text, you will get no information. Really? Is there no information? Is there a difference between this text and some nonsense like "Huardest gefburn"? Kjift – not at all! A blind text like this gives you information about the selected font, how the letters are written and an impression of the look. This text should contain all letters of the alphabet and it should be written in of the original language. There is no need for special content, but the length of words should match the language.

Hello, here is some text without a meaning. This text should show what a printed text will look like at this place. If you read this text, you will get no information. Really? Is there no information? Is there a difference between this text and some nonsense like "Huardest gefburn"? Kjift – not at all! A blind text like this gives you information about the selected font, how the letters are written and an impression of the look. This text should contain all letters of the alphabet and it should be written in of the original language. There is no need for special content, but the length of words should match the language.

This is the second paragraph. Hello, here is some text without a meaning. This text should show what a printed text will look like at this place. If you read this text, you will get no information. Really? Is there no information? Is there a difference between this text and some nonsense like "Huardest gefburn"? Kjift – not at all! A blind text like this gives you information about the selected font, how the letters are written and an impression of the look. This text should contain all letters of the alphabet and it should be written in of the original language. There is no need for special content, but the length of words should match the language.

And after the second paragraph follows the third paragraph. Hello, here is some text without a meaning. This text should show what a printed text will look like at this place. If you read this text, you will get no information. Really? Is there no information? Is there a difference between this text and some nonsense like "Huardest gefburn"? Kjift – not at all! A blind text like this gives you information about the selected font, how the letters are written and an impression of the look. This text should contain all letters of the alphabet and it should be written in of the original language. There is no need for special content, but the length of words should match the language.

After this fourth paragraph, we start a new paragraph sequence. Hello, here is some text without a meaning. This text should show what a printed text will look like at this place. If you read this text, you will get no information. Really? Is there no information? Is there a difference between this text and some nonsense like "Huardest gefburn"? Kjift – not at all! A blind text like this gives you information about the selected font, how the letters are written and an impression of the look. This text should contain all letters of the alphabet and it should be written in of the original language. There is no need for special content, but the length of words should match the language.

Hello, here is some text without a meaning. This text should show what a printed text will look like at this place. If you read this text, you will get no information. Really? Is there no information? Is there a difference between this text and some nonsense like "Huardest

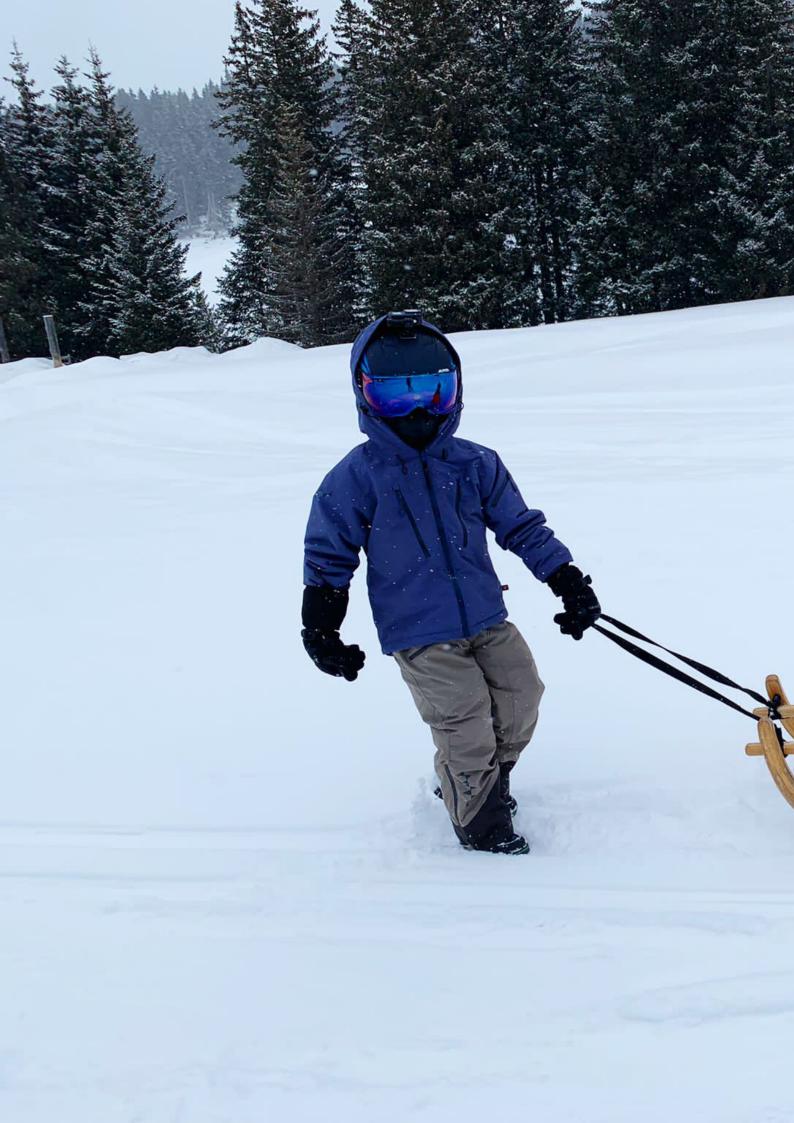

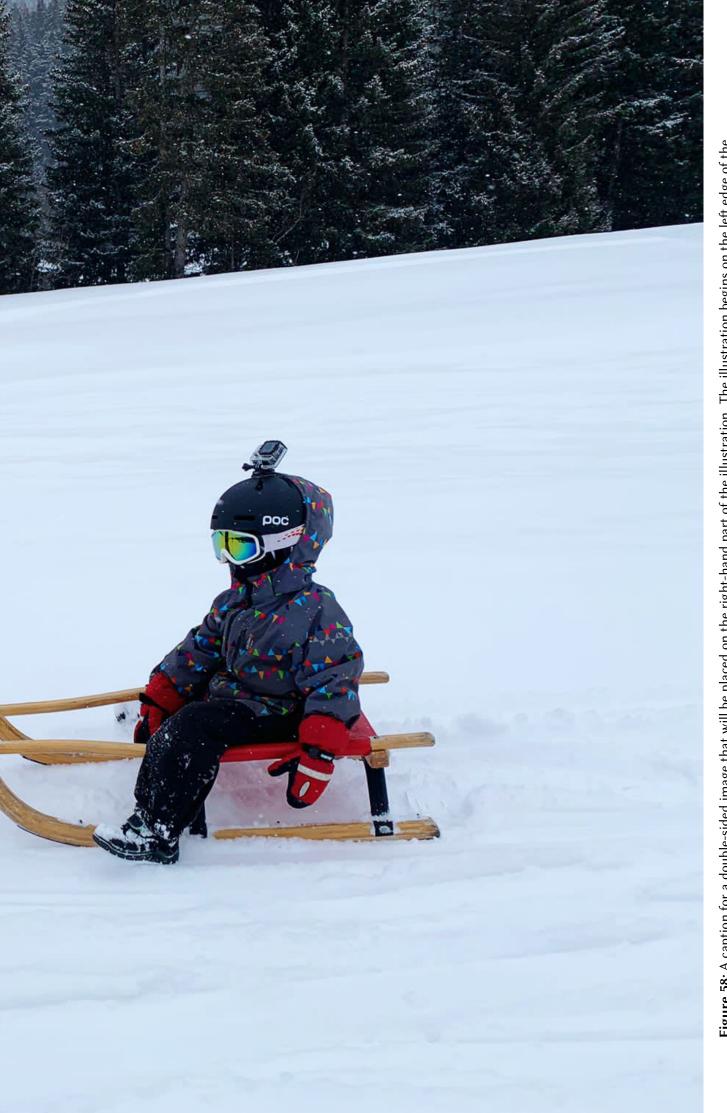

Figure 58: A caption for a double-sided image that will be placed on the right-hand part of the illustration. The illustration begins on the left edge of the paper. No further text is placed on the pages. A short form is used for the LOF. The parameter is doubleFULLPAGE

#### 21 Doublepage objects – images and/or tabulars

gefburn"? Kjift – not at all! A blind text like this gives you information about the selected font, how the letters are written and an impression of the look. This text should contain all letters of the alphabet and it should be written in of the original language. There is no need for special content, but the length of words should match the language.

This is the second paragraph. Hello, here is some text without a meaning. This text should show what a printed text will look like at this place. If you read this text, you will get no information. Really? Is there no information? Is there a difference between this text and some nonsense like "Huardest gefburn"? Kjift – not at all! A blind text like this gives you information about the selected font, how the letters are written and an impression of the look. This text should contain all letters of the alphabet and it should be written in of the original language. There is no need for special content, but the length of words should match the language.

And after the second paragraph follows the third paragraph. Hello, here is some text without a meaning. This text should show what a printed text will look like at this place. If you read this text, you will get no information. Really? Is there no information? Is there a difference between this text and some nonsense like "Huardest gefburn"? Kjift – not at all! A blind text like this gives you information about the selected font, how the letters are written and an impression of the look. This text should contain all letters of the alphabet and it should be written in of the original language. There is no need for special content, but the length of words should match the language.

After this fourth paragraph, we start a new paragraph sequence. Hello, here is some text without a meaning. This text should show what a printed text will look like at this place. If you read this text, you will get no information. Really? Is there no information? Is there a difference between this text and some nonsense like "Huardest gefburn"? Kjift – not at all! A blind text like this gives you information about the selected font, how the letters are written and an impression of the look. This text should contain all letters of the alphabet and it should be written in of the original language. There is no need for special content, but the length of words should match the language.

Hello, here is some text without a meaning. This text should show what a printed text will look like at this place. If you read this text, you will get no information. Really? Is there no information? Is there a difference between this text and some nonsense like "Huardest gefburn"? Kjift – not at all! A blind text like this gives you information about the selected font, how the letters are written and an impression of the look. This text should contain all letters of the alphabet and it should be written in of the original language. There is no need for special content, but the length of words should match the language.

This is the second paragraph. Hello, here is some text without a meaning. This text should show what a printed text will look like at this place. If you read this text, you will get no information. Really? Is there no information? Is there a difference between this text and some nonsense like "Huardest gefburn"? Kjift – not at all! A blind text like this gives you information about the selected font, how the letters are written and an impression of the look. This text should contain all letters of the alphabet and it should be written in of the original language. There is no need for special content, but the length of words should match the language.

And after the second paragraph follows the third paragraph. Hello, here is some text without a meaning. This text should show what a printed text will look like at this place. If you read this text, you will get no information. Really? Is there no information? Is there a difference between this text and some nonsense like "Huardest gefburn"? Kjift – not at all! A blind text like this gives you information about the selected font, how the letters are written and an impression of the look. This text should contain all letters of the alphabet and it should be written in of the original language. There is no need for special content, but the length of words should match the language.

It is also possible to take a bind correction into account with e.g. binCorr=5mm, which reserves whitespace of 5mm in the inner margin on both pages.

```
1 \hvFloat[doubleFULLPAGE,capPos=after,bindCorr=5mm]%
```

```
2 {figure}%
```

- 3 {\includegraphics[width=2\paperwidth]{images/r+j3}}%
- 4 [A doublepage image with a caption on the image.]%
- 5 {A caption for a double-sided image that will be placed below the right-hand
- <sub>6</sub> part of the illustration. The illustration begins on the left edge of the paper.
- 7 No further text is placed on the pages. A short form is used for the LOF.
- 8 The parameter is \texttt{doubleFULLPAGE}}%
- 9 {fig:doubleFULLPAGE0a}

After this fourth paragraph, we start a new paragraph sequence. Hello, here is some text Fig. 59 without a meaning. This text should show what a printed text will look like at this place. If you read this text, you will get no information. Really? Is there no information? Is there a difference between this text and some nonsense like "Huardest gefburn"? Kjift – not at all! A blind text like this gives you information about the selected font, how the letters are written and an impression of the look. This text should contain all letters of the alphabet and it should be written in of the original language. There is no need for special content, but the length of words should match the language.

Hello, here is some text without a meaning. This text should show what a printed text will look like at this place. If you read this text, you will get no information. Really? Is there no information? Is there a difference between this text and some nonsense like "Huardest gefburn"? Kjift – not at all! A blind text like this gives you information about the selected font, how the letters are written and an impression of the look. This text should contain all letters of the alphabet and it should be written in of the original language. There is no need for special content, but the length of words should match the language.

This is the second paragraph. Hello, here is some text without a meaning. This text should show what a printed text will look like at this place. If you read this text, you will get no information. Really? Is there no information? Is there a difference between this text and some nonsense like "Huardest gefburn"? Kjift – not at all! A blind text like this gives you information about the selected font, how the letters are written and an impression of the look. This text should contain all letters of the alphabet and it should be written in of the original language. There is no need for special content, but the length of words should match the language.

And after the second paragraph follows the third paragraph. Hello, here is some text without a meaning. This text should show what a printed text will look like at this place. If you read this text, you will get no information. Really? Is there no information? Is there a difference between this text and some nonsense like "Huardest gefburn"? Kjift – not at all! A blind text like this gives you information about the selected font, how the letters are written and an impression of the look. This text should contain all letters of the alphabet and it should be written in of the original language. There is no need for special content, but the length of words should match the language.

After this fourth paragraph, we start a new paragraph sequence. Hello, here is some text without a meaning. This text should show what a printed text will look like at this place. If you read this text, you will get no information. Really? Is there no information? Is there a difference between this text and some nonsense like "Huardest gefburn"? Kjift – not at all! A blind text like this gives you information about the selected font, how the letters are written and an impression of the look. This text should contain all letters of the alphabet and it should be written in of the original language. There is no need for special content, but the length of words should match the language.

Hello, here is some text without a meaning. This text should show what a printed text

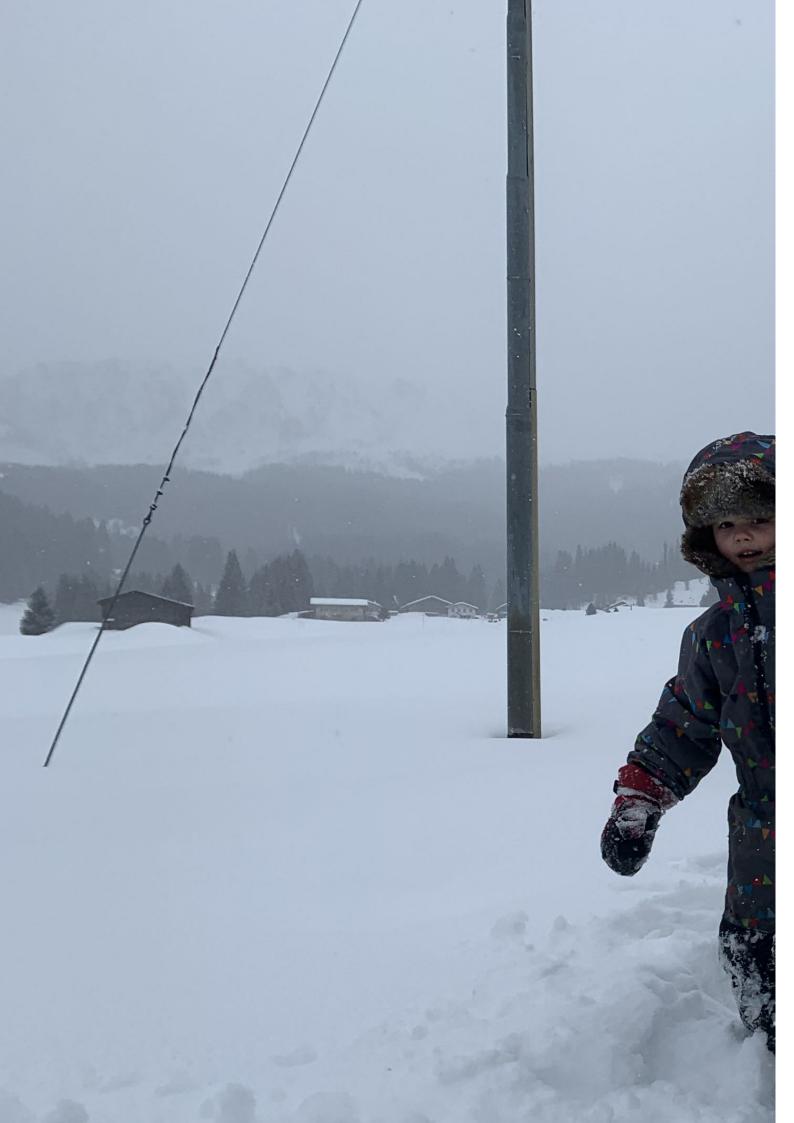

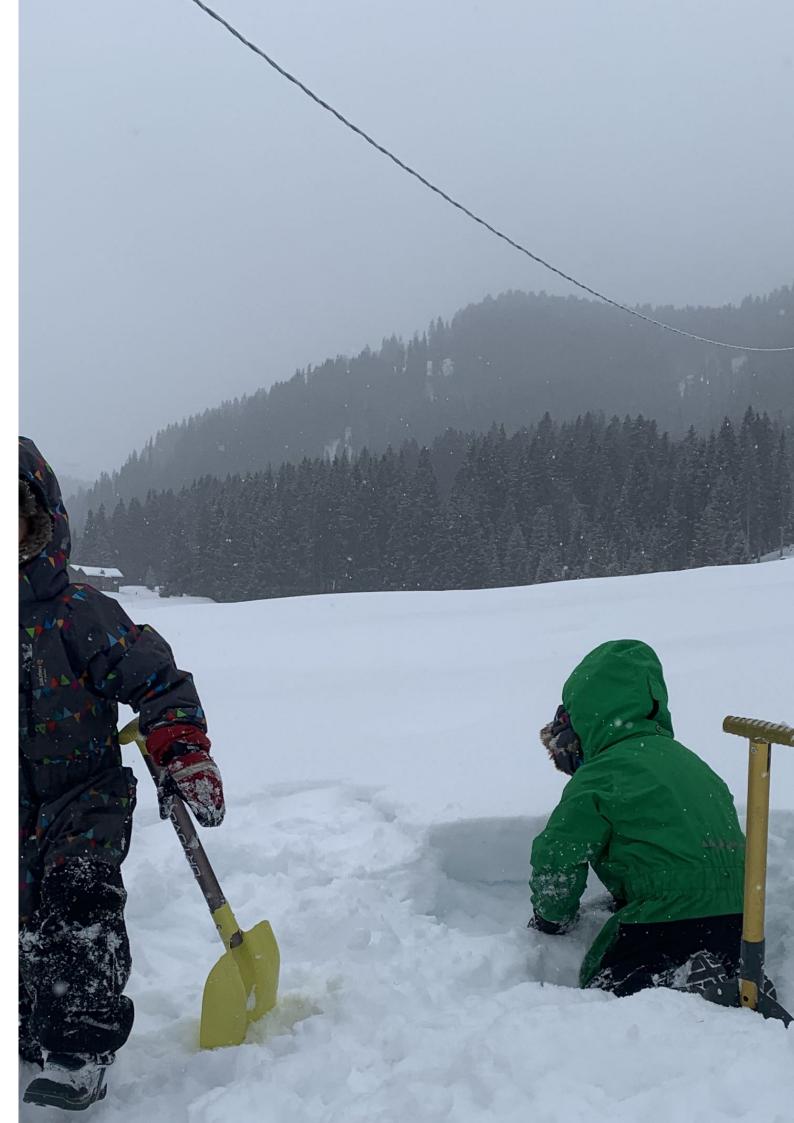

#### 21 Doublepage objects – images and/or tabulars

will look like at this place. If you read this text, you will get no information. Really? Is there no information? Is there a difference between this text and some nonsense like "Huardest gefburn"? Kjift – not at all! A blind text like this gives you information about the selected font, how the letters are written and an impression of the look. This text should contain all letters of the alphabet and it should be written in of the original language. There is no need for special content, but the length of words should match the language.

This is the second paragraph. Hello, here is some text without a meaning. This text should show what a printed text will look like at this place. If you read this text, you will get no information. Really? Is there no information? Is there a difference between this text and some nonsense like "Huardest gefburn"? Kjift – not at all! A blind text like this gives you information about the selected font, how the letters are written and an impression of the look. This text should contain all letters of the alphabet and it should be written in of the original language. There is no need for special content, but the length of words should match the language.

And after the second paragraph follows the third paragraph. Hello, here is some text without a meaning. This text should show what a printed text will look like at this place. If you read this text, you will get no information. Really? Is there no information? Is there a difference between this text and some nonsense like "Huardest gefburn"? Kjift – not at all! A blind text like this gives you information about the selected font, how the letters are written and an impression of the look. This text should contain all letters of the alphabet and it should be written in of the original language. There is no need for special content, but the length of words should match the language.

After this fourth paragraph, we start a new paragraph sequence. Hello, here is some text without a meaning. This text should show what a printed text will look like at this place. If you read this text, you will get no information. Really? Is there no information? Is there a difference between this text and some nonsense like "Huardest gefburn"? Kjift – not at all! A blind text like this gives you information about the selected font, how the letters are written and an impression of the look. This text should contain all letters of the alphabet and it should be written in of the original language. There is no need for special content, but the length of words should match the language.

Hello, here is some text without a meaning. This text should show what a printed text will look like at this place. If you read this text, you will get no information. Really? Is there no information? Is there a difference between this text and some nonsense like "Huardest gefburn"? Kjift – not at all! A blind text like this gives you information about the selected font, how the letters are written and an impression of the look. This text should contain all letters of the alphabet and it should be written in of the original language. There is no need for special content, but the length of words should match the language.

This is the second paragraph. Hello, here is some text without a meaning. This text should show what a printed text will look like at this place. If you read this text, you will get no information. Really? Is there no information? Is there a difference between this text and some nonsense like "Huardest gefburn"? Kjift – not at all! A blind text like this gives you information about the selected font, how the letters are written and an impression of the look. This text should contain all letters of the alphabet and it should be written in of the original language. There is no need for special content, but the length of words should match the language.

**Figure 59:** A caption for a double-sided image that will be placed on the right-hand part of the illustration. The illustration begins on the left edge of the paper. No further text is placed on the pages. A short form is used for the LOF. The parameter is doubleFULLPAGE

And after the second paragraph follows the third paragraph. Hello, here is some text without a meaning. This text should show what a printed text will look like at this place. If you read this text, you will get no information. Really? Is there no information? Is there a difference between this text and some nonsense like "Huardest gefburn"? Kjift – not at all! A blind text like this gives you information about the selected font, how the letters are written and an impression of the look. This text should contain all letters of the alphabet and it should be written in of the original language. There is no need for special content, but the length of words should match the language.

After this fourth paragraph, we start a new paragraph sequence. Hello, here is some text without a meaning. This text should show what a printed text will look like at this place. If you read this text, you will get no information. Really? Is there no information? Is there a difference between this text and some nonsense like "Huardest gefburn"? Kjift – not at all! A blind text like this gives you information about the selected font, how the letters are written and an impression of the look. This text should contain all letters of the alphabet and it should be written in of the original language. There is no need for special content, but the length of words should match the language.

Hello, here is some text without a meaning. This text should show what a printed text will look like at this place. If you read this text, you will get no information. Really? Is there no information? Is there a difference between this text and some nonsense like "Huardest gefburn"? Kjift – not at all! A blind text like this gives you information about the selected font, how the letters are written and an impression of the look. This text should contain all letters of the alphabet and it should be written in of the original language. There is no need for special content, but the length of words should match the language.

This is the second paragraph. Hello, here is some text without a meaning. This text should show what a printed text will look like at this place. If you read this text, you will get no information. Really? Is there no information? Is there a difference between this text and some nonsense like "Huardest gefburn"? Kjift – not at all! A blind text like this gives you information about the selected font, how the letters are written and an impression of the look. This text should contain all letters of the alphabet and it should be written in of the original language. There is no need for special content, but the length of words should match the language.

```
1 \hvFloat[doubleFULLPAGE,capPos=right]%
```

- 2 {figure}%
- 3 {\includegraphics[height=\paperheight]{images/rheinsberg-1000}}%
- 4 {A caption for a double-sided image that will be placed on the right-hand
- 5 part of the illustration. The illustration begins on the left edge of the paper.
- 6 No further text is placed on the pages. A short form is used for the LOF.
- 7 The parameter is \texttt{doubleFULLPAGE}}%
- 8 {fig:doubleFULLPAGE1}

And after the second paragraph follows the third paragraph. Hello, here is some text Fig. 60 without a meaning. This text should show what a printed text will look like at this place. If you read this text, you will get no information. Really? Is there no information? Is there a difference between this text and some nonsense like "Huardest gefburn"? Kjift – not at all! A blind text like this gives you information about the selected font, how the letters are written and an impression of the look. This text should contain all letters of the alphabet and it should be written in of the original language. There is no need for special content, but the length of words should match the language.

After this fourth paragraph, we start a new paragraph sequence. Hello, here is some text without a meaning. This text should show what a printed text will look like at this place. If you read this text, you will get no information. Really? Is there no information? Is there a difference between this text and some nonsense like "Huardest gefburn"? Kjift – not at all! A

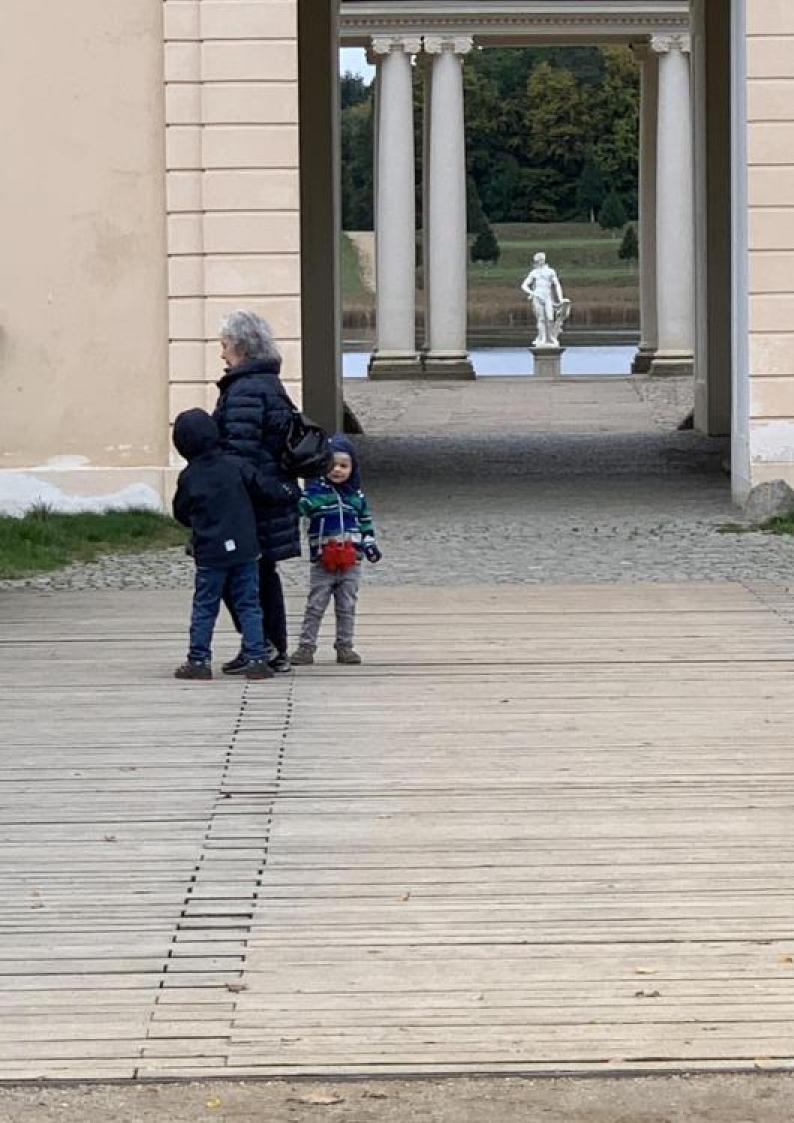

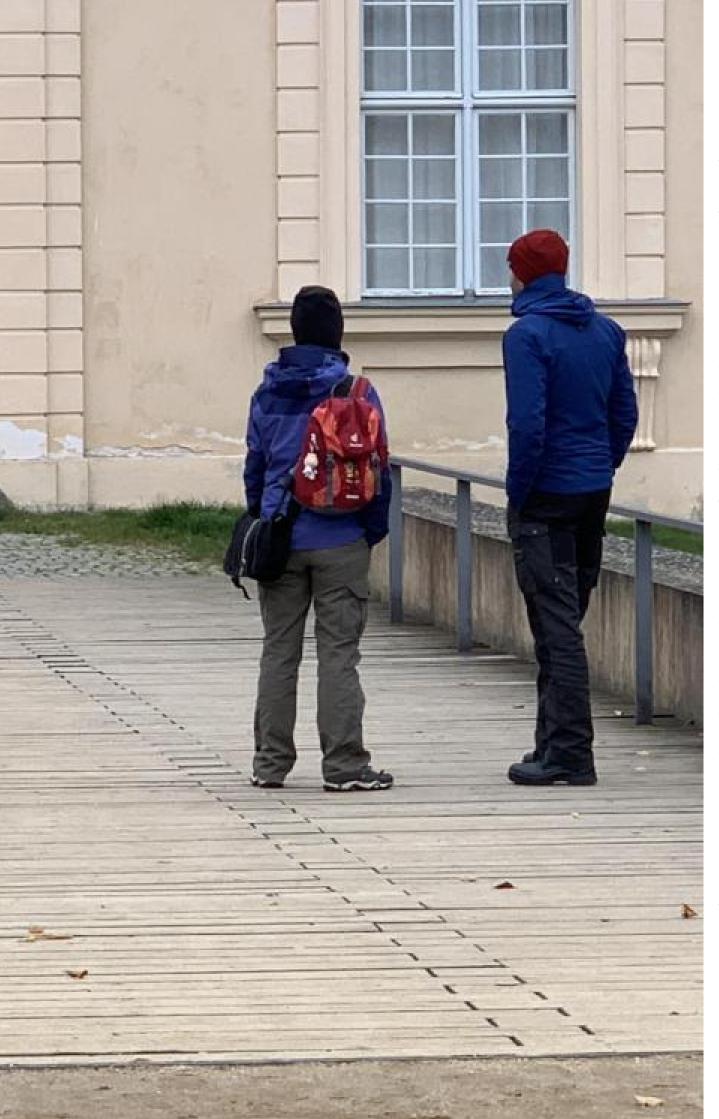

Figure 60: A caption for a double-sided image that will be placed on the right-hand part of the illustration. The illustration begins on the left edge of the paper. No further text is placed on the pages. A short form is used for the LOF. The parameter is doubleFULLPAGE

#### 21 Doublepage objects – images and/or tabulars

blind text like this gives you information about the selected font, how the letters are written and an impression of the look. This text should contain all letters of the alphabet and it should be written in of the original language. There is no need for special content, but the length of words should match the language.

Hello, here is some text without a meaning. This text should show what a printed text will look like at this place. If you read this text, you will get no information. Really? Is there no information? Is there a difference between this text and some nonsense like "Huardest gefburn"? Kjift – not at all! A blind text like this gives you information about the selected font, how the letters are written and an impression of the look. This text should contain all letters of the alphabet and it should be written in of the original language. There is no need for special content, but the length of words should match the language.

This is the second paragraph. Hello, here is some text without a meaning. This text should show what a printed text will look like at this place. If you read this text, you will get no information. Really? Is there no information? Is there a difference between this text and some nonsense like "Huardest gefburn"? Kjift – not at all! A blind text like this gives you information about the selected font, how the letters are written and an impression of the look. This text should contain all letters of the alphabet and it should be written in of the original language. There is no need for special content, but the length of words should match the language.

And after the second paragraph follows the third paragraph. Hello, here is some text without a meaning. This text should show what a printed text will look like at this place. If you read this text, you will get no information. Really? Is there no information? Is there a difference between this text and some nonsense like "Huardest gefburn"? Kjift – not at all! A blind text like this gives you information about the selected font, how the letters are written and an impression of the look. This text should contain all letters of the alphabet and it should be written in of the original language. There is no need for special content, but the length of words should match the language.

After this fourth paragraph, we start a new paragraph sequence. Hello, here is some text without a meaning. This text should show what a printed text will look like at this place. If you read this text, you will get no information. Really? Is there no information? Is there a difference between this text and some nonsense like "Huardest gefburn"? Kjift – not at all! A blind text like this gives you information about the selected font, how the letters are written and an impression of the look. This text should contain all letters of the alphabet and it should be written in of the original language. There is no need for special content, but the length of words should match the language.

Hello, here is some text without a meaning. This text should show what a printed text will look like at this place. If you read this text, you will get no information. Really? Is there no information? Is there a difference between this text and some nonsense like "Huardest gefburn"? Kjift – not at all! A blind text like this gives you information about the selected font, how the letters are written and an impression of the look. This text should contain all letters of the alphabet and it should be written in of the original language. There is no need for special content, but the length of words should match the language.

This is the second paragraph. Hello, here is some text without a meaning. This text should show what a printed text will look like at this place. If you read this text, you will get no information. Really? Is there no information? Is there a difference between this text and some nonsense like "Huardest gefburn"? Kjift – not at all! A blind text like this gives you information about the selected font, how the letters are written and an impression of the look. This text should contain all letters of the alphabet and it should be written in of the original language. There is no need for special content, but the length of words should match the language.

And after the second paragraph follows the third paragraph. Hello, here is some text

without a meaning. This text should show what a printed text will look like at this place. If you read this text, you will get no information. Really? Is there no information? Is there a difference between this text and some nonsense like "Huardest gefburn"? Kjift – not at all! A blind text like this gives you information about the selected font, how the letters are written and an impression of the look. This text should contain all letters of the alphabet and it should be written in of the original language. There is no need for special content, but the length of words should match the language.

After this fourth paragraph, we start a new paragraph sequence. Hello, here is some text without a meaning. This text should show what a printed text will look like at this place. If you read this text, you will get no information. Really? Is there no information? Is there a difference between this text and some nonsense like "Huardest gefburn"? Kjift – not at all! A blind text like this gives you information about the selected font, how the letters are written and an impression of the look. This text should contain all letters of the alphabet and it should be written in of the original language. There is no need for special content, but the length of words should match the language.

Placing the caption on the image itself is not the best solution. With the optional arguments before and after for capPos, the caption can be placed on the bottom of the preceding or following page of the doublepage object. A givel label, e.g. foo will always point to the page with the left part of the object. Internally are two additional labels defined: foo-cap points to the caption and foo-2 points to the right part of the doublepage object.

In the follwoing example 61 the caption is on page 70, the left image part on page 68 and the right part on page 69. In the follwoing example 62 the caption is on page 73, the left image part on page 74 and the right part on page 75. All three labels points to the same figure or table number:

```
\ref{foo} | \ref{foo-cap} | \ref{foo-2} \rightarrow \frac{61}{61} | \frac{61}{61}
     \rho = \{foo\} \mid \rho = \{foo-cap\} \mid \rho = \{foo-2\} \rightarrow 68 \mid 70 \mid 69\}
    \hvFloat[doubleFULLPAGE,capPos=after]%
1
     {figure}%
2
     {\includegraphics[doubleFULLPAGE,
3
4
        keepaspectratio=false]{images/rheinsberg-1000}}%
     {A caption for a double-sided image that will be placed \textbf{after}
5
      the image. The image begins on the left edge of the paper.
6
      No further text is placed on the pages. A short form is used for the LOF.
7
      The parameter is \texttt{doubleFULLPAGE}}%
8
```

```
9 {foo}
```

Hello, here is some text without a meaning. This text should show what a printed text Fig. 61 will look like at this place. If you read this text, you will get no information. Really? Is there no information? Is there a difference between this text and some nonsense like "Huardest gefburn"? Kjift – not at all! A blind text like this gives you information about the selected font, how the letters are written and an impression of the look. This text should contain all letters of the alphabet and it should be written in of the original language. There is no need for special content, but the length of words should match the language.

This is the second paragraph. Hello, here is some text without a meaning. This text should show what a printed text will look like at this place. If you read this text, you will get no information. Really? Is there no information? Is there a difference between this text and some nonsense like "Huardest gefburn"? Kjift – not at all! A blind text like this gives you information about the selected font, how the letters are written and an impression of the look. This text should contain all letters of the alphabet and it should be written in of the original language. There is no need for special content, but the length of words should match the language.

And after the second paragraph follows the third paragraph. Hello, here is some text

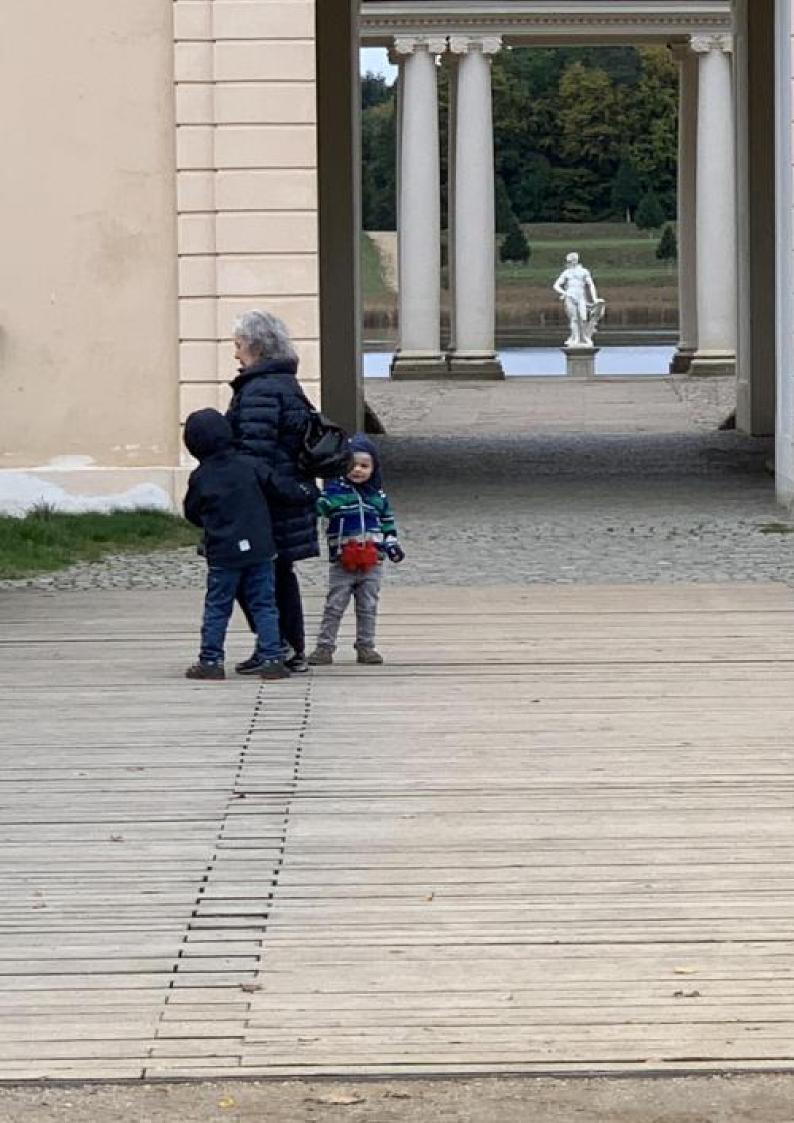

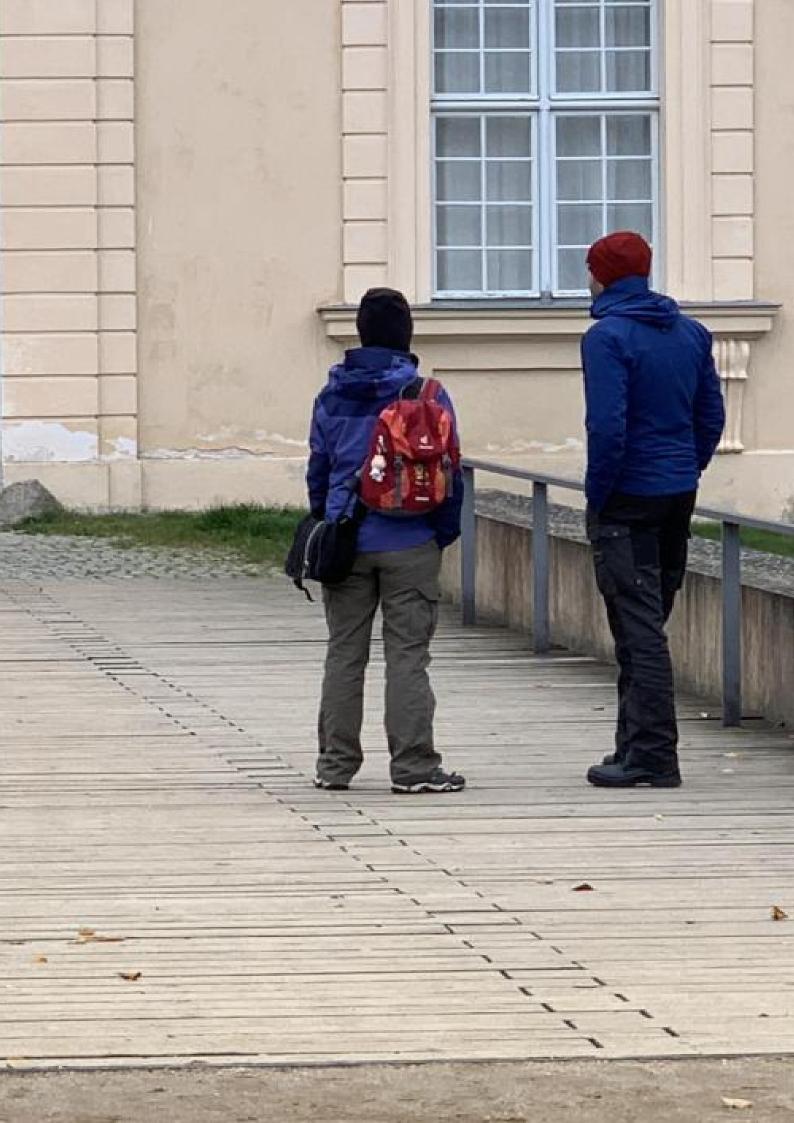

#### 21 Doublepage objects - images and/or tabulars

without a meaning. This text should show what a printed text will look like at this place. If you read this text, you will get no information. Really? Is there no information? Is there a difference between this text and some nonsense like "Huardest gefburn"? Kjift – not at all! A blind text like this gives you information about the selected font, how the letters are written and an impression of the look. This text should contain all letters of the alphabet and it should be written in of the original language. There is no need for special content, but the length of words should match the language.

After this fourth paragraph, we start a new paragraph sequence. Hello, here is some text without a meaning. This text should show what a printed text will look like at this place. If you read this text, you will get no information. Really? Is there no information? Is there a difference between this text and some nonsense like "Huardest gefburn"? Kjift – not at all! A blind text like this gives you information about the selected font, how the letters are written and an impression of the look. This text should contain all letters of the alphabet and it should be written in of the original language. There is no need for special content, but the length of words should match the language.

Hello, here is some text without a meaning. This text should show what a printed text will look like at this place. If you read this text, you will get no information. Really? Is there no information? Is there a difference between this text and some nonsense like "Huardest gefburn"? Kjift – not at all! A blind text like this gives you information about the selected font, how the letters are written and an impression of the look. This text should contain all letters of the alphabet and it should be written in of the original language. There is no need for special content, but the length of words should match the language.

Hello, here is some text without a meaning. This text should show what a printed text will look like at this place. If you read this text, you will get no information. Really? Is there no information? Is there a difference between this text and some nonsense like "Huardest gefburn"? Kjift – not at all! A blind text like this gives you information about the selected font, how the letters are written and an impression of the look. This text should contain all letters of the alphabet and it should be written in of the original language. There is no need for special content, but the length of words should match the language.

Hello, here is some text without a meaning. This text should show what a printed text will look like at this place. If you read this text, you will get no information. Really? Is there no information? Is there a difference between this text and some nonsense like "Huardest gefburn"? Kjift – not at all! A blind text like this gives you information about the selected font, how the letters are written and an impression of the look. This text should contain all letters of the alphabet and it should be written in of the original language. There is no need for special content, but the length of words should match the language.

This is the second paragraph. Hello, here is some text without a meaning. This text should show what a printed text will look like at this place. If you read this text, you will get no information. Really? Is there no information? Is there a difference between this text and some nonsense like "Huardest gefburn"? Kjift – not at all! A blind text like this gives you information about the selected font, how the letters are written and an impression of the look. This text should contain all letters of the alphabet and it should be written in of the original language. There is no need for special content, but the length of words should match the language.

**Figure 61:** A caption for a double-sided image that will be placed **after** the image. The image begins on the left edge of the paper. No further text is placed on the pages. A short form is used for the LOF. The parameter is doubleFULLPAGE

And after the second paragraph follows the third paragraph. Hello, here is some text without a meaning. This text should show what a printed text will look like at this place. If you read this text, you will get no information. Really? Is there no information? Is there a difference between this text and some nonsense like "Huardest gefburn"? Kjift – not at all! A blind text like this gives you information about the selected font, how the letters are written and an impression of the look. This text should contain all letters of the alphabet and it should be written in of the original language. There is no need for special content, but the length of words should match the language.

After this fourth paragraph, we start a new paragraph sequence. Hello, here is some text without a meaning. This text should show what a printed text will look like at this place. If you read this text, you will get no information. Really? Is there no information? Is there a difference between this text and some nonsense like "Huardest gefburn"? Kjift – not at all! A blind text like this gives you information about the selected font, how the letters are written and an impression of the look. This text should contain all letters of the alphabet and it should be written in of the original language. There is no need for special content, but the length of words should match the language.

Hello, here is some text without a meaning. This text should show what a printed text will look like at this place. If you read this text, you will get no information. Really? Is there no information? Is there a difference between this text and some nonsense like "Huardest gefburn"? Kjift – not at all! A blind text like this gives you information about the selected font, how the letters are written and an impression of the look. This text should contain all letters of the alphabet and it should be written in of the original language. There is no need for special content, but the length of words should match the language.

This is the second paragraph. Hello, here is some text without a meaning. This text should show what a printed text will look like at this place. If you read this text, you will get no information. Really? Is there no information? Is there a difference between this text and some nonsense like "Huardest gefburn"? Kjift – not at all! A blind text like this gives you information about the selected font, how the letters are written and an impression of the look. This text should contain all letters of the alphabet and it should be written in of the original language. There is no need for special content, but the length of words should match the language.

And after the second paragraph follows the third paragraph. Hello, here is some text without a meaning. This text should show what a printed text will look like at this place. If you read this text, you will get no information. Really? Is there no information? Is there a difference between this text and some nonsense like "Huardest gefburn"? Kjift – not at all! A blind text like this gives you information about the selected font, how the letters are written and an impression of the look. This text should contain all letters of the alphabet and it should be written in of the original language. There is no need for special content, but the length of words should match the language.

After this fourth paragraph, we start a new paragraph sequence. Hello, here is some text without a meaning. This text should show what a printed text will look like at this place. If you read this text, you will get no information. Really? Is there no information? Is there a difference between this text and some nonsense like "Huardest gefburn"? Kjift – not at all! A blind text like this gives you information about the selected font, how the letters are written and an impression of the look. This text should contain all letters of the alphabet and it should be written in of the original language. There is no need for special content, but the length of words should match the language.

Hello, here is some text without a meaning. This text should show what a printed text will look like at this place. If you read this text, you will get no information. Really? Is there no information? Is there a difference between this text and some nonsense like "Huardest

#### 21 Doublepage objects – images and/or tabulars

gefburn"? Kjift – not at all! A blind text like this gives you information about the selected font, how the letters are written and an impression of the look. This text should contain all letters of the alphabet and it should be written in of the original language. There is no need for special content, but the length of words should match the language.

This is the second paragraph. Hello, here is some text without a meaning. This text should show what a printed text will look like at this place. If you read this text, you will get no information. Really? Is there no information? Is there a difference between this text and some nonsense like "Huardest gefburn"? Kjift – not at all! A blind text like this gives you information about the selected font, how the letters are written and an impression of the look. This text should contain all letters of the alphabet and it should be written in of the original language. There is no need for special content, but the length of words should match the language.

And after the second paragraph follows the third paragraph. Hello, here is some text without a meaning. This text should show what a printed text will look like at this place. If you read this text, you will get no information. Really? Is there no information? Is there a difference between this text and some nonsense like "Huardest gefburn"? Kjift – not at all! A blind text like this gives you information about the selected font, how the letters are written and an impression of the look. This text should contain all letters of the alphabet and it should be written in of the original language. There is no need for special content, but the length of words should match the language.

```
1 \hvFloat[doubleFULLPAGE,capPos=before]%
```

```
2 {figure}%
```

```
3 {\includegraphics[height=\paperheight,width=2\paperwidth,
```

```
4 keepaspectratio=false]{images/rheinsberg-1000}}%
```

```
{A caption for a double-sided image that will be placed \textbf{before}
```

```
<sup>6</sup> the image. The image begins on the left edge of the paper.
```

- 7 No further text is placed on the pages. A short form is used for the LOF.
- 8 The parameter is \texttt{doubleFULLPAGE}}% 9 {bar}

5

Fig. <mark>62</mark>

After this fourth paragraph, we start a new paragraph sequence. Hello, here is some text without a meaning. This text should show what a printed text will look like at this place. If you read this text, you will get no information. Really? Is there no information? Is there a difference between this text and some nonsense like "Huardest gefburn"? Kjift – not at all! A blind text like this gives you information about the selected font, how the letters are written and an impression of the look. This text should contain all letters of the alphabet and it should be written in of the original language. There is no need for special content, but the length of words should match the language.

Hello, here is some text without a meaning. This text should show what a printed text will look like at this place. If you read this text, you will get no information. Really? Is there no information? Is there a difference between this text and some nonsense like "Huardest gefburn"? Kjift – not at all! A blind text like this gives you information about the selected font, how the letters are written and an impression of the look. This text should contain all letters of the alphabet and it should be written in of the original language. There is no need for special content, but the length of words should match the language.

This is the second paragraph. Hello, here is some text without a meaning. This text should show what a printed text will look like at this place. If you read this text, you will get no information. Really? Is there no information? Is there a difference between this text and some nonsense like "Huardest gefburn"? Kjift – not at all! A blind text like this gives you information about the selected font, how the letters are written and an impression of the look. This text should contain all letters of the alphabet and it should be written in of the original language. There is no need for special content, but the length of words should match the language.

And after the second paragraph follows the third paragraph. Hello, here is some text without a meaning. This text should show what a printed text will look like at this place. If you read this text, you will get no information. Really? Is there no information? Is there a difference between this text and some nonsense like "Huardest gefburn"? Kjift – not at all! A blind text like this gives you information about the selected font, how the letters are written and an impression of the look. This text should contain all letters of the alphabet and it should be written in of the original language. There is no need for special content, but the length of words should match the language.

After this fourth paragraph, we start a new paragraph sequence. Hello, here is some text without a meaning. This text should show what a printed text will look like at this place. If you read this text, you will get no information. Really? Is there no information? Is there a difference between this text and some nonsense like "Huardest gefburn"? Kjift – not at all! A blind text like this gives you information about the selected font, how the letters are written and an impression of the look. This text should contain all letters of the alphabet and it should be written in of the original language. There is no need for special content, but the length of words should match the language.

Hello, here is some text without a meaning. This text should show what a printed text will look like at this place. If you read this text, you will get no information. Really? Is there no information? Is there a difference between this text and some nonsense like "Huardest gefburn"? Kjift – not at all! A blind text like this gives you information about the selected font, how the letters are written and an impression of the look. This text should contain all letters of the alphabet and it should be written in of the original language. There is no need for special content, but the length of words should match the language.

This is the second paragraph. Hello, here is some text without a meaning. This text should show what a printed text will look like at this place. If you read this text, you will get no information. Really? Is there no information? Is there a difference between this text and some nonsense like "Huardest gefburn"? Kjift – not at all! A blind text like this gives you information about the selected font, how the letters are written and an impression of the look. This text should contain all letters of the alphabet and it should be written in of the original language. There is no need for special content, but the length of words should match the language.

And after the second paragraph follows the third paragraph. Hello, here is some text without a meaning. This text should show what a printed text will look like at this place. If you read this text, you will get no information. Really? Is there no information? Is there a difference between this text and some nonsense like "Huardest gefburn"? Kjift – not at all! A blind text like this gives you information about the selected font, how the letters are written and an impression of the look. This text should contain all letters of the alphabet and it should be written in of the original language. There is no need for special content, but the length of words should match the language.

After this fourth paragraph, we start a new paragraph sequence. Hello, here is some text without a meaning. This text should show what a printed text will look like at this place. If you read this text, you will get no information. Really? Is there no information? Is there a difference between this text and some nonsense like "Huardest gefburn"? Kjift – not at all! A blind text like this gives you information about the selected font, how the letters are written

# **Figure 62:** A caption for a double-sided image that will be placed **before** the image. The image begins on the left edge of the paper. No further text is placed on the pages. A short form is used for the LOF. The parameter is doubleFULLPAGE

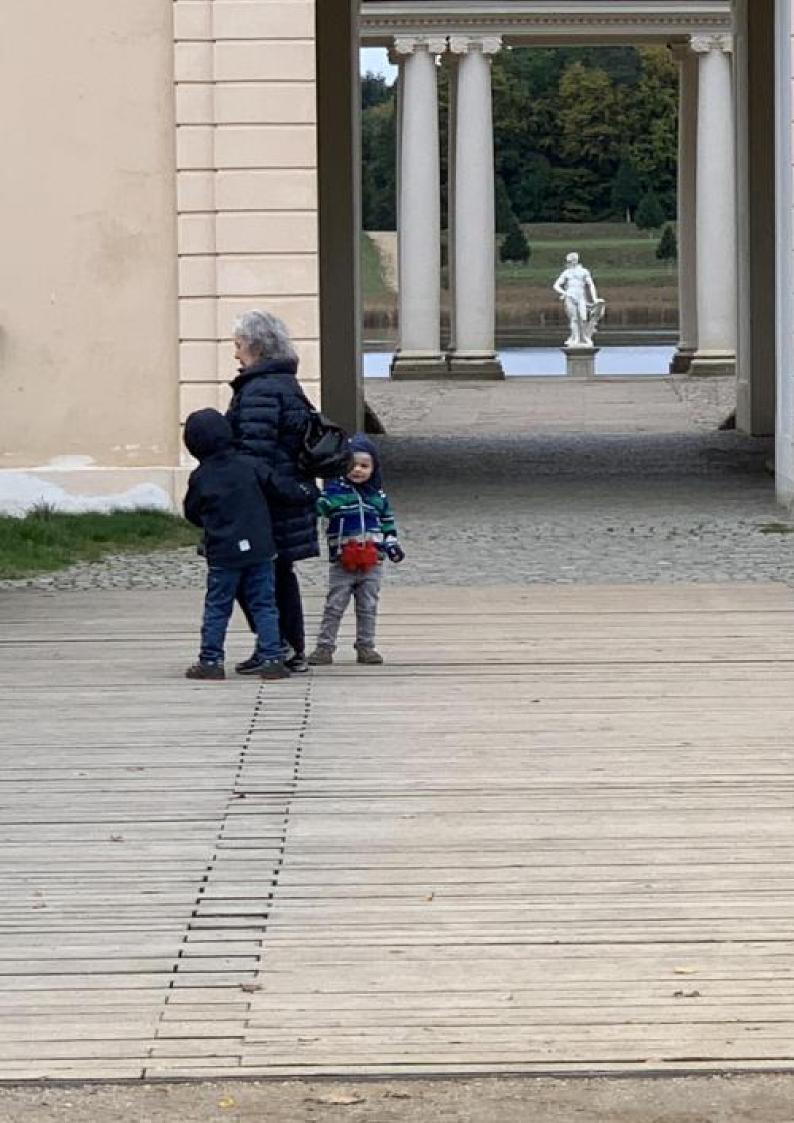

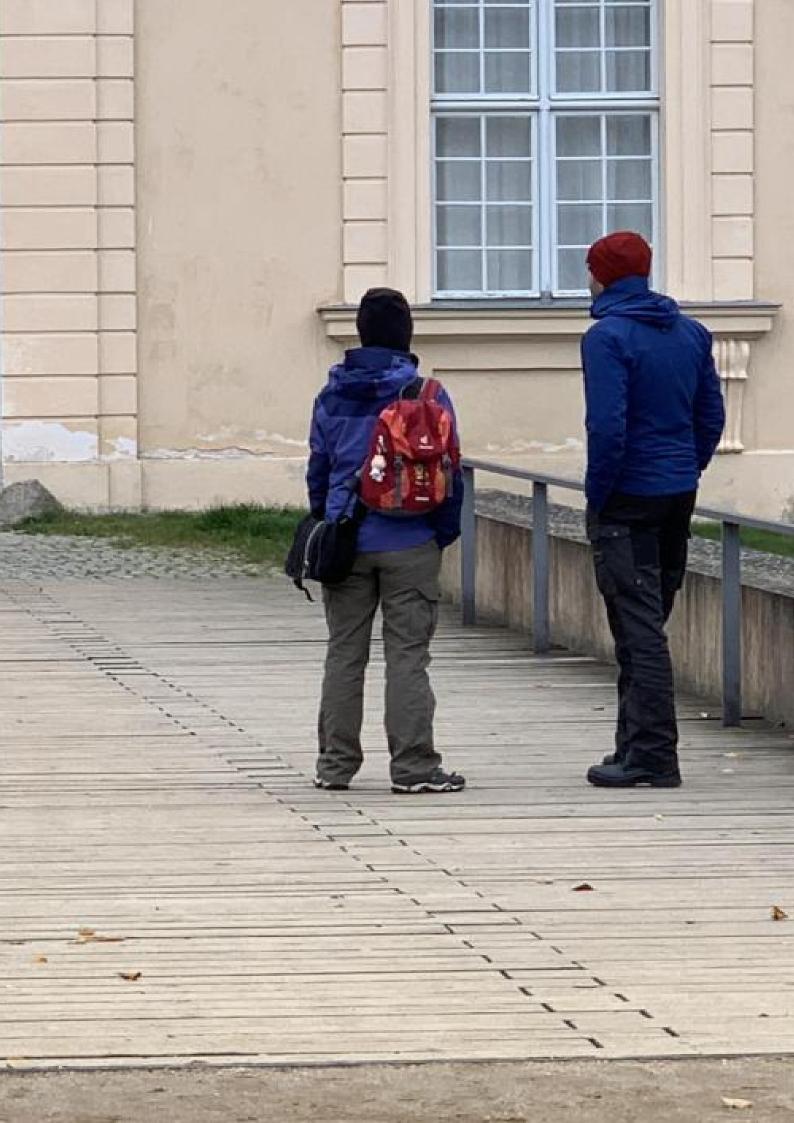

#### 21 Doublepage objects – images and/or tabulars

and an impression of the look. This text should contain all letters of the alphabet and it should be written in of the original language. There is no need for special content, but the length of words should match the language.

Hello, here is some text without a meaning. This text should show what a printed text will look like at this place. If you read this text, you will get no information. Really? Is there no information? Is there a difference between this text and some nonsense like "Huardest gefburn"? Kjift – not at all! A blind text like this gives you information about the selected font, how the letters are written and an impression of the look. This text should contain all letters of the alphabet and it should be written in of the original language. There is no need for special content, but the length of words should match the language.

Hello, here is some text without a meaning. This text should show what a printed text will look like at this place. If you read this text, you will get no information. Really? Is there no information? Is there a difference between this text and some nonsense like "Huardest gefburn"? Kjift – not at all! A blind text like this gives you information about the selected font, how the letters are written and an impression of the look. This text should contain all letters of the alphabet and it should be written in of the original language. There is no need for special content, but the length of words should match the language.

#### 21.2 doublePAGE

With this option the object also starts at the left paper margin but on the top of the text area. There will be pagenumbers and a caption can be rotated on the right of the object or under it.

- 1 \hvFloat[doublePAGE]%
- 2 {figure}%
- 3 {\includegraphics[width=\dimexpr2\textwidth+2in]{images/seiser}}%
- 4 [A doublepage image with a caption below the right part.]%
- 5 {A caption for a double-sided image that will be placed below the right-hand
- 6 part of the illustration. The illustration begins on the left edge of the paper.
- No further text is placed on the pages. A short form is used for the LOF.
- 8 The parameter is \texttt{doublePAGE}}%
- 9 {fig:doublePAGE0}

#### Fig. 63

Hello, here is some text without a meaning. This text should show what a printed text will look like at this place. If you read this text, you will get no information. Really? Is there no information? Is there a difference between this text and some nonsense like "Huardest gefburn"? Kjift – not at all! A blind text like this gives you information about the selected font, how the letters are written and an impression of the look. This text should contain all letters of the alphabet and it should be written in of the original language. There is no need for special content, but the length of words should match the language.Hello, here is some text without a meaning. This text should show what a printed text will look like at this place. If you read this text, you will get no information. Really? Is there no information? Is there a difference between this text and some nonsense like "Huardest gefburn"? Kjift – not at all! A blind text like this gives you information about the selected font, how the letters are written and an impression of the look. This text and some nonsense like "Huardest gefburn"? Kjift – not at all! A blind text like this gives you information about the selected font, how the letters are written and an impression of the look. This text should contain all letters of the alphabet and it should be written in of the original language. There is no need for special content, but the length of words should match the language. There is no need for special content, but the length of words should match the language.

This is the second paragraph. Hello, here is some text without a meaning. This text should show what a printed text will look like at this place. If you read this text, you will get no information. Really? Is there no information? Is there a difference between this text and some nonsense like "Huardest gefburn"? Kjift – not at all! A blind text like this gives you information about the selected font, how the letters are written and an impression of the look. This text

should contain all letters of the alphabet and it should be written in of the original language. There is no need for special content, but the length of words should match the language.

And after the second paragraph follows the third paragraph. Hello, here is some text without a meaning. This text should show what a printed text will look like at this place. If you read this text, you will get no information. Really? Is there no information? Is there a difference between this text and some nonsense like "Huardest gefburn"? Kjift – not at all! A blind text like this gives you information about the selected font, how the letters are written and an impression of the look. This text should contain all letters of the alphabet and it should be written in of the original language. There is no need for special content, but the length of words should match the language.

After this fourth paragraph, we start a new paragraph sequence. Hello, here is some text without a meaning. This text should show what a printed text will look like at this place. If you read this text, you will get no information. Really? Is there no information? Is there a difference between this text and some nonsense like "Huardest gefburn"? Kjift – not at all! A blind text like this gives you information about the selected font, how the letters are written and an impression of the look. This text should contain all letters of the alphabet and it should be written in of the original language. There is no need for special content, but the length of words should match the language.

Hello, here is some text without a meaning. This text should show what a printed text will look like at this place. If you read this text, you will get no information. Really? Is there no information? Is there a difference between this text and some nonsense like "Huardest gefburn"? Kjift – not at all! A blind text like this gives you information about the selected font, how the letters are written and an impression of the look. This text should contain all letters of the alphabet and it should be written in of the original language. There is no need for special content, but the length of words should match the language.

This is the second paragraph. Hello, here is some text without a meaning. This text should show what a printed text will look like at this place. If you read this text, you will get no information. Really? Is there no information? Is there a difference between this text and some nonsense like "Huardest gefburn"? Kjift – not at all! A blind text like this gives you information about the selected font, how the letters are written and an impression of the look. This text should contain all letters of the alphabet and it should be written in of the original language. There is no need for special content, but the length of words should match the language.

And after the second paragraph follows the third paragraph. Hello, here is some text without a meaning. This text should show what a printed text will look like at this place. If you read this text, you will get no information. Really? Is there no information? Is there a difference between this text and some nonsense like "Huardest gefburn"? Kjift – not at all! A blind text like this gives you information about the selected font, how the letters are written and an impression of the look. This text should contain all letters of the alphabet and it should be written in of the original language. There is no need for special content, but the length of words should match the language.

After this fourth paragraph, we start a new paragraph sequence. Hello, here is some text without a meaning. This text should show what a printed text will look like at this place. If you read this text, you will get no information. Really? Is there no information? Is there a difference between this text and some nonsense like "Huardest gefburn"? Kjift – not at all! A blind text like this gives you information about the selected font, how the letters are written and an impression of the look. This text should contain all letters of the alphabet and it should be written in of the original language. There is no need for special content, but the length of words should match the language.

Hello, here is some text without a meaning. This text should show what a printed text

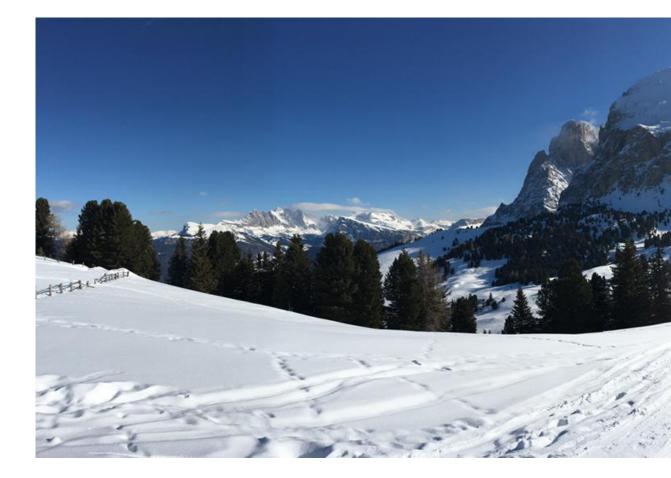

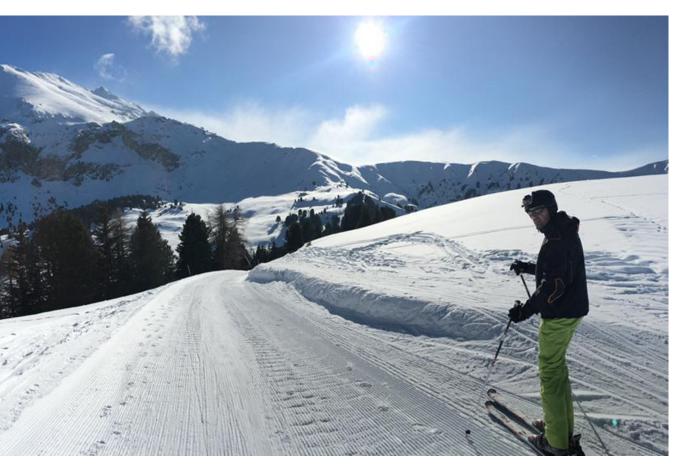

**Figure 63:** A caption for a double-sided image that will be placed below the right-hand part of the illustration. The illustration begins on the left edge of the paper. No further text is placed on the pages. A short form is used for the LOF. The parameter is doublePAGE

#### 21 Doublepage objects – images and/or tabulars

will look like at this place. If you read this text, you will get no information. Really? Is there no information? Is there a difference between this text and some nonsense like "Huardest gefburn"? Kjift – not at all! A blind text like this gives you information about the selected font, how the letters are written and an impression of the look. This text should contain all letters of the alphabet and it should be written in of the original language. There is no need for special content, but the length of words should match the language.

This is the second paragraph. Hello, here is some text without a meaning. This text should show what a printed text will look like at this place. If you read this text, you will get no information. Really? Is there no information? Is there a difference between this text and some nonsense like "Huardest gefburn"? Kjift – not at all! A blind text like this gives you information about the selected font, how the letters are written and an impression of the look. This text should contain all letters of the alphabet and it should be written in of the original language. There is no need for special content, but the length of words should match the language.

And after the second paragraph follows the third paragraph. Hello, here is some text without a meaning. This text should show what a printed text will look like at this place. If you read this text, you will get no information. Really? Is there no information? Is there a difference between this text and some nonsense like "Huardest gefburn"? Kjift – not at all! A blind text like this gives you information about the selected font, how the letters are written and an impression of the look. This text should contain all letters of the alphabet and it should be written in of the original language. There is no need for special content, but the length of words should match the language.

#### 21.3 doublePage

With this option the object also starts at the left top of the text area. There will be pagenumbers and a caption can be rotated on the right of the object or under it and the rest of the text area is filled with text.

- 1 \hvFloat[doublePage,sameHeight]%
- 2 {figure}%

5

- 3 {\includegraphics[doublefullPage]{images/sonne-meer}}%
- 4 [A doublepage image with a caption on the right side of the right part.]%
- {A caption for a double-sided image that will be placed on the right side of the
- <sup>6</sup> right-hand part of the illustration. The illustration begins on the left edge of
- the paper. A short form is used for the LOF.
- 8 The parameter is \texttt{doublePage}}%
- 9 {fig:doublePage0sH}

#### Fig. 64

After this fourth paragraph, we start a new paragraph sequence. Hello, here is some text without a meaning. This text should show what a printed text will look like at this place. If you read this text, you will get no information. Really? Is there no information? Is there a difference between this text and some nonsense like "Huardest gefburn"? Kjift – not at all! A blind text like this gives you information about the selected font, how the letters are written and an impression of the look. This text should contain all letters of the alphabet and it should be written in of the original language. There is no need for special content, but the length of words should match the language.

Hello, here is some text without a meaning. This text should show what a printed text will look like at this place. If you read this text, you will get no information. Really? Is there no information? Is there a difference between this text and some nonsense like "Huardest gefburn"? Kjift – not at all! A blind text like this gives you information about the selected font, how the letters are written and an impression of the look. This text should contain all letters of the alphabet and it should be written in of the original language. There is no need for special content, but the length of words should match the language.

This is the second paragraph. Hello, here is some text without a meaning. This text should show what a printed text will look like at this place. If you read this text, you will get no information. Really? Is there no information? Is there a difference between this text and some nonsense like "Huardest gefburn"? Kjift – not at all! A blind text like this gives you information about the selected font, how the letters are written and an impression of the look. This text should contain all letters of the alphabet and it should be written in of the original language. There is no need for special content, but the length of words should match the language.

And after the second paragraph follows the third paragraph. Hello, here is some text without a meaning. This text should show what a printed text will look like at this place. If you read this text, you will get no information. Really? Is there no information? Is there a difference between this text and some nonsense like "Huardest gefburn"? Kjift – not at all! A blind text like this gives you information about the selected font, how the letters are written and an impression of the look. This text should contain all letters of the alphabet and it should be written in of the original language. There is no need for special content, but the length of words should match the language.

After this fourth paragraph, we start a new paragraph sequence. Hello, here is some text without a meaning. This text should show what a printed text will look like at this place. If you read this text, you will get no information. Really? Is there no information? Is there a difference between this text and some nonsense like "Huardest gefburn"? Kjift – not at all! A blind text like this gives you information about the selected font, how the letters are written and an impression of the look. This text should contain all letters of the alphabet and it should be written in of the original language. There is no need for special content, but the length of words should match the language.

Hello, here is some text without a meaning. This text should show what a printed text will look like at this place. If you read this text, you will get no information. Really? Is there no information? Is there a difference between this text and some nonsense like "Huardest gefburn"? Kjift – not at all! A blind text like this gives you information about the selected font, how the letters are written and an impression of the look. This text should contain all letters of the alphabet and it should be written in of the original language. There is no need for special content, but the length of words should match the language.

This is the second paragraph. Hello, here is some text without a meaning. This text should show what a printed text will look like at this place. If you read this text, you will get no information. Really? Is there no information? Is there a difference between this text and some nonsense like "Huardest gefburn"? Kjift – not at all! A blind text like this gives you information about the selected font, how the letters are written and an impression of the look. This text should contain all letters of the alphabet and it should be written in of the original language. There is no need for special content, but the length of words should match the language.

And after the second paragraph follows the third paragraph. Hello, here is some text without a meaning. This text should show what a printed text will look like at this place. If you read this text, you will get no information. Really? Is there no information? Is there a difference between this text and some nonsense like "Huardest gefburn"? Kjift – not at all! A blind text like this gives you information about the selected font, how the letters are written and an impression of the look. This text should contain all letters of the alphabet and it should be written in of the original language. There is no need for special content, but the length of words should match the language.

After this fourth paragraph, we start a new paragraph sequence. Hello, here is some text without a meaning. This text should show what a printed text will look like at this place. If you read this text, you will get no information. Really? Is there no information? Is there a difference between this text and some nonsense like "Huardest gefburn"? Kjift – not at all! A

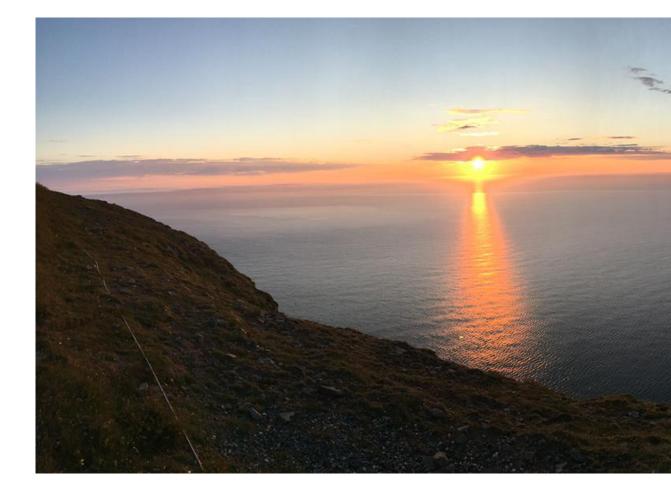

blind text like this gives you information about the selected font, how the letters are written and an impression of the look. This text should contain all letters of the alphabet and it should be written in of the original language. There is no need for special content, but the length of words should match the language.

Hello, here is some text without a meaning. This text should show what a printed text will look like at this place. If you read this text, you will get no information. Really? Is there no information? Is there a difference between this text and some nonsense like "Huardest gefburn"? Kjift – not at all! A blind text like this gives you information about the selected font, how the letters are written and an impression of the look. This text should contain all letters of the alphabet and it should be written in of the original language. There is no need for special content, but the length of words should match the language.

Hello, here is some text without a meaning. This text should show what a printed text will look like at this place. If you read this text, you will get no information. Really? Is there no information? Is there a difference between this text and some nonsense like "Huardest gefburn"? Kjift – not at all! A blind text like this gives you information about the selected font, how the letters are written and an impression of the look. This text should contain all letters of the alphabet and it should be written in of the original language. There is no need for special content, but the length of words should match the language.

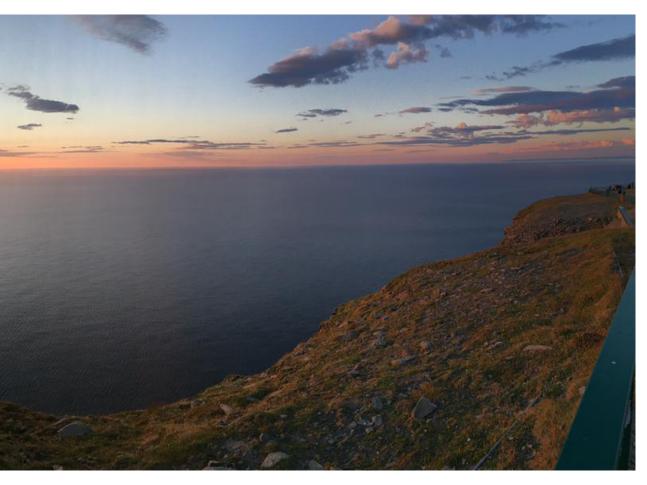

**Figure 64:** A caption for a double-sided image that will be placed on the right side of the right-hand part of the illustration. The illustration begins on the left edge of the paper. A short form is used for the LOF. The parameter is doublePage

This is the second paragraph. Hello, here is some text without a meaning. This text should show what a printed text will look like at this place. If you read this text, you will get no information. Really? Is there no information? Is there a difference between this text and some nonsense like "Huardest gefburn"? Kjift – not at all! A blind text like this gives you information about the selected font, how the letters are written and an impression of the look. This text should contain all letters of the alphabet and it should be written in of the original language. There is no need for special content, but the length of words should match the language.

And after the second paragraph follows the third paragraph. Hello, here is some text without a meaning. This text should show what a printed text will look like at this place. If you read this text, you will get no information. Really? Is there no information? Is there a difference between this text and some nonsense like "Huardest gefburn"? Kjift – not at all! A blind text like this gives you information about the selected font, how the letters are written and an impression of the look. This text should contain all letters of the alphabet and it should be written in of the original language. There is no need for special content, but the length of words should match the language.

After this fourth paragraph, we start a new paragraph sequence. Hello, here is some text without a meaning. This text should show what a printed text will look like at this place. If you read this text, you will get no information. Really? Is there no information? Is there a

#### 21 Doublepage objects – images and/or tabulars

difference between this text and some nonsense like "Huardest gefburn"? Kjift – not at all! A blind text like this gives you information about the selected font, how the letters are written and an impression of the look. This text should contain all letters of the alphabet and it should be written in of the original language. There is no need for special content, but the length of words should match the language.

Hello, here is some text without a meaning. This text should show what a printed text will look like at this place. If you read this text, you will get no information. Really? Is there no information? Is there a difference between this text and some nonsense like "Huardest gefburn"? Kjift – not at all! A blind text like this gives you information about the selected font, how the letters are written and an impression of the look. This text should contain all letters of the alphabet and it should be written in of the original language. There is no need for special content, but the length of words should match the language.

This is the second paragraph. Hello, here is some text without a meaning. This text should show what a printed text will look like at this place. If you read this text, you will get no information. Really? Is there no information? Is there a difference between this text and some nonsense like "Huardest gefburn"? Kjift – not at all! A blind text like this gives you information about the selected font, how the letters are written and an impression of the look. This text should contain all letters of the alphabet and it should be written in of the original language. There is no need for special content, but the length of words should match the language.

Hello, here is some text without a meaning. This text should show what a printed text will look like at this place. If you read this text, you will get no information. Really? Is there no information? Is there a difference between this text and some nonsense like "Huardest gefburn"? Kjift – not at all! A blind text like this gives you information about the selected font, how the letters are written and an impression of the look. This text should contain all letters of the alphabet and it should be written in of the original language. There is no need for special content, but the length of words should match the language.

1 \hvFloat[doublePage,capPos=right,capVPos=top]%

2 {figure}%

6

- 3 {\includegraphics[width=2\textwidth]{images/sonne-meer}}%
- 4 [A doublepage image with a caption on the right side of the right part.]%
- 5 {A caption for a double-sided image that will be placed on the right side of the
  - right-hand part of the illustration. The illustration begins on the left edge of
- 7 the paper. A short form is used for the LOF.
- 8 The parameter is \texttt{doublePage}}%
- 9 {fig:doublePage1}

#### Fig. 65

And after the second paragraph follows the third paragraph. Hello, here is some text without a meaning. This text should show what a printed text will look like at this place. If you read this text, you will get no information. Really? Is there no information? Is there a difference between this text and some nonsense like "Huardest gefburn"? Kjift – not at all! A blind text like this gives you information about the selected font, how the letters are written and an impression of the look. This text should contain all letters of the alphabet and it should be written in of the original language. There is no need for special content, but the length of words should match the language.

After this fourth paragraph, we start a new paragraph sequence. Hello, here is some text without a meaning. This text should show what a printed text will look like at this place. If you read this text, you will get no information. Really? Is there no information? Is there a difference between this text and some nonsense like "Huardest gefburn"? Kjift – not at all! A blind text like this gives you information about the selected font, how the letters are written and an impression of the look. This text should contain all letters of the alphabet and it should be written in of the original language. There is no need for special content, but the length of

words should match the language.

Hello, here is some text without a meaning. This text should show what a printed text will look like at this place. If you read this text, you will get no information. Really? Is there no information? Is there a difference between this text and some nonsense like "Huardest gefburn"? Kjift – not at all! A blind text like this gives you information about the selected font, how the letters are written and an impression of the look. This text should contain all letters of the alphabet and it should be written in of the original language. There is no need for special content, but the length of words should match the language.

This is the second paragraph. Hello, here is some text without a meaning. This text should show what a printed text will look like at this place. If you read this text, you will get no information. Really? Is there no information? Is there a difference between this text and some nonsense like "Huardest gefburn"? Kjift – not at all! A blind text like this gives you information about the selected font, how the letters are written and an impression of the look. This text should contain all letters of the alphabet and it should be written in of the original language. There is no need for special content, but the length of words should match the language.

And after the second paragraph follows the third paragraph. Hello, here is some text without a meaning. This text should show what a printed text will look like at this place. If you read this text, you will get no information. Really? Is there no information? Is there a difference between this text and some nonsense like "Huardest gefburn"? Kjift – not at all! A blind text like this gives you information about the selected font, how the letters are written and an impression of the look. This text should contain all letters of the alphabet and it should be written in of the original language. There is no need for special content, but the length of words should match the language.

After this fourth paragraph, we start a new paragraph sequence. Hello, here is some text without a meaning. This text should show what a printed text will look like at this place. If you read this text, you will get no information. Really? Is there no information? Is there a difference between this text and some nonsense like "Huardest gefburn"? Kjift – not at all! A blind text like this gives you information about the selected font, how the letters are written and an impression of the look. This text should contain all letters of the alphabet and it should be written in of the original language. There is no need for special content, but the length of words should match the language.

Hello, here is some text without a meaning. This text should show what a printed text will look like at this place. If you read this text, you will get no information. Really? Is there no information? Is there a difference between this text and some nonsense like "Huardest gefburn"? Kjift – not at all! A blind text like this gives you information about the selected font, how the letters are written and an impression of the look. This text should contain all letters of the alphabet and it should be written in of the original language. There is no need for special content, but the length of words should match the language.

This is the second paragraph. Hello, here is some text without a meaning. This text should show what a printed text will look like at this place. If you read this text, you will get no information. Really? Is there no information? Is there a difference between this text and some nonsense like "Huardest gefburn"? Kjift – not at all! A blind text like this gives you information about the selected font, how the letters are written and an impression of the look. This text should contain all letters of the alphabet and it should be written in of the original language. There is no need for special content, but the length of words should match the language.

And after the second paragraph follows the third paragraph. Hello, here is some text without a meaning. This text should show what a printed text will look like at this place. If you read this text, you will get no information. Really? Is there no information? Is there a difference between this text and some nonsense like "Huardest gefburn"? Kjift – not at all! A

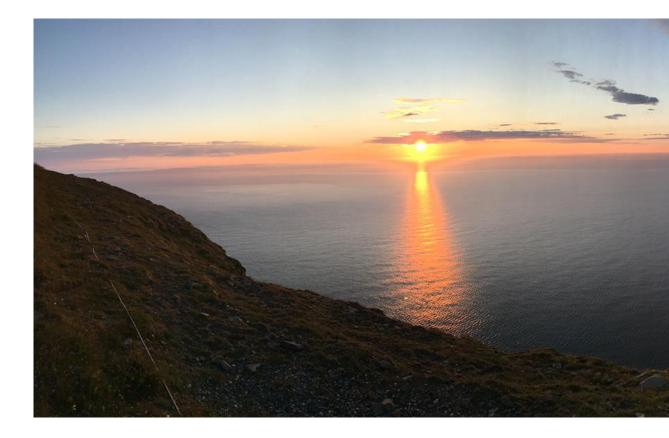

blind text like this gives you information about the selected font, how the letters are written and an impression of the look. This text should contain all letters of the alphabet and it should be written in of the original language. There is no need for special content, but the length of words should match the language.

After this fourth paragraph, we start a new paragraph sequence. Hello, here is some text without a meaning. This text should show what a printed text will look like at this place. If you read this text, you will get no information. Really? Is there no information? Is there a difference between this text and some nonsense like "Huardest gefburn"? Kjift – not at all! A blind text like this gives you information about the selected font, how the letters are written and an impression of the look. This text should contain all letters of the alphabet and it should be written in of the original language. There is no need for special content, but the length of words should match the language.

Hello, here is some text without a meaning. This text should show what a printed text will look like at this place. If you read this text, you will get no information. Really? Is there no information? Is there a difference between this text and some nonsense like "Huardest gefburn"? Kjift – not at all! A blind text like this gives you information about the selected font, how the letters are written and an impression of the look. This text should contain all letters of the alphabet and it should be written in of the original language. There is no need for special content, but the length of words should match the language.

This is the second paragraph. Hello, here is some text without a meaning. This text should show what a printed text will look like at this place. If you read this text, you will get no information. Really? Is there no information? Is there a difference between this text and some nonsense like "Huardest gefburn"? Kjift – not at all! A blind text like this gives you information about the selected font, how the letters are written and an impression of the look. This text should contain all letters of the alphabet and it should be written in of the original language. There is no need for special content, but the length of words should match the language.

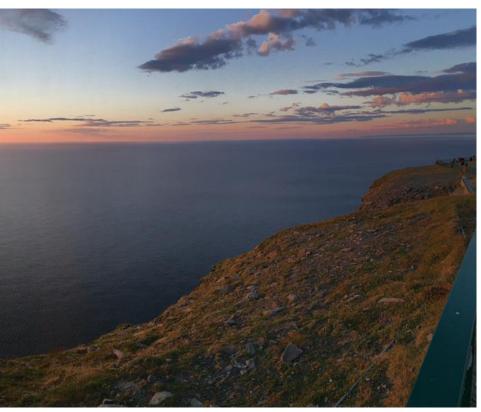

**Figure 65:** A caption for a double-sided image that will be placed on the right side of the right-hand part of the illustration. The illustration begins on the left edge of the paper. A short form is used for the LOF. The parameter is doublePage

And after the second paragraph follows the third paragraph. Hello, here is some text without a meaning. This text should show what a printed text will look like at this place. If you read this text, you will get no information. Really? Is there no information? Is there a difference between this text and some nonsense like "Huardest gefburn"? Kjift – not at all! A blind text like this gives you information about the selected font, how the letters are written and an impression of the look. This text should contain all letters of the alphabet and it should be written in of the original language. There is no need for special content, but the length of words should match the language.

After this fourth paragraph, we start a new paragraph sequence. Hello, here is some text without a meaning. This text should show what a printed text will look like at this place. If you read this text, you will get no information. Really? Is there no information? Is there a difference between this text and some nonsense like "Huardest gefburn"? Kjift – not at all! A blind text like this gives you information about the selected font, how the letters are written and an impression of the look. This text should contain all letters of the alphabet and it should be written in of the original language. There is no need for special content, but the length of words should match the language.

Hello, here is some text without a meaning. This text should show what a printed text will look like at this place. If you read this text, you will get no information. Really? Is there no information? Is there a difference between this text and some nonsense like "Huardest gefburn"? Kjift – not at all! A blind text like this gives you information about the selected font, how the letters are written and an impression of the look. This text should contain all letters of the alphabet and it should be written in of the original language. There is no need for special content, but the length of words should match the language.

This is the second paragraph. Hello, here is some text without a meaning. This text should show what a printed text will look like at this place. If you read this text, you will get no information. Really? Is there no information? Is there a difference between this text and some

#### 21 Doublepage objects – images and/or tabulars

nonsense like "Huardest gefburn"? Kjift – not at all! A blind text like this gives you information about the selected font, how the letters are written and an impression of the look. This text should contain all letters of the alphabet and it should be written in of the original language. There is no need for special content, but the length of words should match the language.

And after the second paragraph follows the third paragraph. Hello, here is some text without a meaning. This text should show what a printed text will look like at this place. If you read this text, you will get no information. Really? Is there no information? Is there a difference between this text and some nonsense like "Huardest gefburn"? Kjift – not at all! A blind text like this gives you information about the selected font, how the letters are written and an impression of the look. This text should contain all letters of the alphabet and it should be written in of the original language. There is no need for special content, but the length of words should match the language.

After this fourth paragraph, we start a new paragraph sequence. Hello, here is some text without a meaning. This text should show what a printed text will look like at this place. If you read this text, you will get no information. Really? Is there no information? Is there a difference between this text and some nonsense like "Huardest gefburn"? Kjift – not at all! A blind text like this gives you information about the selected font, how the letters are written and an impression of the look. This text should contain all letters of the alphabet and it should be written in of the original language. There is no need for special content, but the length of words should match the language.

Hello, here is some text without a meaning. This text should show what a printed text will look like at this place. If you read this text, you will get no information. Really? Is there no information? Is there a difference between this text and some nonsense like "Huardest gefburn"? Kjift – not at all! A blind text like this gives you information about the selected font, how the letters are written and an impression of the look. This text should contain all letters of the alphabet and it should be written in of the original language. There is no need for special content, but the length of words should match the language.

This is the second paragraph. Hello, here is some text without a meaning. This text should show what a printed text will look like at this place. If you read this text, you will get no information. Really? Is there no information? Is there a difference between this text and some nonsense like "Huardest gefburn"? Kjift – not at all! A blind text like this gives you information about the selected font, how the letters are written and an impression of the look. This text should contain all letters of the alphabet and it should be written in of the original language. There is no need for special content, but the length of words should match the language.

- 1 \hvFloat[doublePage,bindCorr=inner]%
- 2 {figure}%
- 3 {\includegraphics[width=2\textwidth]{images/sonne-meer}}%
- 4 [A doublepage image with a caption on the right side of the right part.]%
- 5 {A caption for a double-sided image that will be placed on the right side of the
- <sup>6</sup> right-hand part of the illustration. The illustration begins on the left edge of
- 7 the paper. A short form is used for the LOF.
- 8 The parameter is \texttt{doublePage}}%
- 9 {fig:doublePage0sH2}

#### Fig. 66

And after the second paragraph follows the third paragraph. Hello, here is some text without a meaning. This text should show what a printed text will look like at this place. If you read this text, you will get no information. Really? Is there no information? Is there a difference between this text and some nonsense like "Huardest gefburn"? Kjift – not at all! A blind text like this gives you information about the selected font, how the letters are written and an impression of the look. This text should contain all letters of the alphabet and it should be written in of the original language. There is no need for special content, but the length of

words should match the language.

After this fourth paragraph, we start a new paragraph sequence. Hello, here is some text without a meaning. This text should show what a printed text will look like at this place. If you read this text, you will get no information. Really? Is there no information? Is there a difference between this text and some nonsense like "Huardest gefburn"? Kjift – not at all! A blind text like this gives you information about the selected font, how the letters are written and an impression of the look. This text should contain all letters of the alphabet and it should be written in of the original language. There is no need for special content, but the length of words should match the language.

Hello, here is some text without a meaning. This text should show what a printed text will look like at this place. If you read this text, you will get no information. Really? Is there no information? Is there a difference between this text and some nonsense like "Huardest gefburn"? Kjift – not at all! A blind text like this gives you information about the selected font, how the letters are written and an impression of the look. This text should contain all letters of the alphabet and it should be written in of the original language. There is no need for special content, but the length of words should match the language.

This is the second paragraph. Hello, here is some text without a meaning. This text should show what a printed text will look like at this place. If you read this text, you will get no information. Really? Is there no information? Is there a difference between this text and some nonsense like "Huardest gefburn"? Kjift – not at all! A blind text like this gives you information about the selected font, how the letters are written and an impression of the look. This text should contain all letters of the alphabet and it should be written in of the original language. There is no need for special content, but the length of words should match the language.

And after the second paragraph follows the third paragraph. Hello, here is some text without a meaning. This text should show what a printed text will look like at this place. If you read this text, you will get no information. Really? Is there no information? Is there a difference between this text and some nonsense like "Huardest gefburn"? Kjift – not at all! A blind text like this gives you information about the selected font, how the letters are written and an impression of the look. This text should contain all letters of the alphabet and it should be written in of the original language. There is no need for special content, but the length of words should match the language.

After this fourth paragraph, we start a new paragraph sequence. Hello, here is some text without a meaning. This text should show what a printed text will look like at this place. If you read this text, you will get no information. Really? Is there no information? Is there a difference between this text and some nonsense like "Huardest gefburn"? Kjift – not at all! A blind text like this gives you information about the selected font, how the letters are written and an impression of the look. This text should contain all letters of the alphabet and it should be written in of the original language. There is no need for special content, but the length of words should match the language.

Hello, here is some text without a meaning. This text should show what a printed text will look like at this place. If you read this text, you will get no information. Really? Is there no information? Is there a difference between this text and some nonsense like "Huardest gefburn"? Kjift – not at all! A blind text like this gives you information about the selected font, how the letters are written and an impression of the look. This text should contain all letters of the alphabet and it should be written in of the original language. There is no need for special content, but the length of words should match the language.

This is the second paragraph. Hello, here is some text without a meaning. This text should show what a printed text will look like at this place. If you read this text, you will get no information. Really? Is there no information? Is there a difference between this text and some

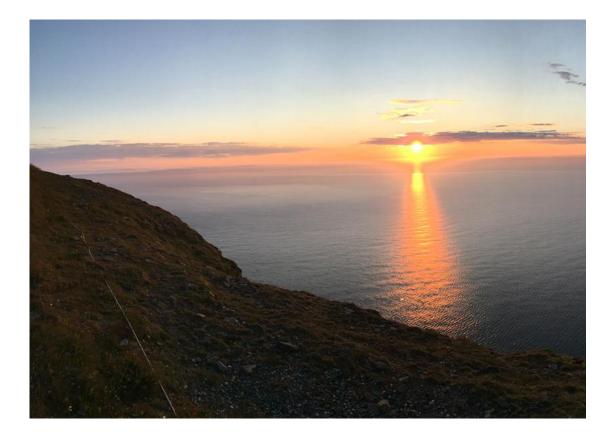

nonsense like "Huardest gefburn"? Kjift – not at all! A blind text like this gives you information about the selected font, how the letters are written and an impression of the look. This text should contain all letters of the alphabet and it should be written in of the original language. There is no need for special content, but the length of words should match the language.

And after the second paragraph follows the third paragraph. Hello, here is some text without a meaning. This text should show what a printed text will look like at this place. If you read this text, you will get no information. Really? Is there no information? Is there a difference between this text and some nonsense like "Huardest gefburn"? Kjift – not at all! A blind text like this gives you information about the selected font, how the letters are written and an impression of the look. This text should contain all letters of the alphabet and it should be written in of the original language. There is no need for special content, but the length of words should match the language.

After this fourth paragraph, we start a new paragraph sequence. Hello, here is some text without a meaning. This text should show what a printed text will look like at this place. If you read this text, you will get no information. Really? Is there no information? Is there a difference between this text and some nonsense like "Huardest gefburn"? Kjift – not at all! A blind text like this gives you information about the selected font, how the letters are written and an impression of the look. This text should contain all letters of the alphabet and it should be written in of the original language. There is no need for special content, but the length of words should match the language.

Hello, here is some text without a meaning. This text should show what a printed text will look like at this place. If you read this text, you will get no information. Really? Is there no information? Is there a difference between this text and some nonsense like "Huardest gefburn"? Kjift – not at all! A blind text like this gives you information about the selected font, how the letters are written and an impression of the look. This text should contain all letters of the alphabet and it should be written in of the original language. There is no need for special

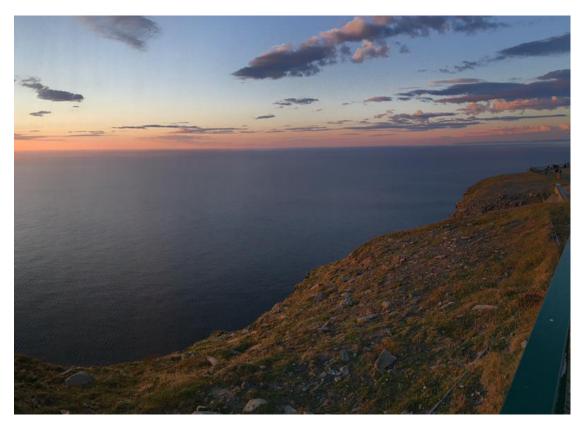

**Figure 66:** A caption for a double-sided image that will be placed on the right side of the right-hand part of the illustration. The illustration begins on the left edge of the paper. A short form is used for the LOF. The parameter is doublePage

content, but the length of words should match the language.

This is the second paragraph. Hello, here is some text without a meaning. This text should show what a printed text will look like at this place. If you read this text, you will get no information. Really? Is there no information? Is there a difference between this text and some nonsense like "Huardest gefburn"? Kjift – not at all! A blind text like this gives you information about the selected font, how the letters are written and an impression of the look. This text should contain all letters of the alphabet and it should be written in of the original language. There is no need for special content, but the length of words should match the language.

And after the second paragraph follows the third paragraph. Hello, here is some text without a meaning. This text should show what a printed text will look like at this place. If you read this text, you will get no information. Really? Is there no information? Is there a difference between this text and some nonsense like "Huardest gefburn"? Kjift – not at all! A blind text like this gives you information about the selected font, how the letters are written and an impression of the look. This text should contain all letters of the alphabet and it should be written in of the original language. There is no need for special content, but the length of words should match the language.

After this fourth paragraph, we start a new paragraph sequence. Hello, here is some text without a meaning. This text should show what a printed text will look like at this place. If you read this text, you will get no information. Really? Is there no information? Is there a difference between this text and some nonsense like "Huardest gefburn"? Kjift – not at all! A blind text like this gives you information about the selected font, how the letters are written

#### 21 Doublepage objects - images and/or tabulars

and an impression of the look. This text should contain all letters of the alphabet and it should be written in of the original language. There is no need for special content, but the length of words should match the language.

Hello, here is some text without a meaning. This text should show what a printed text will look like at this place. If you read this text, you will get no information. Really? Is there no information? Is there a difference between this text and some nonsense like "Huardest gefburn"? Kjift – not at all! A blind text like this gives you information about the selected font, how the letters are written and an impression of the look. This text should contain all letters of the alphabet and it should be written in of the original language. There is no need for special content, but the length of words should match the language.

### 21.4 Tabulars

In General there is no difference in an imgage or tabular or simple text. The object will be saved in a box and then clipped. If the object is a tabular one might modify the tabular if it will be split in the middle of a column. In such a case one can insert some additional horizontal space for this coloumn.

The tabular itself can be saved into the internal box \hv0Box or put directly as parameter into the macro.

```
\global\savebox\hv0Box{%
1
2
   \begin{tabular}{l*{18}r} \toprule
   & \textbf{1972} & \textbf{1973} & \textbf{1974} & \textbf{1975} & \textbf{1976}
3
   & \textbf{1977} & \textbf{1978} & \textbf{1979} & \textbf{1980} & \textbf{1981} & \textbf{1982} & \
4
       textbf{1983} & \textbf{1984} & \textbf{1985}
   & \textbf{1986} & \textbf{1987} & \textbf{1988} & \textbf{1989}
5
   \\\midrule
6
   \addlinespace[3pt]
7
   8
   Zeile 2 & 1 & 1 & 3 & 1 & 0 & 0 & 0 & 0 & 0 & 0 & 0 & 2 & 1 & 3 & 4 & 4 & 6 & 4 & 2\\\addlinespace[3pt]
9
10
   Zeile 3 & 2 & 1 & 2 & 1 & 0 & 0 & 0 & 0 & 0 & 0 & 0 & 0 & 1 & 5 & 3 & 1 & 7 & 7 & 3\\\addlinespace[3pt]
  Zeile 4 & 1 & 0 & 5 & 1 & 2 & 0 & 0 & 0 & 0 & 0 & 2 & 1 & 0 & 1 & 0 & 3 & 7 & 2 & 1\\\addlinespace[3pt]
11
  Zeile 6 & 2 & 1 & 1 & 0 & 0 & 0 & 0 & 0 & 0 & 0 & 1 & 2 & 0 & 5 & 2 & 2 & 5 & 4 & 2\\\addlinespace[3pt]
12
  Zeile 5 & 0 & 0 & 4 & 2 & 1 & 2 & 2 & 1 & 0 & 0 & 0 & 0 & 0 & 1 & 1 & 0 & 2 & 5 & 4 & 3\\\addlinespace[3pt]
13
   Zeile 8 & 0 & 1 & 1 & 0 & 0 & 0 & 1 & 1 & 0 & 3 & 2 & 1 & 2 & 1 & 3 & 5 & 3 & 4\\addlinespace[3pt]
14
  Zeile 9 & 0 & 0 & 0 & 0 & 0 & 1 & 2 & 1 & 0 & 0 & 0 & 0 & 0 & 4 & 2 & 1 & 4 & 5 & 2\\addlinespace[3pt]
15
  16
  17
   18
19
   Lärm
       Zeilel3 & 0 & 1 & 0 & 0 & 1 & 0 & 3 & 0 & 0 & 0 & 0 & 0 & 0 & 2 & 0 & 1 & 3 & 0 & 2\\\addlinespace[3pt]
20
  21
   22
   23
      midrule
  Artikel gesamt & 2 & 6 & 13 & 8 & 4 & 3 & 5 & 4 & 0 & 6 & 3 & 5 & 23 &10 & 8 & 15 & 13 &1 \\
24
   \bottomrule
25
   \end{tabular}}
26
27
   \Blindtext
28
29
   \hvFloat[doublePage,capPos=right,capVPos=top,floatCapSep=12pt]%
30
    {table}%
31
    32
    [A doublepage tabular with a caption on the right side of the right part.]%
33
    {A caption for a double-sided tabular that will be placed on the right side of the
34
     right-hand part of the illustration. The illustration begins on the left edge of
35
     the paper. A short form is used for the LOF.
36
37
    The parameter is \texttt{doublePage}}%
    {tab:doublePage3}
```

Tab. 9

38

This is the second paragraph. Hello, here is some text without a meaning. This text should show what a printed text will look like at this place. If you read this text, you will get no information. Really? Is there no information? Is there a difference between this text and some nonsense like "Huardest gefburn"? Kjift – not at all! A blind text like this gives you information about the selected font, how the letters are written and an impression of the look. This text should contain all letters of the alphabet and it should be written in of the original language. There is no need for special content, but the length of words should match the language.

And after the second paragraph follows the third paragraph. Hello, here is some text without a meaning. This text should show what a printed text will look like at this place. If you read this text, you will get no information. Really? Is there no information? Is there a difference between this text and some nonsense like "Huardest gefburn"? Kjift – not at all! A blind text like this gives you information about the selected font, how the letters are written and an impression of the look. This text should contain all letters of the alphabet and it should be written in of the original language. There is no need for special content, but the length of words should match the language.

After this fourth paragraph, we start a new paragraph sequence. Hello, here is some text without a meaning. This text should show what a printed text will look like at this place. If you read this text, you will get no information. Really? Is there no information? Is there a difference between this text and some nonsense like "Huardest gefburn"? Kjift – not at all! A blind text like this gives you information about the selected font, how the letters are written and an impression of the look. This text should contain all letters of the alphabet and it should be written in of the original language. There is no need for special content, but the length of words should match the language.

Hello, here is some text without a meaning. This text should show what a printed text will look like at this place. If you read this text, you will get no information. Really? Is there no information? Is there a difference between this text and some nonsense like "Huardest gefburn"? Kjift – not at all! A blind text like this gives you information about the selected font, how the letters are written and an impression of the look. This text should contain all letters of the alphabet and it should be written in of the original language. There is no need for special content, but the length of words should match the language.

This is the second paragraph. Hello, here is some text without a meaning. This text should show what a printed text will look like at this place. If you read this text, you will get no information. Really? Is there no information? Is there a difference between this text and some nonsense like "Huardest gefburn"? Kjift – not at all! A blind text like this gives you information about the selected font, how the letters are written and an impression of the look. This text should contain all letters of the alphabet and it should be written in of the original language. There is no need for special content, but the length of words should match the language.

And after the second paragraph follows the third paragraph. Hello, here is some text without a meaning. This text should show what a printed text will look like at this place. If you read this text, you will get no information. Really? Is there no information? Is there a difference between this text and some nonsense like "Huardest gefburn"? Kjift – not at all! A blind text like this gives you information about the selected font, how the letters are written and an impression of the look. This text should contain all letters of the alphabet and it should be written in of the original language. There is no need for special content, but the length of words should match the language.

After this fourth paragraph, we start a new paragraph sequence. Hello, here is some text without a meaning. This text should show what a printed text will look like at this place. If you read this text, you will get no information. Really? Is there no information? Is there a difference between this text and some nonsense like "Huardest gefburn"? Kjift – not at all! A

|                | 1972 | 1973 | 1974 | 1975 | 1976 | 1977 | 1978 | 1979 | 1980 | 1981 | 1982 | 198 |
|----------------|------|------|------|------|------|------|------|------|------|------|------|-----|
| Zeile 1        | 1    | 3    | 1    | 1    | 1    | 0    | 1    | 1    | 0    | 0    | 0    |     |
| Zeile 2        | 1    | 1    | 3    | 1    | 0    | 0    | 0    | 0    | 0    | 0    | 2    |     |
| Zeile 3        | 2    | 1    | 2    | 1    | 0    | 0    | 0    | 0    | 0    | 0    | 0    |     |
| Zeile 4        | 1    | 0    | 5    | 1    | 2    | 0    | 0    | 0    | 0    | 2    | 1    |     |
| Zeile 6        | 2    | 1    | 1    | 0    | 0    | 0    | 0    | 0    | 0    | 1    | 2    |     |
| Zeile 5        | 0    | 0    | 4    | 2    | 1    | 2    | 2    | 1    | 0    | 0    | 0    |     |
| Zeile 8        | 0    | 1    | 1    | 0    | 0    | 0    | 1    | 1    | 0    | 3    | 2    |     |
| Zeile 9        | 0    | 0    | 0    | 0    | 0    | 1    | 2    | 1    | 0    | 0    | 0    |     |
| Zeile10        | 0    | 1    | 3    | 0    | 1    | 0    | 1    | 0    | 0    | 1    | 1    |     |
| Zeile11        | 0    | 2    | 2    | 1    | 1    | 0    | 1    | 0    | 0    | 0    | 0    |     |
| Zeile12        | 2    | 0    | 2    | 4    | 1    | 0    | 4    | 0    | 0    | 0    | 0    |     |
| Lärm           | 2    | 3    | 0    | 0    | 0    | 0    | 0    | 0    | 0    | 0    | 1    |     |
| Zeile13        | 0    | 1    | 0    | 0    | 1    | 0    | 3    | 0    | 0    | 0    | 0    |     |
| Zeile14        | 0    | 1    | 0    | 0    | 0    | 0    | 0    | 0    | 0    | 0    | 0    |     |
| Zeile15        | 0    | 0    | 0    | 0    | 0    | 0    | 0    | 0    | 0    | 1    | 0    |     |
| Zeile16        | 0    | 0    | 0    | 0    | 0    | 1    | 0    | 0    | 0    | 0    | 0    |     |
| Artikel gesamt | 2    | 6    | 13   | 8    | 4    | 3    | 5    | 4    | 0    | 6    | 3    |     |

21 Doublepage objects - images and/or tabulars

blind text like this gives you information about the selected font, how the letters are written and an impression of the look. This text should contain all letters of the alphabet and it should be written in of the original language. There is no need for special content, but the length of words should match the language.

Hello, here is some text without a meaning. This text should show what a printed text will look like at this place. If you read this text, you will get no information. Really? Is there no information? Is there a difference between this text and some nonsense like "Huardest gefburn"? Kjift – not at all! A blind text like this gives you information about the selected font, how the letters are written and an impression of the look. This text should contain all letters of the alphabet and it should be written in of the original language. There is no need for special content, but the length of words should match the language.

This is the second paragraph. Hello, here is some text without a meaning. This text should show what a printed text will look like at this place. If you read this text, you will get no information. Really? Is there no information? Is there a difference between this text and some nonsense like "Huardest gefburn"? Kjift – not at all! A blind text like this gives you information about the selected font, how the letters are written and an impression of the look. This text should contain all letters of the alphabet and it should be written in of the original language. There is no need for special content, but the length of words should match the language.

And after the second paragraph follows the third paragraph. Hello, here is some text without a meaning. This text should show what a printed text will look like at this place. If you read this text, you will get no information. Really? Is there no information? Is there a difference between this text and some nonsense like "Huardest gefburn"? Kjift – not at all! A blind text like this gives you information about the selected font, how the letters are written and an impression of the look. This text should contain all letters of the alphabet and it should be written in of the original language. There is no need for special content, but the length of

| 33 | 1984 | 1985 | 1986 | 1987 | 1988 | 1989 |
|----|------|------|------|------|------|------|
| 0  | 20   | 0    | 2    | 2    | 2    | 1    |
| 1  | 3    | 4    | 4    | 6    | 4    | 2    |
| 1  | 5    | 3    | 1    | 7    | 7    | 3    |
| 0  | 1    | 0    | 3    | 7    | 2    | 1    |
| 0  | 5    | 2    | 2    | 5    | 4    | 2    |
| 1  | 1    | 0    | 2    | 5    | 4    | 3    |
| 1  | 2    | 1    | 3    | 5    | 3    | 4    |
| 0  | 4    | 2    | 1    | 4    | 5    | 2    |
| 0  | 1    | 1    | 1    | 4    | 4    | 1    |
| 2  | 6    | 1    | 0    | 2    | 1    | 1    |
| 0  | 0    | 0    | 0    | 1    | 0    | 3    |
| 0  | 2    | 0    | 0    | 2    | 2    | 2    |
| 0  | 2    | 0    | 1    | 3    | 0    | 2    |
| 0  | 3    | 3    | 2    | 1    | 1    | 0    |
| 0  | 4    | 0    | 0    | 3    | 1    | 1    |
| 0  | 0    | 0    | 3    | 5    | 0    | 1    |
| 5  | 23   | 10   | 8    | 15   | 13   | 1    |
|    |      |      |      |      |      |      |

**Table 9:** A caption for a double-sided tabular that will be placed on the right side of the right-hand part of the illustration. The illustration begins on the left edge of the paper. A short form is used for the LOF. The parameter is doublePage

words should match the language.

# 22 References to the page

With the command \pageref one can have a reference to the page number of a caption. For the fullpage option this can be the wrong page if someone wants a refere to the page where the object is set. Let's assume that we use something like

```
\hvFloatSetDefaults
\hvFloat[fullpage,capPos=evenPage]{figure}%
{\IncludeGraphics{images/frose}}%
[A float which needs the complete paper width and height.]%
{A Caption of a ``fullpage'' object, which follows on the next page.
This can be an even or odd page. The object uses the complete paper dimensions}%
{demo:fullpage}
```

The label demo:fullpage is used for the *image* and not for the caption! Internally another label called demo:fullpage-cap is set on the caption page which can be before or behind the object (depending to the optional argument of capPos). For example:

```
The caption of figure~\ref{demo:fullpage-cap} is on page~\pageref{demo:fullpage-cap}, but the image itself is on page~\pageref{demo:fullpage}.
```

The caption of figure 68 is on page 97, but the image itself is on page 98. With package varioref it is:

Whith the package \Lpack{varioref} (\url{https://ctan.org/pkg/varioref})
one can get something like: see figure~\vref{demo:fullpage}, which uses a
^correct page number of the floatinmg object and not the caption
page number which is~\vpageref{demo:fullpage-cap}.
The figure~\ref{demo:fullpage} is on page~\pageref{demo:fullpage}
and the caption on page~\pageref{demo:fullpage-cap}

Whith the package varioref (https://ctan.org/pkg/varioref) one can get something like: see figure 68 on page 98, which uses a correct page number of the floating object and not the caption pagenumber which is on the next page. The figure 68 is on page 98 and the caption on page 97

# 23 Defining a style

With \hvDefFloatStyle one can define a special style to get rid of the individual setting:

```
\hvDefFloatStyle{name}{setting}
```

For example:

```
1 \hvDefFloatStyle{RightCaption}{floatPos=htb, capWidth=0.5, capPos=after,
2 capVPos=bottom, objectPos=center}
3
4 \hvFloat[style=RightCaption]{figure}{\includegraphics{images/rose}}%
5 {Caption vertically centered right beside the float with a caption width of
6 \texttt{0.5\textbackslash columnwidth}.}{fig:style}
```

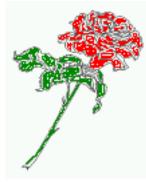

**Figure 67:** Caption at bottom right beside the float with a caption width of 0.5\columnwidth.

# 24 Global float setting

Instead of writing the following sequence into the preamble:

```
\makeatletter
\renewcommand\fps@figure{tb}
\renewcommand\fps@table{t}
\makeatother
```

you can change the global setting of floats by loading the package hvfloat-fps. It allows optional package options to set the global placement:

```
\usepackage[figure=tb,table=t]{hvfloat-fps}
```

After this fourth paragraph, we start a new paragraph sequence. Hello, here is some text without a meaning. This text should show what a printed text will look like at this place. If you read this text, you will get no information. Really? Is there no information? Is there a difference between this text and some nonsense like "Huardest gefburn"? Kjift – not at all! A blind text like this gives you information about the selected font, how the letters are written and an impression of the look. This text should contain all letters of the alphabet and it should be written in of the original language. There is no need for special content, but the length of words should match the language.

Hello, here is some text without a meaning. This text should show what a printed text will look like at this place. If you read this text, you will get no information. Really? Is there no information? Is there a difference between this text and some nonsense like "Huardest gefburn"? Kjift – not at all! A blind text like this gives you information about the selected font, how the letters are written and an impression of the look. This text should contain all letters of the alphabet and it should be written in of the original language. There is no need for special content, but the length of words should match the language.

This is the second paragraph. Hello, here is some text without a meaning. This text should show what a printed text will look like at this place. If you read this text, you will get no information. Really? Is there no information? Is there a difference between this text and some nonsense like "Huardest gefburn"? Kjift – not at all! A blind text like this gives you information about the selected font, how the letters are written and an impression of the look. This text should contain all letters of the alphabet and it should be written in of the original language. There is no need for special content, but the length of words should match the language.

And after the second paragraph follows the third paragraph. Hello, here is some text without a meaning. This text should show what a printed text will look like at this place. If you read this text, you will get no information. Really? Is there no information? Is there a difference between this text and some nonsense like "Huardest gefburn"? Kjift – not at all! A blind text like this gives you information about the selected font, how the letters are written and an impression of the look. This text should contain all letters of the alphabet and it should be written in of the original language. There is no need for special content, but the length of words should match the language.

After this fourth paragraph, we start a new paragraph sequence. Hello, here is some text without a meaning. This text should show what a printed text will look like at this place. If you read this text, you will get no information. Really? Is there no information? Is there a difference between this text and some nonsense like "Huardest gefburn"? Kjift – not at all! A blind text like this gives you information about the selected font, how the letters are written and an impression of the look. This text should contain all letters of the alphabet and it should be written in of the original language. There is no need for special content, but the length of words should match the language.

Hello, here is some text without a meaning. This text should show what a printed text will look like at this place. If you read this text, you will get no information. Really? Is there no information? Is there a difference between this text and some nonsense like "Huardest gefburn"? Kjift – not at all! A blind text like this gives you information about the selected font, how the letters are written and an impression of the look. This text should contain all letters of the alphabet and it should be written in of the original language. There is no need for special content, but the length of words should match the language.

**Figure 68:** A Caption of a "fullpage" object, which follows on the next page. This can be an even or odd page. The object uses the complete paper dimensions

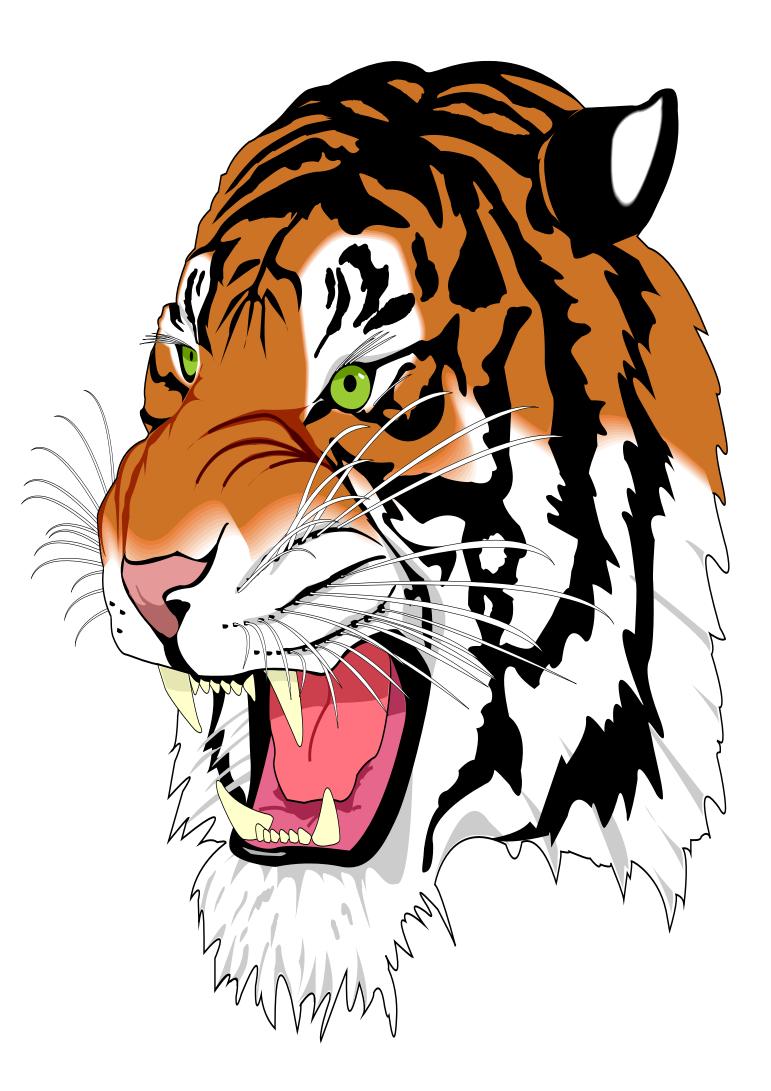

This is the second paragraph. Hello, here is some text without a meaning. This text should show what a printed text will look like at this place. If you read this text, you will get no information. Really? Is there no information? Is there a difference between this text and some nonsense like "Huardest gefburn"? Kjift – not at all! A blind text like this gives you information about the selected font, how the letters are written and an impression of the look. This text should contain all letters of the alphabet and it should be written in of the original language. There is no need for special content, but the length of words should match the language.

And after the second paragraph follows the third paragraph. Hello, here is some text without a meaning. This text should show what a printed text will look like at this place. If you read this text, you will get no information. Really? Is there no information? Is there a difference between this text and some nonsense like "Huardest gefburn"? Kjift – not at all! A blind text like this gives you information about the selected font, how the letters are written and an impression of the look. This text should contain all letters of the alphabet and it should be written in of the original language. There is no need for special content, but the length of words should match the language.

After this fourth paragraph, we start a new paragraph sequence. Hello, here is some text without a meaning. This text should show what a printed text will look like at this place. If you read this text, you will get no information. Really? Is there no information? Is there a difference between this text and some nonsense like "Huardest gefburn"? Kjift – not at all! A blind text like this gives you information about the selected font, how the letters are written and an impression of the look. This text should contain all letters of the alphabet and it should be written in of the original language. There is no need for special content, but the length of words should match the language.

Hello, here is some text without a meaning. This text should show what a printed text will look like at this place. If you read this text, you will get no information. Really? Is there no information? Is there a difference between this text and some nonsense like "Huardest gefburn"? Kjift – not at all! A blind text like this gives you information about the selected font, how the letters are written and an impression of the look. This text should contain all letters of the alphabet and it should be written in of the original language. There is no need for special content, but the length of words should match the language.

This is the second paragraph. Hello, here is some text without a meaning. This text should show what a printed text will look like at this place. If you read this text, you will get no information. Really? Is there no information? Is there a difference between this text and some nonsense like "Huardest gefburn"? Kjift – not at all! A blind text like this gives you information about the selected font, how the letters are written and an impression of the look. This text should contain all letters of the alphabet and it should be written in of the original language. There is no need for special content, but the length of words should match the language.

And after the second paragraph follows the third paragraph. Hello, here is some text without a meaning. This text should show what a printed text will look like at this place. If you read this text, you will get no information. Really? Is there no information? Is there a difference between this text and some nonsense like "Huardest gefburn"? Kjift – not at all! A blind text like this gives you information about the selected font, how the letters are written and an impression of the look. This text should contain all letters of the alphabet and it should be written in of the original language. There is no need for special content, but the length of words should match the language.

After this fourth paragraph, we start a new paragraph sequence. Hello, here is some text without a meaning. This text should show what a printed text will look like at this place. If you read this text, you will get no information. Really? Is there no information? Is there a difference between this text and some nonsense like "Huardest gefburn"? Kjift – not at all! A

#### 24 Global float setting

blind text like this gives you information about the selected font, how the letters are written and an impression of the look. This text should contain all letters of the alphabet and it should be written in of the original language. There is no need for special content, but the length of words should match the language.

Hello, here is some text without a meaning. This text should show what a printed text will look like at this place. If you read this text, you will get no information. Really? Is there no information? Is there a difference between this text and some nonsense like "Huardest gefburn"? Kjift – not at all! A blind text like this gives you information about the selected font, how the letters are written and an impression of the look. This text should contain all letters of the alphabet and it should be written in of the original language. There is no need for special content, but the length of words should match the language.

This is the second paragraph. Hello, here is some text without a meaning. This text should show what a printed text will look like at this place. If you read this text, you will get no information. Really? Is there no information? Is there a difference between this text and some nonsense like "Huardest gefburn"? Kjift – not at all! A blind text like this gives you information about the selected font, how the letters are written and an impression of the look. This text should contain all letters of the alphabet and it should be written in of the original language. There is no need for special content, but the length of words should match the language.

# Index

## A

\abovecaptionskip (skip), 7
\addtolength, 7
after (value), 8, 31, 33, 43, 67
afterpage (package), 7
atbegshi (package), 7

## B

before (value), 8, 12, 31, 42, 67
\belowcaptionskip (skip), 7
bottom (value), 8

## С

capAngle (keyword), 8 capFormat (keyword), 9, 18 capHPos (keyword), 21 capPos (keyword), 8, 14f, 18f, 21, 30f, 33ff, 42f, 45-49, 67, 95 capVPos (keyword), 8 capWidth (keyword), 8, 11f, 21 caption (package), 7, 9 caption, 9, 17caption (package), 17 \captionof, 29 \captionsetup, 17f, 38, 40, 51 center (value), 8  $\clearpage, 45f$ \columnwidth, 8 \columnwidth (length), 11

# D

doubleFULLPAGE (keyword), 9, 54 doublePAGE (keyword), 9, 54, 76 doublePage (keyword), 9, 54, 80

### E

evenPage (value), 8, 30f, 34, 45 expl3 (package), 7

### F

FULLPAGE (keyword), 9, 30f, 36
false (value), 38, 51
\fbox, 7
fbox (package option), 7
\figcaption, 7, 10, 27f
figure (environment), 9f, 26
float (package), 26
floatCapSep (keyword), 10, 18

\floatCapSep (length), 18
floatCapSep (keyword), 8
floatPos (keyword), 8, 22
floatpag (package), 7
\frame, 10
FullPage (keyword), 9, 30
fullpage (keyword), 9, 30f, 95

## G

graphicx (package), 7

### Η

h (value), 12 \hvDefFloatStyle, 8, 10, 96 \hvFloat, 7f, 10, 18, 26ff, 38, 40 \hvFloat\*, 22 hvFloatEnv (environment), 10, 29 \hvFloatSet, 7 \hvFloatSetDefaults, 7, 10, 27f \hvOBox, 27, 92 hvfloat (package), 7, 29, 45f \hvfloat, 36, 49 hvfloat-fps (package), 96 hypcap (package option), 7 hyperref (package option), 7 hyperref (package), 7

## I

ifoddpage (package), 7
\includegraphics, 36
\inclugegraphics, 30
inner (value), 8, 14, 30, 35, 47, 49

## K

Keyword
 - capHPos, 21
 - capPos, 14f, 18f, 21, 30f, 33ff, 42f, 45-49
 - capWidth, 12, 21
 - floatPos, 22
 - objectPos, 18, 23
 - singlelinecheck, 38, 51

# L

l (value), 21, 23 left (value), 8, 12, 18f, 31, 42 \linewidth (length), 11 \listoffigures, 7 lscape (package), 22 Index

## Μ

\marginparwidth (length), 8, 20
multiFloat (keyword), 31
multido (package), 7

## N

nonFloat (keyword), 7f, 26
nonfloat (package), 26
nonfloat (keyword), 27
nostfloats (package option), 7

## 0

objectAngle (keyword), 8 objectFrame (keyword), 9f objectPos (keyword), 8, 18, 23 oddPage (value), 8, 30f, 35, 46 onecolumn, 35 oneside, 31 onlyText (keyword), 8, 27 outer (value), 8, 14f, 21, 30, 35, 48

# Р

p (value), 22
\pageref, 95
\paperheight (length), 36
\paperwidth (length), 36
pdflscape (package), 22

## R

right (value), 8, 21, 43
rotAngle (keyword), 8
\rotatebox, 13

# S

sameHeight (keyword), 9
separatorLine (keyword), 31
\setlength, 7
singlelinecheck (keyword), 38, 40, 51f
stfloats (package), 7
style (keyword), 9
subFloat (keyword), 31, 40, 52
subcapFormat (keyword), 9, 18
subcaption (package), 7, 40, 52
\subcaption, 17
subcaption (package), 7
\subcaption, 9
\subcaptionsetup, 17f

## Т

\tabcaption, 7, 10, 27f \tabcaptionbelow, 7 table (environment), 9f, 26
\textwidth (length), 8, 29
top (value), 8
twocolumn (package option), 31, 42
twocolumn, 22, 30, 42
twoside (package option), 34, 42
twoside, 14

# U

use0Box (keyword), 8, 27

# V

vFill (keyword), 9 Value -after, 33, 43 -before, 31, 42 - evenPage, 30, 34, 45 - false, 38, 51 - h, 12 -inner, 14, 30, 35, 47, 49 -1, 21, 23-left, 18f, 31, 42 - oddPage, 30, 35, 46 -outer, 14f, 21, 30, 35, 48 - p, 22 - right, 21, 43 -w, 12 varioref (package), 95f \vfill, 9

## W

w (value), 12 wide (keyword), 8, 10, 20

# X

xkeyval (package), 7

# 25 The Package Source

```
%% $Id: hvfloat.sty 617 2022-10-02 14:25:10Z herbert $
1
2
    %%
    3
    %% IMPORTANT NOTICE:
4
    %%
5
    %% This is file `hvfloat.sty',
6
    %%
7
8
    %% Herbert Voss <hvoss@tug.org>
    %% Copyright (C) 2003-22
9
10
    %%
    %% This program can be redistributed and/or modified under the terms
11
    % of the LaTeX Project Public License Distributed from CTAN archives
12
13
    %% in directory macros/latex/base/lppl.txt.
    %
14
    % DESCRIPTION:
15
    %%
         `hvfloat' offers rotating of captions and objects for floats
16
17
    20
    \NeedsTeXFormat{LaTeX2e}
18
    \def\fileversion{2.43}
19
    \def\filedate{2022/11/07}
20
    \ProvidesPackage{hvfloat}[\filedate\space v\fileversion\space special floating objects (hv)]
21
    \let\hvFloatFileVersion\fileversion
22
23
    \newif\ifhv@fbox \hv@fboxfalse
24
    \newif\ifhv@hyperref \hv@hyperreffalse
25
    \newif\ifhv@nostfloats \hv@nostfloatsfalse
26
    \newif\ifhv@tugboat \hv@tugboatfalse
27
28
    \DeclareOption{fbox}{\hv@fboxtrue\setlength\fboxsep{1pt}}
29
    \DeclareOption{hyperref}{\hv@hyperreftrue}
30
    \DeclareOption{nostfloats}{\hv@nostfloatstrue}
31
    \DeclareOption{no-stfloats}{\hv@nostfloatstrue}
32
33
34
    \ProcessOptions
35
36
37
    \PassOptionsToPackage{hypcap}{caption}
    \RequirePackage{caption}
38
39
    \RequirePackage{varwidth}
    \DeclareCaptionBox{varwidth}{\varwidth[b]{#1}#2\endvarwidth}
40
41
    \PassOptionsToPackage{hypcap}{subcaption}
42
43
    \RequirePackage{subcaption}
    \RequirePackage{atbegshi}
44
    \RequirePackage{picture,trimclip}
45
46
    \RequirePackage{expl3,multido}
47
    \RequirePackage{graphicx}
48
    \RequirePackage{varwidth}
49
50
    \RequirePackage{xkeyval}
51
    \RequirePackage{ifoddpage}
52
    \RequirePackage{afterpage}
53
54
    \ifhv@hyperref
55
56
      \RequirePackage{hyperref}
    ∖fi
57
58
    \ifhv@nostfloats
59
60
    \else
      \RequirePackage{stfloats}% for bottom floats in a twocolumn mode
61
       \RequirePackage{floatpag}% for bottom floats in a twocolumn mode
62
    \fi
63
64
    %
```

#### 25 The Package Source

```
%\def\hv@thisfloatpagestvle#1{%
65
     % \global\@namedef{\number\@currbox @float}{\thispagestyle{#1}}\relax
66
     %}
67
68
     \providecommand*\LenToUnit[1]{\strip@pt\dimexpr#1*\p@/\unitlength}
69
70
71
     \newlength\hv0bjectWidth
     \newlength\hvCapWidth
72
     \newlength\hvWideWidth
73
    \newlength\hvMultiFloatSkip
74
     \newlength\hvMaxCapWidth
75
     \newlength\hvFloatFullWidth % only for user purpose
76
     \AtBeginDocument{\hvFloatFullWidth=\the\dimexpr\textwidth+\marginparwidth+\marginparsep\relax}
77
78
79
     \newsavebox\hv0bjectBox
80
     \newsavebox\hvCaptionBox
81
    \newsavebox\hv0Box
82
     \newsavebox\@tempbox
83
     \newsavebox\hv@caption@box
84
     \newsavebox\hv@leftBox
85
     \newsavebox\hv@rightBox
86
87
88
     \newif\ifhv@capbeside \hv@capbesidefalse
     \newif\ifhv@switchType
89
90
    \def\hv@Top{top}
91
     \def\hv@Bottom{bottom}
92
     \def\hv@After{after}
93
     \def\hv@Before{before}
94
95
     \def\hv@Right{right}
     \def\hv@Left{left}
96
97
     \def\hv@Center{center}
     \def\hv@Outer{outer}
98
     \def\hv@Inner{inner}
99
    \def\hv@Even{evenPage}
100
     \def\hv@Odd{oddPage}
101
     \def\hv@Natural{n}
102
     \def\hv@LineWidth{l}
103
     \def\hv@Width{w}
104
     \def\hv@Height{h}
105
106
     \def\hv@Zero{0}
107
108
     \def\hv@figure{figure}
109
     \define@key{hvSet}{floatPos}[tbp]{% LaTeX's position parameters htbp
110
        \def\hvSet@floatPos{#1}%
111
112
     \define@key{hvSet}{rotAngle}[0]{%
                                             rotates caption AND image together
113
114
        \ensuremath{\mathsf{def}}\
115
     3
     \define@key{hvSet}{capWidth}[n]{%
                                             (l)inewidth|(n)atural width|object (w)idth)|object (h)eight|<scale</pre>
116
          of \columnwidth>
        \def\hvSet@capWidth{#1}%
117
118
     \define@key{hvSet}{capAngle}[0]{%
                                             -360..+360, only integers
119
120
        \def\hvSet@capAngle{#1}%
121
122
     \define@choicekey*+{hvSet}{capPos}[\val\nr]{bottom,top,left,before,right,after,inner,outer,evenPage,
123
          oddPage}[bottom]{%
                                       it is relativ to the object, (e),(d) only valid for fullpage float
       \def\hvSet@capPos{#1}%
124
       \ifcase\nr\relax
125
         \hv@capbesidefalse
126
127
       \or
         \hv@capbesidefalse
128
129
       \else
```

```
\hv@capbesidetrue
130
       \fi
131
    }{\PackageWarning{hvfloat}{erroneous input (#1) for capPos ignored. Using bottom.}%
132
       \def\hvSet@capPos{bottom}%
                                         it is relativ to the object, (e),(d) only valid for fullpage float
133
134
      \hv@capbesidefalse
     }
135
136
     \define@choicekey*+{hvSet}{capVPos}[\val\nr]{bottom,center,top}[center]{%
137
138
       \def\hvSet@capVPos{#1}%
                                      it is relativ to the object
       \ifcase\nr\relax
139
         \def\hv@@capVPos{b}%
140
141
       \or
         \def\hv@@capVPos{c}%
142
       \else
143
         \def\hv@capVPos{t}%
144
       \fi
145
    }{\PackageWarning{hvfloat}{erroneous input (#1) for capVPos ignored. Using center.}%
146
147
      \def\hvSet@capVPos{center}%
                                        it is relativ to the object
     }
148
149
     \define@choicekey*+{hvSet}{capHPos}[\val\nr]{left,center,right}[center]{%
150
       \def\hvSet@capHPos{#1}%
151
       \ifcase\nr\relax
152
153
         \gdef\hv@@caoHPos{l}%
       \or
154
155
         \gdef\hv@@capHPos{c}%
156
       \else
157
         \gdef\hv@@capHPos{r}%
       \fi
158
    }{\PackageWarning{hvfloat}{erroneous input (#1) for capHPos ignored. Using center.}%
159
      \def\hvSet@capHPos{center}%
                                         it is relativ to the object
160
     }
161
162
     \define@choicekey*+{hvSet}{objectPos}[\val\nr]{left,center,right,inner,outer}[center]{%
163
      \def\hvSet@objectPos{#1}%
                                         it is relativ to the object
164
    }{\PackageWarning{hvfloat}{erroneous input (#1) for objectPos ignored. Using center.}%
165
       \def\hvSet@capVPos{center}%
                                         it is relativ to the object
166
167
     \define@key{hvSet}{objectAngle}[0]{%
                                                -360..+360
168
169
        \def\hvSet@objectAngle{#1}%
170
     \define@key{hvSet}{floatCapSep}[5pt]{%
171
                                              a width with the unit pt
        \def\hvSet@floatCapSep{#1}%
172
173
     \define@key{hvSet}{multiFloatSkip}[\normalbaselineskip]{% a width with the unit pt
174
175
        \setlength\hvMultiFloatSkip{#1}%
176
     \define@boolkey{hvSet}[hv@]{useOBox}[true]{}%
                                                         use of the hvOBox contents
177
     \define@boolkey{hvSet}[hv@]{nonFloat}[true]{}%
                                                         Do not use float environment
178
                                                         Write the caption only as text
179
     \define@boolkey{hvSet}[hv@]{onlyText}[true]{}%
                                                     Write the caption only as text
     \define@boolkey{hvSet}[hv@]{wide}[true]{}%
180
     \define@boolkey{hvSet}[hv@]{twoColumnCaption}[true]\global\@nameuse{hv@twoColumnCaption#1}{}% Write the
181
          caption only as text
     \define@boolkey{hvSet}[hv@]{sameHeight}[true]{\@nameuse{hv@sameHeight#1}}% Write the caption only as text
182
183
     \define@boolkey{hvSet}[hv@]{Debug}[true]{}%
                                                      give more infos in the terminal
184
185
     \newif\ifhv@fullpage
     \newif\ifhv@FULLPAGE
186
     \newif\ifhv@doubleFULLPAGE
187
     \newif\ifhv@doublePAGE
188
189
     \newif\ifhv@doublePage
     \newif\ifhv@setObjectLabel
190
     \newif\ifhv@global@sameHeight
191
     \newif\ifhv@forceOutput
192
193
194
195
    \newlength\hvSet@bindCorrection
```

```
\newlength\hvSet@sepLineskip
196
197
     \newlength\hv@leftPageObjectWidth% for doublepage images
     \newlength\hv@tempWidthA
198
     \newlength\hv@tempWidthB
199
     \newlength\hv@minTextlines
200
     \newlength\hv@floatCapSep
201
     \newlength\hvSet@bindCorr
202
203
     \define@key{hvSet}{fullpage}[true]{\global\@nameuse{hv@fullpage#1}}%
204
     \define@key{hvSet}{FULLPAGE}[true]{\global\@nameuse{hv@FULLPAGE#1}}
205
     \define@key{hvSet}{doubleFULLPAGE}[true]{\global\@nameuse{hv@doubleFULLPAGE#1}\hv@doublePagefalse\
206
          hv@doublePAGEfalse}
     \define@key{hvSet}{doublePAGE}[true]{\global\@nameuse{hv@doublePAGE#1}\hv@doublePagefalse\
207
          hv@doubleFULLPAGEfalse}
     \define@key{hvSet}{doublePage}[true]{\global\@nameuse{hv@doublePage#1}\hv@doublePAGEfalse\
208
          hv@doubleFULLPAGEfalse}
209
     \define@key{hvSet}{bindCorr}[0pt]{%
210
       \def\hv@temp{#1}%
       \ifx\hv@temp\hv@Inner
211
         \hvSet@bindCorr=\the\dimexprlin+\oddsidemargin\relax
212
       \else
213
         \setlength\hvSet@bindCorr{#1}%
214
      \fi
215
216
     %\setlength\hvSet@bindCorrection{#1}}% for doublepage objects
217
218
219
     \define@boolkey{hvSet}[hv@]{subFloat}[true]{%
                                                         typeset values as subfloats
220
        \ifhv@subFloat\setkeys{hvSet}{multiFloat=false}\fi%
221
     \define@boolkey{hvSet}[hv@]{multiFloat}[true]{%
                                                         typeset values as continous floats
222
223
        \ifhv@multiFloat\setkeys{hvSet}{subFloat=false}\fi
     1%
224
                                                      \vfill between multifloat objects
225
     \define@boolkey{hvSet}[hv@]{vFill}[true]{}%
226
     \define@boolkey{hvSet}[hv@]{separatorLine}[true]{}% separator line for caption of a full page float
227
     \define@key{hvSet}{sepLineskip}{\def\hv@sepLineskip{#1}}%
228
     \define@key{hvSet}{minTextlines}{\setlength\hv@minTextlines{#1\baselineskip}}%
229
     \define@boolkey{hvSet}[hv@]{objectFrame}[true]{}% a frame around the object with no separation
230
     \define@key{hvSet}{style}{%
231
      \@ifundefined{hv@#1}%
232
         {\errmessage{Custom style `#1' undefined}}%
233
234
         {\begingroup
          \edef\x{\endgroup\noexpand\setkeys{hvSet}{\@nameuse{hv@#1}}}\x}% use a defined style
235
236
     \define@key{hvSet}{capFormat}{\def\hv@caption@format{#1}}%
237
     \define@key{hvSet}{subcapFormat}{\def\hv@subcaption@format{#1}}%
238
     \define@boolkey{hvSet}[hv@]{forceOutput}[true]{%
239
      \timediate output \hv@nonFloattrue \fi \% immediate output, no floating!
240
241
242
     \def\hv@set#1{\begingroup\edef\x{\endgroup\noexpand\setkeys{hvSet}{#1}}\x}
     \let\hvFloatSet\hv@set
243
244
245
     \defhvstvle#1#2{\@namedef{hv@#1}{#2}}
     \let\hvDefFloatStyle\defhvstyle % better name
246
247
     \newcommand\setDefaults{%
248
249
       \hv@set{%
        floatPos=, rotAngle=0, capWidth=n, capAngle=0, objectAngle=0,
250
        capPos=bottom, capVPos=center, objectPos=center, capHPos=center,
251
        floatCapSep=5pt, useOBox=false,
252
253
        onlyText=false, wide=false, fullpage=false, FULLPAGE=false,
        doubleFULLPAGE=false, doublePage=false, doublePAGE=false,
254
             multiFloat=false,subFloat=false,
255
        separatorLine,objectFrame=false,multiFloatSkip=\normalbaselineskip,
256
        capFormat={}, subcapFormat={}, twoColumnCaption=false,
257
        sameHeight=false.
258
259
        bindCorr=\z@,sepLineskip=0pt,
```

```
vFill=false. minTextlines=2.
260
        forceOutput=false, nonFloat=false,
261
    1%
262
    }
263
264
     \let\hvFloatSetDefaults\setDefaults
265
266
     \hvFloatSetDefaults% onyl for first loading of the package
267
     \providecommand\hv@typeout[1]{\ifhv@Debug\typeout{>>>> #1}\fi}
268
269
     \providecommand\@tugclass{\@empty}
270
     \ifx\@tugclass\@empty
271
     \else
272
       \hv@tugboattrue % special page handling
273
274
       \hv@typeout{>>> we are using a TUGboat class}%
     \fi
275
276
277
     \newcommand\reset@special@float{%
       \hv@set{subFloat=false,%fullpage=false,
278
279
              multiFloat=false,%FULLPAGE=false
    }}
280
281
     \def\hv@vskip{\vspace{\hvMultiFloatSkip}}
282
283
     \newlength\hvAboveCaptionSkip
284
     \newlength\hvBelowCaptionSkip
285
286
     \newlength\hv@dblfptop
     \newlength\hv@fptop
287
     \newcount\hv@@capPos
288
289
     \newlength\fboxlinewidth
290
     \AtBeginDocument{%
291
      \fboxlinewidth=\the\dimexpr\linewidth-2\fboxrule-2\fboxsep\relax
292
    1
293
294
     \setlength\belowcaptionskip{\abovecaptionskip}% it is in latex.ltx = Opt
295
     \newcommand\saveCaptionSkip{%
296
        \setlength{\hvAboveCaptionSkip}{\abovecaptionskip}%
297
298
        \setlength{\hvBelowCaptionSkip}{\belowcaptionskip}%
        \setlength{\abovecaptionskip}{0pt}%
299
        \setlength{\belowcaptionskip}{0pt}%
300
301
     \newcommand\restoreCaptionSkip{%
302
303
       \setlength\abovecaptionskip{\hvAboveCaptionSkip}%
       \setlength\belowcaptionskip{\hvBelowCaptionSkip}%
304
305
306
     307
       \let\hv@dblfptop\@dblfptop
308
309
       \let\hv@fptop\@fptop
       \global\@dblfptop=0\p@
310
       \global\@fptop=0\p@
311
312
    1
313
     \newcommand\hv@reset@noverticalSpace{%
314
       \global\@dblfptop=\hv@dblfptop
315
316
       \global\@fptop=\hv@fptop
317
318
     \providecommand\figcaption[2][]{}%
319
320
     \providecommand\tabcaption[2][]{}%
     \providecommand\tabcaptionbelow[2][]{}%
321
322
     \renewcommand\figcaption[2][]{%
323
324
       \beaingroup
       \def\@captype{figure}%
325
       \ifx\relax\hv@caption@format\relax\else\expandafter\captionsetup\expandafter{\hv@caption@format}\fi
326
```

#### 25 The Package Source

```
\ifx\relax#1\relax \caption{#2}\else\caption[#1]{#2}\fi
327
328
       \endgroup}
     \renewcommand\tabcaption[2][]{%
329
       \begingroup
330
       \def\@captype{table}%
331
       \expandafter\captionsetup\expandafter{\hv@caption@format,position=top}%
332
333
       \ifx\relax#1\relax \caption{#2}\else\caption[#1]{#2}\fi
       \endaroup}
334
     \renewcommand\tabcaptionbelow[2][]{%
335
       \begingroup
336
       \def\@captype{table}%
337
       \expandafter\captionsetup\expandafter{\hv@caption@format,position=below}
338
       \ifx\relax#1\relax \caption{#2}\else\caption[#1]{#2}\fi
339
       \endgroup}
340
341
342
     \newlength\hv@maxImageWidth
343
     \AtBeginDocument{\setlength\hv@maxImageWidth{\columnwidth}}
344
345
     \define@key{Gin}{columnWidth}[true]{%
346
       \def\Gin@ewidth{\columnwidth}%
347
     % \def\Gin@eheight{1ex}%
348
       \Gin@boolkey{true}{iso}%
349
350
     \define@key{Gin}{fullpage}[true]{%
351
       \def\Gin@ewidth{\columnwidth}%
352
       \def\Gin@eheight{\textheight}%
353
       \Gin@boolkey{false}{iso}%
354
355
     \define@key{Gin}{FullPage}[true]{%
356
       \def\Gin@ewidth{\textwidth}%
357
       \def\Gin@eheight{\textheight}%
358
359
       \Gin@boolkey{false}{iso}%
360
     \define@key{Gin}{FULLPAGE}[true]{%
361
       \def\Gin@ewidth{\paperwidth}%
362
       \def\Gin@eheight{\paperheight}%
363
       \Gin@boolkey{false}{iso}%
364
365
     \define@key{Gin}{doubleFULLPAGE}[true]{%
366
367
       \def\Gin@ewidth{2\paperwidth}%
       \def\Gin@eheight{\paperheight}%
368
       \Gin@boolkey{false}{iso}%
369
370
     \define@key{Gin}{doublefullPage}[true]{%
371
       \def\Gin@ewidth{\the\dimexpr2\paperwidth-2in-2\evensidemargin}%
372
     % \def\Gin@eheight{\paperheight}%
373
       \Gin@boolkey{true}{iso}%
374
375
376
     \define@key{Gin}{doubleFULLPAGEbindCorr}[true]{%
       \def\Gin@ewidth{\the\dimexpr2\paperwidth-2\hvSet@bindCorrection\relax}%
377
       \def\Gin@eheight{\paperheight}%
378
       \Gin@boolkey{false}{iso}%
379
380
381
     \newcommand\IncludeGraphics[2][]{%
382
       \vspace*{\the\dimexpr-lin-\voffset+\topskip-\headheight-0.5\baselineskip}%
383
       \leavevmode\checkoddpage
384
385
       \ifoddpage
         \hspace*{\dimexpr-\oddsidemargin-\parindent-lin}%
386
387
       \else
         \hspace*{\dimexpr-\evensidemargin-\parindent-lin}%
388
       \fi\noindent
389
       \includegraphics[#1,width=\paperwidth,height=\paperheight,keepaspectratio=false]{#2}%
390
391
392
393
     \newcommand\put@CaptionBox[1][0]{%
```

```
\ifcase#1
394
         \ifhv@fbox
395
           \fbox{\parbox{\wd\hvCaptionBox}{\usebox{\hvCaptionBox}}}%
396
         \else
397
398
           \parbox{\wd\hvCaptionBox}{\usebox{\hvCaptionBox}}%
         ∖fi
399
400
       \or
         \ifhv@fbox
401
402
           \fbox{\raisebox{-\height}{\usebox{\hvCaptionBox}}}%
         \else
403
           \raisebox{-\height}{\usebox{\hvCaptionBox}}%
404
         \fi
405
       \or
406
         \ifhv@fbox\fbox{\usebox{\hvCaptionBox}}\else\usebox{\hvCaptionBox}\fi
407
       \fi
408
409
     1
410
411
     \newcommand\put@ObjectBox[1][0]{%
       \ifcase#1
412
413
         \ifhv@fbox
           \fbox{\parbox{\wd\hv0bjectBox}{\usebox{\hv0bjectBox}}}%
414
         \else
415
           \parbox{\wd\hv0bjectBox}{\ifhv@objectFrame\frame{\usebox{\hv0bjectBox}}\else\usebox{\hv0bjectBox}}\fi
416
                 }%
         \fi
417
       \or
418
         \ifhv@fbox
419
           \fbox{\raisebox{-\height}{\usebox{\hvObjectBox}}}%
420
         \else
421
           \raisebox{-\height}{\ifhv@objectFrame\frame{\usebox{\hv0bjectBox}}\else\usebox{\hv0bjectBox}\fi}%
422
         \fi
423
       \or
424
425
         \ifhv@fbox
           \fbox{\usebox{\hvObjectBox}}%
426
427
         \else
           % rotated object with a depth need to raise up the \depth
428
           \ifhv@objectFrame\frame{\usebox{\hvObjectBox}}\else\raisebox{\depth}{\usebox{\hvObjectBox}}\fi%
429
         \fi
430
       \fi
431
432
     }
433
     \def\drawSepLine{%
434
       \par\noindent
435
436
       \if@twocolumn
         \ifhv@twoColumnCaption
437
           \rule{\linewidth}{0.4pt}\\[-2.5ex]
438
         \else
439
           \rule{\columnwidth}{0.4pt}\\[-2.5ex]
440
         \fi
441
442
       \else
         \rule{\linewidth}{0.4pt}\\[-2.5ex]
443
       \fi
444
445
       \vspace{\hv@sepLineskip}%
446
     }
447
     \newcounter{hv@tempCNTfigA}%
448
449
     \newcounter{hv@tempCNTfigB}%
     \newcounter{hv@tempCNTtabA}%
450
      newcounter{hv@tempCNTtabB}%
451
     \newcounter{hv@pfigure}%
452
453
     \newcounter{hv@ptable}%
     \newcounter{subhv@pfigure}%
454
     \newcounter{subhv@ptable}%
455
     \newcount\hv@tempcnt
456
457
     \newif\ifhv@star
458
459
     \newif\if@hvsubstar
```

```
\setDefaults
460
461
462
     %\newcommand*{\hvFloat}[5][]+{%
463
     % [#1}: keyvalues
464
     % #2: type figure | table | ...
465
     % #3: float contents
466
     % [#4]: short caption
467
     % #5: caption
468
     % #6: label
469
470
471
472
     \def\hvFloat{\@ifnextchar*%
                                      Main macro
473
474
       {\global\hv@startrue\hv@maxImageWidth=\textwidth\hvFloat@i}%
       {\global\hv@starfalse\hv@maxImageWidth=\columnwidth\hvFloat@i*}%
475
476
477
     \def\hvFloat@i*{\@ifnextchar[{\do@hvFloat}{\do@hvFloat[]}}
478
479
     \def\do@hvFloat[#1]{%
       \begingroup
480
       \hvWideWidth=\the\dimexpr\columnwidth+\marginparwidth+\marginparsep\relax%
481
     % \setlength\hvWideWidth{\dimexpr\textwidth+\marginparwidth+\marginparsep}%
482
483
        \setlength\hvWideWidth{\dimexpr\linewidth+\marginparwidth}%
       \hv@maxImageWidth=\textwidth
484
       \reset@special@float
485
       \global\setcounter{hv@pfigure}{\value{figure}}%
486
       \global\setcounter{hv@ptable}{\value{table}}%
487
       \setcounter{hv@tempCNTfigA}{\value{figure}}%
488
       \setcounter{hv@tempCNTfigB}{\value{figure}}%
489
490
       \setcounter{hv@tempCNTtabA}{\value{table}}%
       \setcounter{hv@tempCNTtabB}{\value{table}}%
491
       \gdef\hv@save@setting{#1}% for later use after \endgroup inside figure/table env
492
       \ifx\relax#1\relax\else\setkeys{hvSet}{#1}\fi
493
       \ifx\hv@caption@format\@empty\else\expandafter\captionsetup\expandafter{\hv@caption@format}\fi
494
       \ifx\hv@subcaption@format\@empty\else
495
           \expandafter
496
           \captionsetup\expandafter[\expandafter s\expandafter u\expandafter b\expandafter]\expandafter
497
498
                                   {\hv@subcaption@format}%
       \fi
499
500
       \gdef\hv@floatType{figure}% presetting
       \@ifnextchar+{\do@multiFloat}{\hvFloat@ii[#1]}%
501
     3
502
503
     \ExplSyntaxOn
504
505
     \def\do@multiFloat+#1#2{%
506
       \clist_set:Nn\l_clist_Type{{#1}}%
507
       \clist_set:Nn\l_clist_Object{{#2}}%
508
509
       \@ifnextchar[\do@multiFloat@i{\do@multiFloat@i[]}%
510
     \def\do@multiFloat@i[#1]#2#3{% lof-caption, caption, label
511
       \ifx\relax#1\relax
512
         \clist set:Nn\l clist LofCaption{{}}%
513
       \else
514
         \clist_set:Nn\l_clist_LofCaption{{#1}}%
515
       \fi
516
517
       \clist_set:Nn\l_clist_Caption{{#2}}%
       \ifx\relax#3\relax
518
         \clist_set:Nn\l_clist_Label{{}}%
519
520
       \else
         \clist_set:Nn\l_clist_Label{{#3}}%
521
       \fi
522
       \@ifnextchar+{\do@multiFloat@ii}{}%
523
524
     \def\do@multiFloat@ii+#1#2{%
525
     \clist put right:Nn\l clist Type{{#1}}%
526
```

```
\clist put right:Nn\l clist Object{{#2}}%
527
      \@ifnextchar[\do@multiFloat@iii{\do@multiFloat@iii[]}%
528
529
    3
530
     \def\do@multiFloat@iii[#1]#2#3{% lof-caption, caption, label
531
      \ifx\relax#1\relax
532
533
        \clist_put_right:Nn\l_clist_LofCaption{{}}%
534
      \else
535
        \clist_put_right:Nn\l_clist_LofCaption{{#1}}%
      \fi
536
      \clist_put_right:Nn\l_clist_Caption{{#2}}%
537
      \ifx\relax#3\relax
538
        \clist_put_right:Nn\l_clist_Label{{}%
539
540
      \else
        \clist_put_right:Nn\l_clist_Label{{#3}}%
541
      \fi
542
      \@ifnextchar+\do@multiFloat@ii%
543
544
        {\def\hvSet@CapWidth{n}%
          \do@@@@hvFloat}%
545
546
    \ExplSyntax0ff
547
548
549
550
     \newcount\hv@cnta
    \newcount\hv@cntb
551
552
553
    \def\hvFloat@ii[#1]#2#3{%
                                  #1: key/value, #2: floattype, #3: object
554
      \hv@maxImageWidth=\textwidth
      \ifx\relax#1\relax\else\setkeys{hvSet}{#1}\fi
555
      \gdef\hv@floatType{#2}%
556
557
      \ifx\relax#2\relax
        \setkeys{hvSet}{nonFloat,onlyText}%
558
559
        \xdef\hv@save@setting{\hv@save@setting,nonFloat,onlyText}% for later use after \endgroup inside
              figure/table env
      \fi
560
      \xdef\hv@floatListOfExt{\@nameuse{ext@\hv@floatType}}%
561
      \gdef\hv@float0bject{#3}%
562
      \@ifnextchar[{\do@hvFloat}{\do@hvFloat[]}%
563
    }
564
565
    \def\do@dhvFloat[#1]#2#3{%
                                   #1: listof caption, #2. long caption #3: label
566
567
      \gdef\hv@shortCap{#1}%
      \gdef\hv@longCap{#2}%
568
569
      \gdef\hv@label{#3}%
      \ifhv@capbeside\def\@@temp{1}\else\def\@@temp{0}\fi
570
      \ifhv@sameHeight\global\hv@global@sameHeighttrue\else\global\hv@global@sameHeightfalse\fi
571
      \global\hvSet@bindCorrection=\hvSet@bindCorr% for doublepage objects
572
      \global\hv@floatCapSep=\hvSet@floatCapSep%
573
574
575
      \ifhv@fullpage
        \def\hvSet@CapWidth{n}% relative value
576
        \do@@@dvFloat% fullpage with caption on other page
577
578
      \else
        \ifhv@FULLPAGE
579
           \def\hvSet@CapWidth{n}% relative value
580
          \do@@@hvFloat% fullpage with caption on other page
581
582
        \else
          \ifhv@doubleFULLPAGE
583
             \setlength\hvCapWidth{\textheight}%
584
            585
                 page
          \else
586
             \ifhv@doublePAGE
587
              \expandafter\do@hvFloat@doublePAGE\@@temp% fullpage with caption rotated or under on an odd
588
                    page
            \else
589
              \ifhv@doublePage
590
```

| 591        | \expandafter\do@hvFloat@doublePage\@@temp% fullpage with caption rotated or under on an odd                      |
|------------|----------------------------------------------------------------------------------------------------|
| 592        | page<br>\else                                                                                                    |
| 593        | \do@@@hvFloat                                                                                                    |
| 594        | \fi                                                                                                    |
| 595        | \fi                                                                                                    |
| 596        | \fi                                                                                                    |
| 597        | \fi                                                                                                    |
| 598        | \fi                                                                                                    |
| 599<br>600 | }                                                                                                    |
| 601        | `<br>\ <b>def</b> \do@@@hvFloat{% no special float page, caption and image on top of each other or side by side  |
| 602        | \ <b>def</b> \@tempa{90}%                                                                                        |
| 603        | \ <b>ifx</b> \hvSet@rotAngle\@tempa                                                                              |
| 604        | \setlength\hvMaxCapWidth{\ <b>textheight</b> }%                                                                  |
| 605        | \else                                                                                                    |
| 606        | \setlength\hvMaxCapWidth{\hvWideWidth}%<br>\ <b>fi</b>                                                           |
| 607<br>608 | \I <b>1</b><br>%                                                                                                 |
| 609        | % First we save the object in \hvObjectBox                                                                       |
| 610        | %                                                                                                    |
| 611        | <pre>\ifnum\hvSet@objectAngle=0 % rotate the object?</pre>                                                       |
| 612        | \ifhv@useOBox                                                                                                    |
| 613        | \let\hv0bjectBox\hv0Box                                                                                          |
| 614        | \else                                                                                                    |
| 615<br>616 | \savebox\hvObjectBox{\hv@floatObject}%<br>\ <b>fi</b>                                                            |
| 617        | \else                                                                                                    |
| 618        | \savebox\hv0bjectBox{%                                                                                           |
| 619        | \rotatebox{\hvSet@objectAngle}{%                                                                                 |
| 620        | \ifhv@useOBox\ <b>usebox</b> {\hvOBox}\ <b>else</b> \hv@floatObject\ <b>fi</b>                                   |
| 621        | }%                                                                                                    |
| 622        | }%<br>\                                                                                                    |
| 623<br>624 | \fi<br>\setlength\hv0bjectWidth{\wd\hv0bjectBox}%                                                                |
| 625        | %                                                                                                    |
| 626        | % Now we save the caption with its defined \hvCapWidth                                                           |
| 627        | 8                                                                                                    |
| 628        | \ <b>ifx</b> \hvSet@capWidth\hv@Width% captionwidth=objectwidth                                                  |
| 629<br>630 | \setlength\hvCapWidth{\hvObjectWidth}%<br>\ <b>else</b>                                                          |
| 631        | \ifx\hvSet@capWidth\hv@Height% captionwidth=objectheight                                                         |
| 632        | \setlength\hvCapWidth{\ <b>h</b> t\hvObjectBox}%                                                                 |
| 633        | \else                                                                                                    |
| 634        | \ <b>ifx</b> \hvSet@capWidth\hv@LineWidth% captionwidth=objectheight                                             |
| 635        | \setlength\hvCapWidth{\ <b>linewidth</b> }%                                                                      |
| 636        | \else                                                                                                    |
| 637<br>638 | <pre>\ifx\hvSet@capWidth\hv@Natural% captionwidth=\linewidth-\objectwidth-separation \ifhv@capbeside</pre>       |
| 639        | \ifhv@wide                                                                                                    |
| 640        | \hvCapWidth=\ <b>the</b> \dimexpr\hvWideWidth-\hvObjectWidth-\hv@floatCapSep\ <b>relax</b>                       |
| 641        | \else                                                                                                    |
| 642        | \ifhv@star                                                                                                    |
| 643        | \hvCapWidth=\ <b>the</b> \dimexpr\ <b>textwidth</b> -\hvObjectWidth-\hv@floatCapSep\ <b>relax</b>                |
| 644        | \else                                                                                                    |
| 645<br>646 | \hvCapWidth=\ <b>the</b> \dimexpr\ <b>linewidth</b> -\hvObjectWidth-\hv@floatCapSep\ <b>relax</b><br>\ <b>fi</b> |
| 647        | \fi                                                                                                    |
| 648        | \else                                                                                                    |
| 649        | \setlength\hvCapWidth{\ <b>columnwidth</b> }%                                                                    |
| 650        | \fi                                                                                                    |
| 651        | \else                                                                                                    |
| 652        | \ifhv@capbeside                                                                                                  |
| 653<br>654 | \ifhv@wide<br>\setlength\hvCapWidth{\hvSet@capWidth\hvWideWidth}%                                                |
| 654<br>655 | \@tempdima=\ <b>the</b> \dimexpr\hvWideWidth-\hvObjectWidth-\hv@floatCapSep\ <b>relax</b>                        |
| 656        | \else                                                                                                    |
|            |                                                                                                    |

| 657 | \setlength\hvCapWidth{\hvSet@capWidth\ <b>columnwidth</b> }%                                                             |
|-----|----------------------------------------------------------------------------------------------------|
| 658 | \@tempdima=\ <b>the</b> \dimexpr\ <b>columnwidth</b> -\hv0bjectWidth-\hv@floatCapSep\ <b>relax</b>                       |
| 659 | \fi                                                                                                    |
| 660 | \<br>\ <b>ifdim</b> \h∨CapWidth>\@tempdima                                                                               |
| 661 | \hvCapWidth=\@tempdima                                                                                                   |
| 662 | \fi                                                                                                    |
|     | \else                                                                                                    |
| 663 |                                                                                                    |
| 664 | \ifhv@wide<br>\catlageth\buCarklidth()buCatReapkidth\buklideklidth)e                                                     |
| 665 | \setlength\hvCapWidth{\hvSet@capWidth\hvWideWidth}%                                                                      |
| 666 | \else                                                                                                    |
| 667 | \setlength\hvCapWidth{\hvSet@capWidth\ <b>columnwidth</b> }%                                                             |
| 668 | \fi                                                                                                    |
| 669 | \fi                                                                                                    |
| 670 | \fi                                                                                                    |
| 671 | \fi                                                                                                    |
| 672 | \fi                                                                                                    |
| 673 | \fi                                                                                                    |
| 674 | <pre>\saveCaptionSkip% we put this space ourselve</pre>                                                                  |
| 675 | \ <b>ifnum</b> \hvSet@capAngle=0 % <i>need rotation</i> ?                                                                |
| 676 | \savebox% NO rotation                                                                                                    |
| 677 | <pre>\minipage[b]{\hvCapWidth}%% minipage, to get hyphenation</pre>                                                      |
| 678 | % \ifx\relax\hv@caption@format\relax\else\expandafter\captionsetup\expandafter{\hv@caption@format}\fi                    |
| 679 | \ifhv@nonFloat                                                                                                    |
| 680 | \ifhv@onlyText                                                                                                    |
| 681 | \hv@longCap                                                                                                    |
| 682 | \else                                                                                                    |
| 683 | \ifx\hv@floatType\hv@figure                                                                                              |
| 684 | \ifx\relax\hv@shortCap\relax                                                                                             |
| 685 | \figcaption{\hv@longCap\ <b>ifx</b> \hv@label\@empty\ <b>else\label</b> {\hv@label}\fi}%                                 |
| 686 | \else                                                                                                    |
| 687 | \figcaption[\hv@shortCap]{\hv@longCap\ <b>ifx</b> \hv@label\@empty\ <b>else\label</b> {\hv@label}\ <b>fi</b> }%          |
| 688 | \fi                                                                                                    |
| 689 | \else                                                                                                    |
|     | \ifx\relax\hv@shortCap\relax                                                                                             |
| 690 | \tabcaption{\hv@longCap\ <b>ifx</b> \hv@label\@empty\ <b>else\label</b> {\hv@label}\ <b>fi</b> }%                        |
| 691 | \else                                                                                                    |
| 692 |                                                                                                    |
| 693 | \tabcaption[\hv@shortCap]{\hv@longCap\ <b>ifx</b> \hv@label\@empty\ <b>else\label</b> {\hv@label}\ <b>fi</b> }%          |
| 694 | \fi<br>\fi                                                                                                    |
| 695 |                                                                                                    |
| 696 | \fi<br>\clos                                                                                                    |
| 697 | \else                                                                                                    |
| 698 | \ifhv@onlyText                                                                                                    |
| 699 | \hv@longCap                                                                                                    |
| 700 | \else                                                                                                    |
| 701 | \expandafter\ifx\hv@longCap\@empty \else                                                                                 |
| 702 | \ <b>let</b> \@captype\hv@floatType                                                                                      |
| 703 | \ <b>ifx</b> \hv@shortCap\@empty\ <b>caption</b> {\hv@longCap}\ <b>else\caption</b> [\hv@shortCap]{\hv@longCap}\fi       |
| 704 | \ifx\hv@label\@empty\else\label{\hv@label}\fi                                                                            |
| 705 | \fi                                                                                                    |
| 706 | \fi                                                                                                    |
| 707 | \fi                                                                                                    |
| 708 | \endminipage                                                                                                    |
| 709 | }% end CaptionBox without rotation                                                                                       |
| 710 | \else                                                                                                    |
| 711 | \savebox% with Rotation                                                                                                  |
| 712 | <pre>\rotatebox{\hvSet@capAngle}{%</pre>                                                                                 |
| 713 | <pre>\minipage[b]{\hvCapWidth}%% minipage, to get hyphenation</pre>                                                      |
| 714 | <pre>% \ifx\relax\hv@caption@format\relax\else\expandafter\captionsetup\expandafter{\hv@caption@format}\fi</pre>         |
| 715 | \ifhv@nonFloat                                                                                                    |
| 716 | \ifhv@onlyText                                                                                                    |
| 717 | \hv@longCap                                                                                                    |
| 718 | lelse                                                                                                    |
| 719 | \ <b>ifx</b> \hv@floatType\hv@figure                                                                                     |
| 720 | \ifx\hv@shortCap\@empty \figcaption{\hv@longCap}\else\figcaption[\hv@shortCap]{\hv@longCap}\fi                           |
| 721 | \else                                                                                                    |
| 722 | \ <b>ifx</b> \hv@shortCap\@empty \tabcaption{\hv@longCap}\ <b>else</b> \tabcaption[\hv@shortCap]{\hv@longCap}\ <b>fi</b> |
| 723 | \fi                                                                                                    |
|     |                                                                                                    |

| 724        | \fi                                                                                                    |
|------------|----------------------------------------------------------------------------------------------------|
| 725        | \else                                                                                                    |
| 726        | \ <b>expandafter\ifx</b> \hv@longCap\@empty \ <b>else</b>                                                         |
| 727        | \ifhv@onlyText                                                                                                    |
| 728        | \hv@longCap                                                                                                    |
| 729        | \else                                                                                                    |
| 730        | \ <b>let</b> \@captype\hv@floatType                                                                               |
| 731        | \ <b>ifx</b> \hv@shortCap\@empty \ <b>caption</b> {\hv@longCap}\ <b>else\caption</b> [\hv@shortCap]{\hv@longCap}% |
| 732        | \fi                                                                                                    |
| 733        | \fi                                                                                                    |
| 734        | \fi                                                                                                    |
| 735        | \fi                                                                                                    |
| 736        | \ <b>ifx</b> \hv@label\@empty\ <b>else\label</b> {\hv@label}\fi                                                   |
| 737        | \endminipage                                                                                                    |
| 738        | }% rotatebox                                                                                                    |
| 739        | }% \sbox                                                                                                    |
| 740        | \fi                                                                                                    |
| 741        |                                                                                                    |
| 742        | % now we have the object and the caption with the right                                                           |
| 743        | % rotated angles saved in different boxes                                                                         |
| 744        | %                                                                                                    |
| 745        | \restoreCaptionSkip% save old values                                                                              |
| 746        | <pre>% \def\fps@figure{\hvSet@floatPos}% \ifv\bvSet@floatPos}@pupty  % use type default</pre>                     |
| 747        | \ifx\hvSet@floatPos\@empty % use type default                                                                     |
| 748        | \else                                                                                                    |
| 749        | \@namedef{fps@\hv@floatType}{\hvSet@floatPos}%<br>\fi                                                             |
| 750        | \ifhv@nonFloat                                                                                                    |
| 751<br>752 | \noindent                                                                                                    |
| 753        | \begingroup% Start the nonfloat part                                                                              |
| 754        | \else                                                                                                    |
| 755        | \ifhv@star                                                                                                    |
| 756        | \ <b>ifx</b> \hvSet@floatPos\hv@floatBottom                                                                       |
| 757        | \@nameuse{\hv@floatType*}[b]% Start the floating environment ************************************                 |
| 758        | \else                                                                                                    |
| 759        | \@nameuse{\hv@floatType*}%                                                                                        |
| 760        | \fi                                                                                                    |
| 761        | \else                                                                                                    |
| 762        | \begin{\hv@floatType}% Start the floating environment                                                             |
| 763        | \fi                                                                                                    |
| 764        | \fi                                                                                                    |
| 765        | \checkoddpage                                                                                                    |
| 766        | \ <b>ifx</b> \hvSet@objectPos\hv@Right\ <b>raggedleft\fi</b>                                                      |
| 767        | \ <b>if</b> x\hvSet@objectPos\hv@Center                                                                           |
| 768        | \ifhv@nonFloat\ <b>hspace</b> *{\ <b>fill</b> } <b>else\centering\fi</b>                                          |
| 769        | \fi                                                                                                    |
| 770        | \ <b>ifx</b> \hvSet@objectPos\hv@Outer                                                                            |
| 771        | \ifoddpage\ <b>raggedleft\fi</b>                                                                                  |
| 772        | \fi                                                                                                    |
| 773        | \ <b>ifx</b> \hvSet@objectPos\hv@Inner                                                                            |
| 774        | \ifoddpage\ <b>else\raggedleft\fi</b>                                                                             |
| 775        | \fi                                                                                                    |
| 776        | 8                                                                                                    |
| 777        | % to rotate object and caption together, we save all in another box                                               |
| 778        | % the caption comes first, if its on the left or the top                                                          |
| 779        | % O caption left, inner and odd page, oneside inner                                                               |
| 780        | % 1 caption top                                                                                                   |
| 781        | % 2 caption right, inner and even page, oneside outer                                                             |
| 782        | % 3 caption bottom                                                                                                |
| 783        | %                                                                                                    |
| 784        | \ <b>ifx</b> \hvSet@capPos\hv@Left<br>\bv@capPos=0                                                                |
| 785        | \hv@capPos=0<br>\else                                                                                             |
| 786<br>787 | \eise<br>\ifx\hvSet@capPos\hv@Top                                                                                 |
| 787        | \hv@capPos=1                                                                                                    |
| 788<br>789 | \nv@capros=1<br>\else                                                                                             |
| 789        | \ifx\hvSet@capPos\hv@Right                                                                                        |
| , , 0      | (= (                                                                                                    |

| 791        | \hv@capPos=2                                                                                 |
|------------|----------------------------------------------------------------------------------------------|
| 792        | \else                                                                                        |
| 793        | \ <b>ifx</b> \hvSet@capPos\hv@Bottom                                                         |
| 794        | \hv@capPos=3                                                                                 |
| 795        | \else                                                                                        |
| 796        | <pre>\ifx\hvSet@capPos\hv@Inner    \ifoddpageoroneside\hv@capPos=0\else\hv@capPos=2\fi</pre> |
| 797<br>798 | \illoudpageoroneside \nv@gcapros=0 \erse \nv@gcapros=2 \11                                   |
| 799        | \ <b>ifx</b> \hvSet@capPos\hv@Outer                                                          |
| 800        | \ifoddpage\hv@capPos=2\ <b>else</b> \hv@capPos=0\ <b>fi</b>                                  |
|            | <pre>% \ifoddpageoroneside\hv@capPos=2\else\hv@capPos=0\fi</pre>                             |
| 802        | <pre>% even page (left=0)   odd page (oneside) (right=2)</pre>                               |
| 803        | \else                                                                                        |
| 804        | \ <b>ifx</b> \hvSet@capPos\hv@Before                                                         |
| 805        | <pre>\hv@capPos=0% same as cappos=left</pre>                                                 |
| 806        | \else                                                                                        |
| 807        | \ <b>ifx</b> \hvSet@capPos\hv@After                                                          |
| 808        | \hv@@capPos=2% <i>same as capPos=right</i><br>∖ <b>fi</b>                                    |
| 809<br>810 | \fi                                                                                          |
| 810        | \fi                                                                                          |
| 812        | \fi                                                                                          |
| 813        | \fi                                                                                          |
| 814        | \fi                                                                                          |
| 815        | \fi                                                                                          |
| 816        | \fi                                                                                          |
|            | ***                                                                                          |
|            | %\typeout{>>>>>Pos: \the\hv@capPos}%                                                         |
| 819<br>820 | <pre>\savebox{\@tempboxa}{% ***** @tempbox start \expandafter%</pre>                         |
| 820<br>821 | \ <b>ifcase</b> \ <b>the</b> \hv@ccapPos % 0 is LEFT START \ifcase                           |
| 822        | \ifx\hvSet@capVPos\hv@Center                                                                 |
| 823        | \put@CaptionBox                                                                              |
| 824        | \hspace{\hv@floatCapSep}% capfloatsep                                                        |
| 825        | \put@ObjectBox                                                                               |
| 826        | \else                                                                                        |
| 827        | \ <b>ifx</b> \hvSet@capVPos\hv@Top% caption and object at top aligned                        |
| 828        | <pre>\put@CaptionBox[1]%</pre>                                                               |
| 829        | <pre>\hspace{\hv@floatCapSep}% capfloatsep \sutcoprime is the support </pre>                 |
| 830        | \put@ObjectBox[1]%<br>\ <b>else</b> % caption on bottom                                      |
| 831<br>832 | \put@CaptionBox[2]%                                                                          |
| 833        | \hspace{\hv@floatCapSep}% capfloatsep                                                        |
| 834        | \put@ObjectBox[2]%                                                                           |
| 835        | \fi                                                                                          |
| 836        | \fi% end caption left                                                                        |
| 837        | \ <b>or</b> %1 is top                                                                        |
| 838        | \ <b>ifdim</b> \wd\hvCaptionBox>\wd\hvObjectBox                                              |
| 839        | \begin{minipage}{\wd\hvCaptionBox}%                                                          |
| 840<br>841 | \ <b>else</b><br>\ <b>begin</b> {minipage}{\ <b>wd</b> \hvObjectBox}%                        |
|            | \fi                                                                                          |
| 842<br>843 | \ <b>ifx</b> \hvSet@capHPos\hv@Left% <i>horizontal justification</i>                         |
| 844        | \raggedright                                                                                 |
| 845        | \else                                                                                        |
| 846        | \ <b>ifx</b> \hvSet@capHPos\hv@Center                                                        |
| 847        | \centering                                                                                   |
| 848        | \else                                                                                        |
| 849        | \raggedleft                                                                                  |
| 850        | \fi<br>\fi                                                                                   |
| 851        | \fi<br>\ifhv@fbox                                                                            |
| 852<br>853 | \flox{\usebox{\hvCaptionBox}}\\[0.5\hvBelowCaptionSkip]%                                     |
| 854        | <pre>\fbox{\usebox{\nvcaptionbox}}%</pre>                                                    |
| 855        | \else                                                                                        |
| 856        | \usebox{\hvCaptionBox}\\[0.5\hvBelowCaptionSkip]%                                            |
| 857        | \ <b>usebox</b> {\hv0bjectBox}%                                                              |
|            |                                                                                              |

| 858        | \fi                                                                                                    |
|------------|----------------------------------------------------------------------------------------------------|
| 859        | \ <b>end</b> {minipage}%                                                                                                    |
| 860        | <b>\or%2</b> is right                                                                                                    |
| 861        | \ <b>if</b> x\hvSet@capVPos\hv@Center                                                                                                    |
| 862        | \put@ObjectBox                                                                                                    |
| 863        | \hspace{\hv@floatCapSep}%                                                                                                    |
| 864        | \put@CaptionBox                                                                                                    |
| 865        | \else                                                                                                    |
| 866        | \ <b>ifx</b> \hvSet@capVPos\hv@Top                                                                                                    |
| 867        | \put@ObjectBox[1]%                                                                                                    |
| 868        | \hspace{\hv@floatCapSep}% capfloatsep                                                                                                    |
| 869        | \put@CaptionBox[1]%                                                                                                    |
| 870        | \else                                                                                                    |
| 871        | \put@ObjectBox[2]% bottom                                                                                                    |
| 872        | \hspace{\hv@floatCapSep}% capfloatsep                                                                                                    |
| 873        | \put@CaptionBox[2]%                                                                                                    |
| 874        | \fi                                                                                                    |
| 875        | \fi                                                                                                    |
| 876        | \or%3 bottom                                                                                                    |
| 877        | \ <b>ifdim\wd</b> \hvCaptionBox>\ <b>wd</b> \hvObjectBox                                                                                       |
| 878        | \ <b>begin</b> {minipage}{\ <b>wd</b> \hvCaptionBox}%                                                                                          |
| 879        | \else                                                                                                    |
| 880        | \ <b>begin</b> {minipage}{\wd\hvObjectBox}%                                                                                                    |
| 881        | \fi                                                                                                    |
| 882        | \<br>\ <b>ifx</b> \hvSet@capHPos\hv@Left% <i>horizontal justification</i>                                                                      |
| 883        | \raggedright                                                                                                    |
| 884        | \else                                                                                                    |
| 885        | \ <b>ifx</b> \hvSet@capHPos\hv@Center                                                                                                    |
| 886        | \centering                                                                                                    |
| 887        | \else                                                                                                    |
| 888        | \raggedLeft                                                                                                    |
| 889        | \fi                                                                                                    |
| 890        | \fi                                                                                                    |
| 891        | \ifhv@fbox                                                                                                    |
| 892        | \ <b>fbox</b> {\ <b>usebox</b> {\hvObjectBox}}\\[0.5\hvAboveCaptionSkip]%                                                                      |
| 893        | \fbox{\usebox{\hvCaptionBox}}%                                                                                                    |
| 894        | \else                                                                                                    |
| 895        | \ifhv@objectFrame\ <b>frame</b> {\ <b>usebox</b> {\hvObjectBox}}\ <b>else\usebox</b> {\hvObjectBox}\ <b>fi</b> \\[0.5\<br>hvAboveCaptionSkip]% |
| 896        | \ <b>usebox</b> {\hvCaptionBox}%                                                                                                    |
| 897        | \fi                                                                                                    |
| 898        | \ <b>end</b> {minipage}%                                                                                                    |
| 899        | \fi% \ifcase\the\hv@@capPos                                                                                                    |
| 900        | }% End savebox Object and caption %%%%%%%%%%%%%%%%%%%%%%%%%%%%%%%%%%%%                                                                         |
| 901        | 8<br>                                                                                                    |
| 902        | % now we rotate the object and caption, if needed                                                                                              |
| 903        | %<br>\ifhv@wide                                                                                                    |
| 904        |                                                                                                    |
| 905        | \if@twocolumn                                                                                                    |
| 906<br>907 | \if@firstcolumn                                                                                                    |
| 907<br>908 | \noindent                                                                                                    |
| 908        | <pre>\hspace*{\dimexpr-\marginparwidth-\marginparsep}% oddpage first column</pre>                                                              |
| 910        | \fi                                                                                                    |
| 911        | \fi                                                                                                    |
| 912        | \else                                                                                                    |
| 913        | \ifoddpage                                                                                                    |
| 914        | \if@twocolumn                                                                                                    |
| 915        | \if@firstcolumn                                                                                                    |
| 916        | \noindent                                                                                                    |
| 917        | <pre>\hspace*{\dimexpr-\marginparwidth-\marginparsep}% oddpage first column</pre>                                                              |
| 918        | \fi                                                                                                    |
| 919        | \fi                                                                                                    |
| 920        | \else% evenpage                                                                                                    |
| 921        | \if@firstcolumn                                                                                                    |
| 922        | \noindent                                                                                                    |
| 923        | <b>\hspace</b> *{\dimexpr-\ <b>marginparwidth</b> -\ <b>marginparsep</b> }% <- for wide and left page                                          |
|            |                                                                                                    |

```
\fi
924
           \fi
925
         \fi
926
       ∖fi
927
       \ifx\hvSet@rotAngle\hv@Zero
928
         \usebox{\@tempboxa}%
929
930
       \else
         \rotatebox{\hvSet@rotAngle}{\usebox{\@tempboxa}}%
931
932
       \fi
       \ifhv@nonFloat
933
934
         \ifx\hvSet@objectPos\hv@Center
            \ifhv@nonFloat
935
          \hspace{\fill}%
936
937
            ١fi
938
         \fi
         \verb+endgroup\% End the nonfloat part
939
940
       \else
941
         \ifhv@star
           \@nameuse{end\hv@floatType*}% End the floating environment
942
943
         \else
           \end{\hv@floatType}% End the floating environment
944
945
         \fi
       ∖fi
946
947
       \endgroup% startet at main \hvFloat
948
     1
949
     \newenvironment{hvFloatEnv}[1][\textwidth]
950
951
       {\minipage{#1}}
       {\endminipage}
952
953
954
     \ExplSyntaxOn
955
     \let\clist@item@Nn\clist_item:Nn
956
     \let\l@clist@Type\l clist Type
957
958
     \let\l@clist@LofCaption\l_clist_LofCaption
     \let\l@clist@Label\l_clist_Label
959
     \let\clist@count@N\clist_count:N
960
     \ExplSyntaxOff
961
962
     \def\do@@@hvFloat{% special float page: caption <-> fullpage images
963
       \ifx\hvSet@capPos\hv@After \global\hv@@capPos=1
964
965
       \else
         \ifx\hvSet@capPos\hv@Even \global\hv@@capPos=2
966
967
         \else
           \ifx\hvSet@capPos\hv@Odd \global\hv@capPos=3
968
969
           \else
             \ifx\hvSet@capPos\hv@Inner \global\hv@capPos=4
970
971
             \else
               \ifx\hvSet@capPos\hv@Outer \global\hv@@capPos=5
972
973
               \else
                 \ifx\hvSet@capPos\hv@Right \global\hv@capPos=6% only for twocolumn mode
974
                  \else
975
                    \ifx\hvSet@capPos\hv@Left \global\hv@capPos=7% only for twocolumn mode
976
                    \else
977
                      \global\hv@@capPos=0
978
                    ∖fi
979
                 \fi
980
               \fi
981
             \fi
982
           \fi
983
984
         ∖fi
       \fi
985
       \checkoddpage
986
       \set@caption@object{\hv@floatType}% set caption and object into a box
987
       \ifcase\hv@capPos% caption before object 0-> _always_ left
988
         \setBottomCaption\setPageObject
989
                              caption after object 1-> _always_ right
990
       \or%
```

| 991          | \setPageObject\setBottomCaption                                                       |
|--------------|---------------------------------------------------------------------------------------|
| 992          | \or% caption on even page 2-> left page                                               |
| 993          | \ifoddpage                                                                            |
| 994          | <pre>\afterpage{\setBottomCaption\setPageObject}% \else% we are on an even page</pre> |
| 995<br>996   | \setBottomCaption\setPageObject                                                       |
| 996<br>997   | \fi                                                                                   |
| 998          | \ <b>or</b> % caption on odd page 3->right page                                       |
| 999          | \if@twoside                                                                           |
| 1000         | \if@twocolumn                                                                         |
| 1001         | \ifoddpage                                                                            |
| 1002         | \if@firstcolumn% on right side                                                        |
| 1003         | \setBottomCaption\setPageObject                                                       |
| 1004         | \else                                                                                 |
| 1005         | \afterpage{\setPageObject\setBottomCaption}% <i>start next column</i>                 |
| 1006         | \fi<br>\elege_left (over) race                                                        |
| 1007         | \ <b>else</b> % left (even) page<br>\if@firstcolumn                                   |
| 1008<br>1009 | \afterpage{\setPageObject\setBottomCaption}% start next column                        |
| 1009         | \else                                                                                 |
| 1010         | \setPageObject\setBottomCaption                                                       |
| 1012         | \fi                                                                                   |
| 1013         | \fi                                                                                   |
| 1014         | \else% onecolumn                                                                      |
| 1015         | \ifoddpage                                                                            |
| 1016         | \setPageObject\setBottomCaption                                                       |
| 1017         | \else% even page                                                                      |
| 1018         | \afterpage{\setPageObject\setBottomCaption}%                                          |
| 1019         | \fi<br>\fi                                                                            |
| 1020<br>1021 | \else% oneside                                                                        |
| 1021         | \if@twocolumn                                                                         |
| 1022         | \ifoddpage                                                                            |
| 1024         | \if@firstcolumn% on right side                                                        |
| 1025         | \setBottomCaption\setPageObject                                                       |
| 1026         | \else                                                                                 |
| 1027         | \setPageObject\setBottomCaption                                                       |
| 1028         | \fi                                                                                   |
| 1029         | \else                                                                                 |
| 1030         | \if@firstcolumn% on left side                                                         |
| 1031<br>1032 | \afterpage{\setPageObject\setBottomCaption}%<br>\ <b>else</b>                         |
| 1032         | \setPageObject\setBottomCaption                                                       |
| 1033         | \fi                                                                                   |
| 1035         | \fi                                                                                   |
| 1036         | \ <b>else</b> % onecolumn                                                             |
| 1037         | \ifoddpage                                                                            |
| 1038         | \setBottomCaption\setPageObject                                                       |
| 1039         | \else                                                                                 |
| 1040         | <pre>\afterpage{\setBottomCaption\setPageObject}% \fi</pre>                           |
| 1041         | \fi<br>\fi                                                                            |
| 1042<br>1043 | \fi                                                                                   |
| 1045         | \ <b>or</b> % caption on the inner column 4->inner                                    |
| 1045         | % \set@caption@object                                                                 |
| 1046         | \if@twocolumn                                                                         |
| 1047         | \ifoddpage                                                                            |
| 1048         | \if@firstcolumn%                                                                      |
| 1049         | \setBottomCaption\setPageObject                                                       |
| 1050         | \else % right column on right side                                                    |
| 1051         | <pre>\setPageObject\setBottomCaption% start next firstcolumn next page \si</pre>      |
| 1052         | \fi<br>\else                                                                          |
| 1053<br>1054 | \else<br>\if@firstcolumn% on left side                                                |
| 1054         | \afterpage{\afterpage{\setBottomCaption\setPageObject}}% start next page/first column |
| 1055         | \else% left page/column                                                               |
| 1050         | \setBottomCaption\setPageObject% start on same page/column                            |
|              |                                                                                       |

| 1058         | \fi                                                                                                    |
|--------------|----------------------------------------------------------------------------------------------------|
| 1059         | \fi                                                                                                    |
| 1060         | \else% onecolumn                                                                                                    |
| 1061         | \setBottomCaption\setPageObject                                                                                                    |
| 1062         | \fi                                                                                                    |
| 1063         | \or% caption on the outer column 5->outer                                                                                                    |
| 1064         | % \set@caption@object                                                                                                    |
| 1065         | \if@twocolumn                                                                                                    |
| 1066         | \ifoddpage                                                                                                    |
| 1067         | \if@firstcolumn                                                                                                    |
| 1068         | <pre>\afterpage{\afterpage{\setBottomCaption\setPageObject}}%</pre>                                                                                                    |
| 1069         | \else                                                                                                    |
| 1070         | \afterpage{\setBottomCaption\setPageObject}%<br>\ <b>fi</b>                                                                                                    |
| 1071<br>1072 | \else% even page (left)                                                                                                    |
| 1072         | \if@firstcolumn                                                                                                    |
| 1074         | \setBottomCaption\setPageObject                                                                                                    |
| 1075         | \else                                                                                                    |
| 1076         | %% !!!! to-do: !!!!                                                                                                    |
| 1077         | \fi                                                                                                    |
| 1078         | \fi                                                                                                    |
| 1079         | \else% onecolumn                                                                                                    |
| 1080         | \setBottomCaption\setPageObject                                                                                                    |
| 1081         | \fi                                                                                                    |
| 1082<br>1083 | <pre>\or% caption after object on same page 6-&gt;right for twocolumn \if@twocolumn</pre>                                                                                                    |
| 1085         | \if@firstcolumn                                                                                                    |
| 1085         | \afterpage{\setPageObject\setBottomCaption}%                                                                                                    |
| 1086         | \else                                                                                                    |
| 1087         | \setPageObject\setBottomCaption                                                                                                    |
| 1088         | \fi                                                                                                    |
| 1089         | <b>\else</b> % always caption _after_ object for onecolumn                                                                                                    |
| 1090         | \setPageObject\setBottomCaption                                                                                                    |
| 1091         | \fi                                                                                                    |
| 1092         | \or% caption before object on same page 7->left for twocolumn                                                                                                    |
| 1093         | \if@twocolumn<br>\if@firstcolumn                                                                                                    |
| 1094<br>1095 | \setBottomCaption\setPageObject                                                                                                    |
| 1095         | \else                                                                                                    |
| 1097         | \afterpage{\setBottomCaption\setPageObject}%                                                                                                    |
| 1098         | \fi                                                                                                    |
| 1099         | \else% onecolumn -> same as before                                                                                                    |
| 1100         | \setBottomCaption\setPageObject                                                                                                    |
| 1101         | \fi                                                                                                    |
| 1102         | \fi                                                                                                    |
| 1103         | \endgroup% startet at main \hvFloat                                                                                                    |
| 1104         | }<br>\$                                                                                                    |
| 1105<br>1106 | °                                                                                                    |
| 1100         |                                                                                                    |
| 1107         | %% the doublepage obejcts                                                                                                    |
| 1109         | %%   lin+evenside  lin+oddside                                                                                                    |
| 1110         | 8                                                                                                    |
| 1111         | \def\do@hvFloat@doublePage#1{% image on left and right page with caption on the right page                                                                                                    |
| 1112         | % #1-> 0/1 caption under/right                                                                                                    |
| 1113         | <pre>\hv@typeout{&gt;&gt;&gt;doublePage: start with definitions of \hv@floatObject}% \slambdatabbbcctfloatObjectWildth.\the\dimensionsection\tracketsection\tracketse</pre> |
| 1114<br>1115 | \global\hv@leftPageObjectWidth=\the\dimexpr\paperwidth-lin-\evensidemargin-\hvSet@bindCorrection\relax<br>\global\hv@tempWidthA=\the\dimexprlin+\oddsidemargin-\hvSet@bindCorrection\relax                                                                                                    |
| 1115         | \xdef\hv@caption@format@temp{\hv@caption@format}% it gets lost otherwise for next afterpage                                                                                                    |
| 1110         | \@dblfpbot=0\p@ \@plus 1fil%                                                                                                    |
| 1118         | \global\hv@switchTypefalse                                                                                                    |
| 1119         | <pre>\setcounter{hv@tempCNTfigA}{\value{figure}}%</pre>                                                                                                    |
| 1120         | \ <b>setcounter</b> {hv@tempCNTfigB}{\ <b>value</b> {figure}}%                                                                                                    |
| 1121         | \setcounter{hv@tempCNTtabA}{\value{table}}%                                                                                                    |
| 1122         | \setcounter{hv@tempCNTtabB}{\value{table}}%                                                                                                    |
| 1123         | \savebox% NO rotation                                                                                                    |
| 1124         | <pre>\minipage{\textwidth}%% minipage, to get hyphenation</pre>                                                                                                    |

| 1125 | \ <b>let</b> \@captype\hv@floatType                                                                    |
|------|----------------------------------------------------------------------------------------------------|
| 1126 | \caption*{\hv@longCap}%                                                                                |
| 1127 | \endminipage}%                                                                                         |
| 1128 | \savebox\hvObjectBox{\ifhv@useOBox\ <b>usebox</b> {\hvOBox}\ <b>else</b> \hv@floatObject\ <b>fi</b> }% |
| 1129 | \ <b>ifnum</b> #1=0\ <b>relax</b> % no rotation, caption below                                         |
| 1130 | \hv@typeout{Texthöhe: \ <b>the\textheight</b> }%                                                       |
| 1131 | \hv@typeout{Objekthöhe: \ <b>the</b> \ht\hvObjectBox}%                                                 |
| 1132 | \hv@typeout{Captionhöhe: \the\ht\hvCaptionBox}%                                                        |
| 1133 | \@tempdima=\dimexpr\ht\hvObjectBox+\ht\hvCaptionBox+\abovecaptionskip+\belowcaptionskip +\textfloatsep |
|      | $\mathbf{x} = \mathbf{x} +  f $                                                                        |
| 1134 | \hv@typeout{Summe: \ <b>the</b> \@tempdima}%                                                           |
| 1134 | \ <b>ifdim</b> \@tempdima > \dimexpr\ <b>textheight</b> -\hv@minTextlines\ <b>relax</b>                |
| 1135 | \hv@typeout{hvfloat: switched to floattype p}%                                                         |
|      | \hv@switchTypetrue                                                                                     |
| 1137 | \fi                                                                                                    |
| 1138 | \fi                                                                                                    |
| 1139 |                                                                                                    |
| 1140 | <pre>\hv@typeout{do@hvFloat@doublePage:hv@tempWidthA=\the\hv@tempWidthA}%</pre>                        |
| 1141 | \ifhv@forceOutput                                                                                      |
| 1142 | \do@hvFloat@doublePAGECaptionRight{#1}% no cheque                                                      |
| 1143 | \else                                                                                                  |
| 1144 | \checkoddpage                                                                                          |
| 1145 | \ifoddpage                                                                                             |
| 1146 | \if@twocolumn                                                                                          |
| 1147 | \if@firstcolumn                                                                                        |
| 1148 | <pre>\hv@typeout{do@hvFloat@doublePage:oddpage-&gt;twocolumn-&gt;firstcolumn}%</pre>                   |
| 1149 | \ifhv@switchType                                                                                       |
| 1150 | \hv@typeout{hvfloat: switched to floattype p}%                                                         |
| 1151 | \afterpage{\do@hvFloat@doublePAGECaptionRight{#1}}%                                                    |
| 1152 | \else                                                                                                  |
| 1153 | <pre>\hv@typeout{calling do@hvFloat@doublePageCaptionRight}%</pre>                                     |
| 1154 | %                                                                                                    |
| 1155 | \afterpage{\do@hvFloat@doublePageCaptionRight{#1}}%}%                                                  |
| 1156 | \fi                                                                                                    |
| 1157 | \else                                                                                                  |
| 1158 | \hv@typeout{do@hvFloat@doublePage:oddpage->twocolumn->secondcolumn}%                                   |
| 1159 | \ifhv@tugboat                                                                                          |
| 1160 | \do@hvFloat@doublePageCaptionRight{#1}%                                                                |
| 1161 | \else                                                                                                  |
| 1162 | \ifhv@switchType                                                                                       |
| 1163 | \do@hvFloat@doublePAGECaptionRight{#1}%                                                                |
| 1165 | \else                                                                                                  |
| 1165 | <pre>\afterpage{\do@hvFloat@doublePageCaptionRight{#1}}%</pre>                                         |
|      |                                                                                                    |
| 1166 | \fi                                                                                                    |
| 1167 | \fi                                                                                                    |
| 1168 |                                                                                                    |
| 1169 | \else                                                                                                  |
| 1170 | \ifhv@switchType                                                                                       |
| 1171 | \do@hvFloat@doublePAGECaptionRight{#1}%                                                                |
| 1172 | \else                                                                                                  |
| 1173 | <pre>\afterpage{\do@hvFloat@doublePageCaptionRight{#1}}%</pre>                                         |
| 1174 | \fi                                                                                                    |
| 1175 | \fi                                                                                                    |
| 1176 | \else% we have an even page                                                                            |
| 1177 | \if@twocolumn                                                                                          |
| 1178 | \if@firstcolumn                                                                                        |
| 1179 | \ifhv@switchType                                                                                       |
| 1180 | <pre>\afterpage{\afterpage{\do@hvFloat@doublePAGECaptionRight{#1}}}%</pre>                             |
| 1181 | \else                                                                                                  |
| 1182 | \afterpage{\afterpage{\afterpage{\do@hvFloat@doublePageCaptionRight{#1}}}%                             |
| 1183 | \fi                                                                                                    |
| 1184 | \else% second column                                                                                   |
| 1185 | \ifhv@switchType                                                                                       |
| 1186 | \afterpage{\do@hvFloat@doublePAGECaptionRight{#1}}%                                                    |
| 1187 | \else                                                                                                  |
| 1188 | \afterpage{\afterpage{\do@hvFloat@doublePageCaptionRight{#1}}}%                                        |
| 1189 | \fi                                                                                                    |
| 1190 | \fi                                                                                                    |
|      |                                                                                                    |

```
\else% onecolumn
1191
            \ifhv@switchType
1192
              \afterpage{\do@hvFloat@doublePAGECaptionRight{#1}}%
1193
            \else
1194
              \afterpage{\afterpage{\do@hvFloat@doublePageCaptionRight{#1}}}%
1195
            \fi
1196
          \fi
1197
        \fi
1198
        \let\c@fptop\hv@fptop
1199
        \fi
1200
       \endgroup% started at main macro \hvFloat
1201
1202
1203
      \def\do@hvFloat@doublePageCaptionRight#1{% image on left and right page with caption on the right page
1204
        \hv@typeout{do@hvFloat@doublePageCaptionRight->start}%
1205
        \do@hvFloat@doublePageCaptionRightObjectLeft{0pt}%
1206
1207
        \afterpage{\do@hvFloat@doublePageCaptionRightObjectRight{#1}}%
1208
     }
1209
      \def\do@hvFloat@doublePageCaptionRightObjectLeft#1{% left part of the object
1210
        \begin{\hv@floatType*}[!t]
1211
          \hv@typeout{>>>doublePage: start with left side of the object \hv@floatObject}%
1212
1213
          \hv@set@noverticalSpace
          \hfuzz=\maxdimen
1214
          \let\c@hv@tempCNTfigA\c@figure
1215
1216
          \let\c@hv@tempCNTtabA\c@table
          \expandafter\hvFloatSet\expandafter{\hv@save@setting}%
1217
          \t ext{Ploat position parameter is for left page: !t} \label{eq:pload}
1218
          \global\savebox{\hvObjectBox}{\ifhv@useOBox\usebox{\hvOBox}else\hv@floatObject\fi}%
1219
1220
          \clipbox*{0 -\depth{} \hv@leftPageObjectWidth{} \height}{\usebox\hvObjectBox}%
          \ifx\hv@label\@empty
1221
1222
          \else
            \ifx\hv@floatTvpe\hv@figure
1223
              \global\refstepcounter{hv@tempCNTfigA}%
1224
1225
            \else
              \global\refstepcounter{hv@tempCNTtabA}% before caption
1226
            \fi
1227
            \label{\hv@label}%
1228
          \fi
1229
          \ifhv@global@sameHeight
1230
1231
            \hv@typeout{text should be of same height of both pages}%
            \par\noindent\phantom{\parbox{\textwidth}{\caption*{\hv@longCap}}}%
1232
1233
             \vspace{-2pt}%
          \fi
1234
          \hv@reset@noverticalSpace
1235
        \end{\hv@floatType*}%
1236
1237
      \def\do@hvFloat@doublePageCaptionRightObjectRight#1{% right part of the object
1238
1239
        \begin{\hv@floatType*}[!t]
          \hv@typeout{>>>doublePage: start with right side of the object \hv@floatObject}%
1240
          \hv@set@noverticalSpace
1241
1242
          \hfuzz=\maxdimen
          \expandafter\hvFloatSet\expandafter{\hv@save@setting}%
1243
1244
          \savebox\hvObjectBox{\ifhv@useOBox\usebox{\hvOBox}\else\hv@floatObject\fi}%
          \hv@tempWidthA=\the\dimexprlin+\oddsidemargin-\hvSet@bindCorrection\relax% FÜR DTK
1245
1246
          \hspace*{-\hv@tempWidthA}%
          \hv@leftPageObjectWidth=\the\dimexpr\paperwidth-lin-\evensidemargin-\hvSet@bindCorrection\relax% FÜR
1247
               FTK
          \savebox\hv@rightBox{\clipbox*{\hv@leftPageObjectWidth{} -\depth{} \width{} \height{}}{usebox\
1248
               hvObjectBox}}%
          \hv@tempWidthB=\dimexpr\textwidth-\wd\hv@rightBox-\hvSet@bindCorrection+lin+\oddsidemargin-\
1249
               hv@floatCapSep\relax
          \hv@typeout{Height of right box: \the\ht\hv@rightBox}%
1250
          \hv@typeout{Depth of right box : \the\dp\hv@rightBox}%
1251
             \ifdim\dp\hv@rightBox > \z@
1252
                 \raisebox{\depth}{\usebox\hv@rightBox}%
1253
```

| 1254 | \else                                                                                                    |
|------|----------------------------------------------------------------------------------------------------|
| 1255 | \ <b>usebox</b> \hv@rightBox                                                                                                    |
| 1256 | \fi                                                                                                    |
| 1257 | \c@hv@tempCNTfigB=\numexpr\c@figure-1\ <b>relax</b>                                                                                      |
| 1258 | \c@hv@tempCNTtabB=\numexpr\c@table-1\ <b>relax</b>                                                                                       |
| 1259 | \ <b>ifx</b> \hv@label\@empty\ <b>else</b>                                                                                               |
| 1260 | \ <b>ifx</b> \hv@floatType\hv@figure                                                                                                    |
| 1261 | \refstepcounter{hv@tempCNTfigB}%                                                                                                    |
| 1262 | \else                                                                                                    |
| 1263 | \ <b>refstepcounter</b> {hv@tempCNTtabB}% before caption                                                                                 |
| 1264 | \fi                                                                                                    |
| 1265 | \label{\hv@label-2}%                                                                                                    |
| 1266 | \fi                                                                                                    |
| 1267 | \<br><b>ifx</b> \hv@caption@format@temp\@empty\ <b>else</b>                                                                              |
| 1268 | \expandafter\captionsetup\expandafter{\hv@caption@format@temp}%                                                                          |
| 1269 | \fi                                                                                                    |
| 1270 | \c@figure=\numexpr\c@hv@tempCNTfigB-1\ <b>relax</b>                                                                                      |
| 1271 | \c@table=\numexpr\c@hv@tempCNTtabB-1\ <b>relax</b>                                                                                       |
| 1272 | \ <b>ifnum</b> #l>\z@ % caption on the right                                                                                             |
| 1273 | <pre>\hv@typeout{doublePage: capAngle=\hvSet@capAngle}%</pre>                                                                            |
| 1274 | \ <b>ifnum</b> \hvSet@capAngle > \z@                                                                                                    |
| 1275 | \hspace{\hv@floatCapSep}%                                                                                                    |
| 1276 | \ <b>rlap</b> {\rotatebox{\hvSet@capAngle}{\ <b>parbox</b> [b]{\ <b>the</b> \dimexpr\ <b>ht</b> \hvObjectBox+\ <b>dp</b> \hvObjectBox}{% |
| 1277 | \abovecaptionskip=0pt% local inside parbox                                                                                               |
| 1278 | \belowcaptionskip=0pt% local inside parbox                                                                                               |
| 1279 | \ <b>ifx\relax</b> \hv@shortCap\ <b>relax</b>                                                                                            |
| 1280 | \caption{\hv@longCap}%                                                                                                    |
| 1281 | \else                                                                                                    |
| 1282 | \caption[\hv@shortCap]{\hv@longCap}%                                                                                                    |
| 1283 | \fi                                                                                                    |
| 1284 | }}%                                                                                                    |
| 1285 | \ <b>ifx</b> \hv@label\@empty\ <b>else\label</b> {\hv@label-cap}\ <b>fi</b>                                                              |
| 1286 | \else                                                                                                    |
| 1287 | \hv@tempWidthB=\dimexpr\ <b>textwidth</b> -\wd\hv@rightBox-\hvSet@bindCorrection+lin+\oddsidemargin-\                                    |
|      | hv@floatCapSep\ <b>relax</b>                                                                                                    |
| 1288 | \hspace{\hv@floatCapSep}%                                                                                                    |
| 1289 | \ <b>rlap</b> {\ <b>parbox</b> [b][\dimexpr\ <b>ht</b> \hv@rightBox+\ <b>dp</b> \hv@rightBox][\hv@capVPos]{\hv@tempWidthB}{%             |
| 1290 | \abovecaptionskip=0pt % local inside parbox                                                                                              |
| 1291 | \belowcaptionskip=0pt % local inside parbox                                                                                              |
| 1292 | \ <b>ifx</b> \hv@shortCap\@empty                                                                                                    |
| 1293 | \caption{\hv@longCap}%                                                                                                    |
| 1294 | \else                                                                                                    |
| 1295 | \ <b>caption</b> [\hv@shortCap]{\hv@longCap}%                                                                                            |
| 1296 | \fi                                                                                                    |
| 1297 | }}%                                                                                                    |
| 1298 | \ <b>ifx</b> \hv@label\@empty\ <b>else\label</b> {\hv@label-cap}\ <b>fi</b>                                                              |
| 1299 | \fi                                                                                                    |
| 1300 | \else % #1 = 0 caption below                                                                                                    |
| 1301 | \ <b>ifx\relax</b> \hv@shortCap\ <b>relax</b>                                                                                            |
| 1302 | \ <b>caption</b> {\hv@longCap}%                                                                                                    |
| 1303 | \else                                                                                                    |
| 1304 | \ <b>caption</b> [\hv@shortCap]{\hv@longCap}%                                                                                            |
| 1305 | \fi                                                                                                    |
| 1306 | \ <b>ifx</b> \hv@label\@empty\ <b>else\label</b> {\hv@label-cap}\ <b>fi</b>                                                              |
| 1307 | \fi                                                                                                    |
| 1308 | \vspace{0pt}%                                                                                                    |
| 1309 | \hv@reset@noverticalSpace                                                                                                    |
| 1310 | <pre>\end{\hv@floatType*}</pre>                                                                                                    |
| 1311 | }                                                                                                    |
| 1312 |                                                                                                    |
| 1313 | \newsavebox\hv@boxLeftPage                                                                                                    |
| 1314 | \newsavebox\hv@boxRightPage                                                                                                    |
| 1315 | %                                                                                                    |
| 1316 | %%   lin+evenside  lin+oddside                                                                                                    |
| 1317 | 8                                                                                                    |
| 1318 | $def$ do@hvFloat@doublePAGE#1{% image on left and right page with caption on the right                                                   |
| 1319 | Inc. Lacenar conference work is two on fer and italic have with californ on file italic                                                  |

| 1320         | % #1-> 0/1 caption under/right<br>%                                                                                                    |
|--------------|----------------------------------------------------------------------------------------------------|
| 1321<br>1322 | <pre>% \global\setlength\hv@tempWidthA{\the\dimexprlin+\oddsidemargin-\hvSet@bindCorrection}% % \global\setlength\hv@leftPageObjectWidth{\the\dimexpr\paperwidth-lin-\evensidemargin-\</pre>          |
| 1323         | <pre>hvSet@bindCorrection}% \expandafter\global\expandafter\savebox\expandafter\hvObjectBox\ifhv@useOBox\usebox{\hvOBox</pre>                                                                         |
| 1324         | <pre>}\else\hv@floatObject\fi}% \expandafter\global\expandafter\savebox\expandafter\hv@boxLeftPage\clipbox*{0 - \</pre>                                                                               |
|              | hv@leftPageObjectWidth{} \ <b>height</b> }{\ <b>usebox</b> \hvObjectBox}}%                                                                                                    |
| 1325         | <pre>\expandafter\global\expandafter\savebox\expandafter\hv@boxRightPage\expandafter{\clipbox*{\     hv@leftPageObjectWidth{} -  \height}{\usebox\hvObjectBox}}%</pre>                                |
| 1326         | \checkoddpage                                                                                                    |
| 1327         | \ifoddpage                                                                                                    |
| 1328<br>1329 | <pre>\hv@typeout{do@hvFloat@doublePAGE: oddpage}% \if@twocolumn</pre>                                                                                                    |
| 1330         | \if@firstcolumn                                                                                                    |
| 1331         | \hv@typeout{do@hvFloat@doublePAGE: ifoddpage->twocolumn->firstcolumn}%                                                                                                    |
| 1332         | \afterpage{\do@hvFloat@doublePAGECaptionRight{#1}}%                                                                                                    |
| 1333         | \else                                                                                                    |
| 1334         | \hv@typeout{do@hvFloat@doublePAGE: ifoddpage->twocolumn->secondcolumn}%<br>\do@hvFloat@doublePAGECaptionRight{#1}%                                                                                    |
| 1335<br>1336 | \u00017Ft0at@u000teFAGeCaptionKight{#1}%                                                                                                    |
| 1337         | \else                                                                                                    |
| 1338         | \do@hvFloat@doublePAGECaptionRight{#1}%                                                                                                    |
| 1339         | \fi                                                                                                    |
| 1340         | \else                                                                                                    |
| 1341         | <pre>\hv@typeout{do@hvFloat@doublePAGE: evenpage}% </pre>                                                                                                    |
| 1342<br>1343 | \if@twocolumn<br>\if@firstcolumn                                                                                                    |
| 1344         | \afterpage{\afterpage{\afterpage{\do@hvFloat@doublePAGECaptionRight{#1}}}%                                                                                                    |
| 1345         | \else                                                                                                    |
| 1346         | \afterpage{\afterpage{\do@hvFloat@doublePAGECaptionRight{#1}}}%                                                                                                    |
| 1347         | \fi                                                                                                    |
| 1348         | \else                                                                                                    |
| 1349<br>1350 | \afterpage{\do@hvFloat@doublePAGECaptionRight{#1}}%                                                                                                    |
| 1350         | \fi                                                                                                    |
| 1352         | \endgroup% startet at main macro                                                                                                    |
| 1353         | }                                                                                                    |
| 1354<br>1355 | %<br>\ <b>def</b> \do@hvFloat@doublePAGECaptionRight#1{%                                                                                                    |
| 1054         | % #1 > 0/1 contian under/right                                                                                                    |
| 1356<br>1357 | <pre>% #1-&gt; 0/1 caption under/right<br/>\hv@typeout{do@hvFloat@doublePAGECaptionRight-&gt;start}%</pre>                                                                                            |
| 1358         | %                                                                                                    |
| 1359         | \hfuzz=\maxdimen                                                                                                    |
| 1360         | <b>\expandafter</b> \hvFloatSet\ <b>expandafter</b> {\hv@save@setting}%                                                                                                    |
| 1361         | \ifhv@useOBox                                                                                                    |
| 1362         | \global\let\hvObjectBox\hvOBox                                                                                                    |
| 1363<br>1364 | \else<br>\global\savebox\hv0bjectBox{\hv@float0bject}%                                                                                                    |
| 1364         | \fi                                                                                                    |
| 1366         | \noindent                                                                                                    |
| 1367         | <b>\global</b> \hv@tempWidthA= <b>\the</b> \dimexprlin+\ <b>oddsidemargin</b> -\hvSet@bindCorrection%                                                                                                 |
| 1368         | \global\hv@leftPageObjectWidth=\the\dimexpr\paperwidth-lin-\evensidemargin-\hvSet@bindCorrection%                                                                                                    |
| 1369         | <pre>\clipbox*{0 - \hv@leftPage0bjectWidth{} \height}{\usebox\hv0bjectBox}% \null\newnaeo\if@twocolump\null\newnaeo\if@</pre>                                                                         |
| 1370<br>1371 | \ <b>null\newpage</b> \if@twocolumn\ <b>null\newpage\fi</b><br>\ <b>expandafter\global\expandafter</b> \savebox\ <b>expandafter</b> \hv0bjectBox\ <b>expandafter</b> {\ifhv@use0Box\ <b>usebox</b> {\ |
| 13/1         | hvOBox}\else\hv@floatObject\fi}%                                                                                                    |
| 1372         | \noindent                                                                                                    |
| 1373         | \ <b>hspace</b> *{\dimexpr-\hv@tempWidthA}%                                                                                                    |
| 1374         | <pre>\clipbox*{\the\hv@leftPageObjectWidth{} -  }{\usebox\hvObjectBox}%</pre>                                                                                                    |
| 1375         | \begingroup                                                                                                    |
| 1376         | \ifnum#1>0<br>\medskip                                                                                                    |
| 1377<br>1378 | \medskip<br>\ifdim\dp\hvObjectBox > \z@                                                                                                    |
| 1379         | <pre>\rotatebox[origin=c]{90}{\parbox{\the\dimexpr\ht\hvObjectBox+\dp\hvObjectBox}{%</pre>                                                                                                    |
|              |                                                                                                    |

| 1380         | \ <b>ifx\relax</b> \hv@shortCap\ <b>relax</b>                                                                            |
|--------------|----------------------------------------------------------------------------------------------------|
| 1381         | \captionof{\hv@floatType}{\hv@longCap}%                                                                                  |
| 1382         | \else                                                                                                    |
| 1383         | <pre>\captionof{\hv@floatType}[\hv@shortCap]{\hv@longCap}%</pre>                                                         |
| 1384         | \fi                                                                                                    |
| 1385         | }}%                                                                                                    |
| 1386         | \ifx\hv@label\@empty\else\label{\hv@label}\fi                                                                            |
| 1387         | \else                                                                                                    |
| 1388         | <pre>\rotatebox{90}{\parbox{\the\dimexpr\ht\hv0bjectBox+\dp\hv0bjectBox}{%</pre>                                         |
| 1389         | \ifx\relax\hv@shortCap\relax                                                                                             |
| 1390         | \captionof{\hv@floatType}{\hv@longCap}%                                                                                  |
| 1391         | \else                                                                                                    |
| 1392         | <pre>\captionof{\hv@floatType}[\hv@shortCap]{\hv@longCap}%</pre>                                                         |
| 1393         | \fi                                                                                                    |
| 1394         | }}%                                                                                                    |
| 1395         | \ <b>ifx</b> \hv@label\@empty\ <b>else\label</b> {\hv@label}\ <b>fi</b>                                                  |
| 1396         | \fi                                                                                                    |
| 1397         | \else% caption not rotated                                                                                               |
| 1398         | \par\noindent                                                                                                    |
| 1399         | <pre>\parbox{\textwidth}{%</pre>                                                                                         |
| 1400         | \ <b>ifx\relax</b> \hv@shortCap\ <b>relax</b>                                                                            |
| 1401         | \captionof{\hv@floatType}{\hv@longCap}%                                                                                  |
| 1402         | \else                                                                                                    |
| 1403         | \captionof{\hv@floatType}[\hv@shortCap]{\hv@longCap}%                                                                    |
| 1404         | \fi                                                                                                    |
| 1405         | \ <b>ifx</b> \hv@label\@empty\ <b>else\label</b> {\hv@label}\ <b>fi</b>                                                  |
| 1406         | }%                                                                                                    |
| 1407         | \fi                                                                                                    |
| 1408         | \endgroup                                                                                                    |
| 1409         | \newpage\if@twocolumn\null\newpage\fi                                                                                    |
| 1410         | }%                                                                                                    |
| 1411         | 2                                                                                                    |
| 1412         | 8                                                                                                    |
| 1413         | %   lin+evenside  lin+oddside                                                                                            |
| 1414         |                                                                                                    |
| 1415         | \def\do@hvFloat@doubleFULLPAGE#1{% image on left and right page with caption before/below/right/after                    |
| 1416         | % #1-> 0/1 caption under/right                                                                                           |
| 1417         | <pre>\expandafter\hvFloatSet\expandafter{\hv@save@setting}% \ifx\hvSet@capPos\hv@After \global\hv@capPos=1</pre>         |
| 1418         | \else                                                                                                    |
| 1419<br>1420 | \ <b>ifx</b> \hvSet@capPos\hv@Before \ <b>global</b> \hv@@capPos=0                                                       |
| 1420         | \else                                                                                                    |
| 1421         | \global\hv@@capPos=2 % other caption type                                                                                |
| 1423         | \fi\fi                                                                                                    |
| 1423         | \checkoddpage                                                                                                    |
| 1425         | \ <b>global</b> \savebox{\hvObjectBox}{\ifhv@useOBox\ <b>usebox</b> {\hvOBox}\ <b>else</b> \hv@floatObject\ <b>fi</b> }% |
| 1426         | \global\hv@tempWidthA=\dimexpr-\oddsidemargin-lin-\parindent+\hvSet@bindCorrection% the width of the                     |
|              | right side offset                                                                                                    |
| 1427         | $global$ /hv@tempWidthB=\dimexpr\ <b>ht</b> \hvCaptionBox+\ <b>wd</b> \hvObjectBox+2\hvSet@bindCorrection%               |
| 1428         | \global\hv@leftPageObjectWidth=\dimexpr\paperwidth-\hvSet@bindCorrection%                                                |
| 1429         | <pre>% \savebox\hv@leftBox{\clipbox*{0 0 \the\hv@leftPageObjectWidth{} \height}{\usebox\hvObjectBox}}%</pre>             |
| 1430         | <pre>% \savebox\hv@rightBox{\clipbox*{\the\hv@leftPageObjectWidth{}   \height}{\usebox\<br/>hvObjectBox}}%</pre>         |
| 1431         | <pre>% \expandafter\captionsetup\expandafter{\hv@caption@format}%</pre>                                                  |
| 1432         | \ifoddpage                                                                                                    |
| 1433         | <pre>\hv@typeout{do@hvFloat@doubleFULLPAGE: ifoddpage=true}%</pre>                                                       |
| 1434         | \ <b>ifcase</b> \hv@@capPos % =0 Caption before                                                                          |
| 1435         | <pre>\hv@typeout{do@hvFloat@doubleFULLPAGE: caption before}%</pre>                                                       |
| 1436         | \if@twocolumn                                                                                                    |
| 1437         | <pre>\hv@typeout{do@hvFloat@doubleFULLPAGE: twocolumn=true}%</pre>                                                       |
| 1438         | \if@firstcolumn                                                                                                    |
| 1439         | <pre>\hv@typeout{do@hvFloat@doubleFULLPAGE: firstcolumn=true}%</pre>                                                     |
| 1440         | \ifhv@twoColumnCaption                                                                                                   |
| 1441         | <pre>\hv@typeout{do@hvFloat@doubleFULLPAGE: twoColumnCaption=true}%</pre>                                                |
| 1442         | \set@Normal@Bottom@Caption*                                                                                              |
| 1443         | <pre>\afterpage{\do@hvFloat@doubleFULLPAGE@CaptionBefore}% }</pre>                                                       |
| 1444         | \else                                                                                                    |

| 1445         | \afterpage{\set@Normal@Bottom@Caption\do@hvFloat@doubleFULLPAGE@CaptionBefore}%                         |
|--------------|----------------------------------------------------------------------------------------------------|
| 1446         | \fi                                                                                                    |
| 1447         | \ <b>else</b> % \if@firstcolumn                                                                         |
| 1448         | \set@Normal@Bottom@Caption                                                                              |
| 1449         | \do@hvFloat@doubleFULLPAGE@CaptionBefore                                                                |
| 1450         | \fi                                                                                                    |
| 1451         | \else% \if@twocolumn                                                                                    |
| 1452         | \set@Normal@Bottom@Caption                                                                              |
| 1453         | \do@hvFloat@doubleFULLPAGE@CaptionBefore                                                                |
| 1454         | \fi                                                                                                    |
| 1455         | \or % =1 Caption after                                                                                  |
| 1456         | \hv@typeout{do@hvFloat@doubleFULLPAGE: caption after}%                                                  |
| 1457         | \ifhv@twoColumnCaption                                                                                  |
| 1458         | <pre>\hv@typeout{do@hvFloat@doubleFULLPAGE: twoColumnCaption=true}%</pre>                               |
| 1459         | \if@firstcolumn                                                                                         |
| 1460         | \hv@typeout{do@hvFloat@doubleFULLPAGE: firstcolumn=true}%                                               |
| 1461         | \afterpage{\do@hvFloat@doubleFULLPAGE@CaptionAfterTwoCol}%                                              |
| 1462         | \else                                                                                                   |
| 1463         | \hv@typeout{do@hvFloat@doubleFULLPAGE: firstcolumn=false}%                                              |
| 1464         | \do@hvFloat@doubleFULLPAGE@CaptionAfterTwoCol                                                           |
| 1465         | \fi                                                                                                    |
| 1466         | \else                                                                                                   |
| 1467         | \if@twocolumn                                                                                           |
| 1468         | \if@firstcolumn                                                                                         |
| 1469         | \afterpage{\do@hvFloat@doubleFULLPAGE@CaptionAfter}%                                                    |
| 1470         | \else                                                                                                   |
| 1471         | \do@hvFloat@doubleFULLPAGE@CaptionAfter                                                                 |
| 1472         | \fi                                                                                                    |
| 1473         | \else                                                                                                   |
| 1474         | \do@hvFloat@doubleFULLPAGE@CaptionAfter                                                                 |
| 1475         | \fi                                                                                                    |
| 1476         | \fi                                                                                                    |
| 1477         | \else% \ifcase >1 all other Captions                                                                    |
| 1478         | \if@twocolumn<br>\if@firstcolumn                                                                        |
| 1479         | \afterpage{\do@hvFloat@doubleFULLPAGE@CaptionOther{#1}}%                                                |
| 1480<br>1481 |                                                                                                    |
| 1481         | \do@hvFloat@doubleFULLPAGE@CaptionOther{#1}%                                                            |
| 1483         | \fi                                                                                                    |
| 1484         | \else % \if@twocolumn                                                                                   |
| 1485         | \do@hvFloat@doubleFULLPAGE@CaptionOther{#1}%                                                            |
| 1486         | \fi                                                                                                    |
| 1487         | \fi% \ifcase                                                                                            |
| 1488         | <b>\else</b> % we have an even page                                                                     |
| 1489         | \ifcase\hv@capPos% Before                                                                               |
| 1490         | \if@twocolumn                                                                                           |
| 1491         | \if@firstcolumn                                                                                         |
| 1492         | \ifhv@twoColumnCaption                                                                                  |
| 1493         | \afterpage\set@Normal@Bottom@Caption*\afterpage{\                                                       |
|              | <pre>do@hvFloat@doubleFULLPAGE@CaptionBefore{#1}}}%</pre>                                               |
| 1494         | \else                                                                                                   |
| 1495         | \afterpage{\afterpage{\set@Normal@Bottom@Caption\                                                       |
|              | <pre>do@hvFloat@doubleFULLPAGE@CaptionBefore{#1}}}%</pre>                                               |
| 1496         | \fi                                                                                                    |
| 1497         | \else                                                                                                   |
| 1498         | \afterpage{\afterpage{\set@Normal@Bottom@Caption\do@hvFloat@doubleFULLPAGE@CaptionBefore{#1}}}%         |
| 1499         | \fi<br>\elce\ \ifetweelumn                                                                              |
| 1500         | \else% \if@twocolumn<br>\aftarnaqa{\catgNarmal@Pattam@Cantion\da@byElaat@daublaEUUIPAGE@CantionPafara}% |
| 1501         | \afterpage{\set@Normal@Bottom@Caption\do@hvFloat@doubleFULLPAGE@CaptionBefore}%<br>\ <b>fi</b>          |
| 1502         | \or % capPos after                                                                                      |
| 1503         | \if@twocolumn                                                                                           |
| 1504<br>1505 | \if@firstcolumn                                                                                         |
| 1505         | \ifhv@twoColumnCaption                                                                                  |
| 1506         | <pre>\afterpage{\afterpage{\do@hvFloat@doubleFULLPAGE@CaptionAfterTwoCol{#1}}}%</pre>                   |
| 1507         | \else                                                                                                   |
| 1509         | <pre>\afterpage{\afterpage\afterpage{\do@hvFloat@doubleFULLPAGE@CaptionAfter{#1}}}%</pre>               |
|              |                                                                                                    |

| 1510 | \fi                                                                                                    |
|------|----------------------------------------------------------------------------------------------------|
| 1511 | \else                                                                                                    |
| 1512 | \ifhv@twoColumnCaption                                                                                          |
| 1513 | \afterpage{\afterpage{\do@hvFloat@doubleFULLPAGE@CaptionAfterTwoCol{#1}}}%                                      |
| 1514 | \else                                                                                                    |
| 1515 | \afterpage{\afterpage{\do@hvFloat@doubleFULLPAGE@CaptionAfter{#1}}}%                                            |
| 1516 | \fi                                                                                                    |
| 1517 | \fi                                                                                                    |
| 1517 | \else% \if@twocolumn                                                                                            |
| 1518 | \afterpage{\do@hvFloat@doubleFULLPAGE@CaptionAfter}%                                                            |
| 1519 | \fi                                                                                                    |
|      | \else % \ifcase Any other caption                                                                               |
| 1521 | \if@twocolumn                                                                                                   |
| 1522 |                                                                                                    |
| 1523 | \if@firstcolumn                                                                                                 |
| 1524 | \afterpage{\afterpage{\do@hvFloat@doubleFULLPAGE@CaptionOther{#1}}}%                                            |
| 1525 | \else                                                                                                    |
| 1526 | \afterpage{\afterpage{\do@hvFloat@doubleFULLPAGE@CaptionOther{#1}}}%                                            |
| 1527 | \fi                                                                                                    |
| 1528 | \else                                                                                                    |
| 1529 | \afterpage{\do@hvFloat@doubleFULLPAGE@CaptionOther{#1}}%                                                        |
| 1530 | \fi                                                                                                    |
| 1531 | \fi% \ifcase                                                                                                    |
| 1532 | \fi% main ifoddpage                                                                                             |
| 1533 | \ <b>endgroup</b> % started at main macro \hvFloat                                                              |
| 1534 | }                                                                                                    |
| 1535 |                                                                                                    |
| 1536 | \ <b>def</b> \set@Normal@Bottom@Caption{\@ifnextchar*\set@Normal@Bottom@CaptionStar\set@Normal@Bottom@Caption@} |
| 1537 | \def\set@Normal@Bottom@Caption@{%                                                                               |
| 1538 | \begin{\hv@floatType}[!b]                                                                                       |
| 1539 | \ <b>expandafter</b> \hvFloatSet\ <b>expandafter</b> {\hv@save@setting}%                                        |
| 1540 | \ifhv@separatorLine\drawSepLine\ <b>fi</b>                                                                      |
| 1541 | <pre>% \expandafter\captionsetup\expandafter{\hv@caption@format}%</pre>                                         |
| 1542 | \ifhv@onlyText                                                                                                  |
| 1543 | \hv@longCap                                                                                                    |
| 1544 | \else                                                                                                    |
| 1545 | \ <b>ifx</b> \hv@shortCap\@empty                                                                                |
| 1546 | \captionof{\hv@floatType}{\hv@longCap}%                                                                         |
| 1547 | \else                                                                                                    |
| 1548 | \captionof{\hv@floatType}[\hv@shortCap]{\hv@longCap}%                                                           |
| 1549 | \fi                                                                                                    |
| 1550 | \fi                                                                                                    |
| 1551 | \ <b>ifx</b> \hv@label\@empty\ <b>else\label</b> {\hv@label-cap}\ <b>fi</b>                                     |
| 1552 | \end{\hv@floatType}%                                                                                            |
| 1553 |                                                                                                    |
| 1554 |                                                                                                    |
| 1555 | <pre>\begin{\hv@floatType*}[!b]</pre>                                                                           |
| 1556 | \expandafter\hvFloatSet\expandafter{\hv@save@setting}%                                                          |
| 1557 | \ifhv@separatorLine\drawSepLine\fi                                                                              |
| 1558 | <pre>% \expandafter\captionsetup\expandafter{\hv@caption@format}%</pre>                                         |
| 1559 | \ifhv@onlyText                                                                                                  |
| 1560 | \hv@longCap                                                                                                    |
| 1561 | \else                                                                                                    |
| 1562 | \ <b>ifx</b> \hv@shortCap\@empty                                                                                |
| 1563 | \captionof{\hv@floatType}{\hv@longCap}%                                                                         |
|      | \else                                                                                                    |
| 1564 | \captionof{\hv@floatType}[\hv@shortCap]{\hv@longCap}%                                                           |
| 1565 |                                                                                                    |
| 1566 | \fi<br>\fi                                                                                                    |
| 1567 | \ifx\hv@label\@empty\ <b>else\label</b> {\hv@label-cap}\fi                                                      |
| 1568 | <pre>\ifi \hv@floatType*}%</pre>                                                                                |
| 1569 | ירוות לאוגה המרו אה. גש<br>לבוות לאוגה המרו אה. גש                                                              |
| 1570 | 1                                                                                                    |
| 1571 | ) defuid actual a full L DACEACanti anD-form (a                                                                 |
| 1572 | \def\do@hvFloat@doubleFULLPAGE@CaptionBefore{%                                                                  |
| 1573 | %                                                                                                    |
| 1574 | \hfuzz=\maxdimen                                                                                                |
| 1575 | \global\savebox{\hvObjectBox}{\ifhv@useOBox\usebox{\hvOBox}\else\hv@floatObject\fi}%                            |
| 1576 | \vspace*{\the\dimexpr-lin-\voffset-\topmargin-\headheight-\headsep-\baselineskip-\parskip+1.5\lineskip          |
|      |                                                                                                    |

|                                                                                                    | }% no interlineskip                                                                                                    |
|----------------------------------------------------------------------------------------------------|----------------------------------------------------------------------------------------------------|
| 1577                                                                                                    | \hspace*{\the\dimexpr-\evensidemargin-\parindent-lin}%                                                                                                    |
| 1577<br>1578                                                                                                    | <pre>\thispagestyle{empty}%</pre>                                                                                                    |
| 1578                                                                                                    | \ <b>ifx</b> \hv@floatType\hv@figure                                                                                                    |
| 1579                                                                                                    | \global\refstepcounter{hv@tempCNTfigB}%                                                                                                    |
| 1581                                                                                                    | \else                                                                                                    |
| 1582                                                                                                    | \global\refstepcounter{hv@tempCNTtabB}% before caption                                                                                                    |
| 1583                                                                                                    | \fi                                                                                                    |
| 1584                                                                                                    | \expandafter\label\expandafter{\hv@label}%                                                                                                    |
| 1585                                                                                                    | <pre>\clipbox*{0 0 \the\hv@leftPageObjectWidth{} \height}{\usebox\hvObjectBox}%</pre>                                                                                                    |
| 1586                                                                                                    | %                                                                                                    |
| 1587                                                                                                    | \if@twocolumn\ <b>newpage\null\newpage\fi</b>                                                                                                    |
| 1588                                                                                                    | <b>\global</b> \savebox{\hv0bjectBox}{\ifhv@use0Box\ <b>usebox</b> {\hv0Box}\ <b>else</b> \hv@float0bject\ <b>fi</b> }%                                                                                                    |
| 1589                                                                                                    | \thispagestyle{empty}%                                                                                                    |
| 1590                                                                                                    | \ <b>vspace</b> *{\ <b>the</b> \dimexpr-lin-\ <b>voffset-\topmargin</b> -\ <b>headheight-\headsep-\baselineskip</b> -\ <b>parskip</b> +1.5\                                                                                                    |
|                                                                                                    | <pre>lineskip}% -0.5\paperheight+0.5\ht\hvObjectBox</pre>                                                                                                    |
| 1591                                                                                                    | \hspace*{\hv@tempWidthA}%                                                                                                    |
| 1592                                                                                                    | \global\savebox{\hv0bjectBox}{\ifhv@use0Box\usebox{\hv0Box}\else\hv@float0bject\fi}%                                                                                                    |
| 1593                                                                                                    | <pre>\clipbox*{\the\hv@leftPageObjectWidth{} \dp \wd \ht\hvObjectBox}{\usebox</pre>                                                                                                    |
| 1504                                                                                                    | \hvObjectBox}%<br>\ <b>ifx</b> \hv@floatType\hv@figure                                                                                                    |
| 1594                                                                                                    | \global\refstepcounter{hv@tempCNTfigA}%                                                                                                    |
| 1595<br>1596                                                                                                    | \else                                                                                                    |
| 1590                                                                                                    | \global\refstepcounter{hv@tempCNTtabA}% before caption                                                                                                    |
| 1598                                                                                                    | \fi                                                                                                    |
| 1599                                                                                                    | \expandafter\label\expandafter{\hv@label-2}%                                                                                                    |
| 1600                                                                                                    | \ <b>newpage</b> \if@twocolumn\ <b>nul</b> \newpage\fi                                                                                                    |
| 1601                                                                                                    | }}%                                                                                                    |
| 1602                                                                                                    | }                                                                                                    |
| 1603                                                                                                    |                                                                                                    |
| 1604                                                                                                    | \ <b>newif</b> \ifhv@temp                                                                                                    |
| 1605                                                                                                    |                                                                                                    |
| 1606                                                                                                    | \def\do@hvFloat@doubleFULLPAGE@CaptionAfter{%                                                                                                    |
| 1607                                                                                                    | %                                                                                                    |
| 1608                                                                                                    | \ <b>hfuzz=\maxdimen</b><br>\ <b>global</b> \savebox{\hvObjectBox}{\ifhv@useOBox\ <b>usebox</b> {\hvOBox}\ <b>else</b> \hv@floatObject\ <b>fi</b> }%                                                                                                    |
| 1609<br>1610                                                                                                    | \vspace*{\the\dimexpr-lin-\voffset-\topmargin-\headheight-\headsep-\baselineskip-\parskip+1.5\lineskip                                                                                                    |
| 1010                                                                                                    | }% no interlineskip                                                                                                    |
| 1611                                                                                                    | \hspace*{\the\dimexpr-\evensidemargin-\parindent-lin}%                                                                                                    |
| 1612                                                                                                    |                                                                                                    |
|                                                                                                    | \thispagestyle{empty}%                                                                                                    |
| 1613                                                                                                    | \ <b>thispagestyle</b> {empty}%<br>\clipbox*{0 \ <b>the\dp</b> \ <b>the</b> \hv@leftPageObjectWidth{} \ <b>the\ht</b> \hvObjectBox}{\ <b>usebox</b> \                                                                                                    |
|                                                                                                    |                                                                                                    |
|                                                                                                    | $\label{lipbox} $$ \ \ \ \ \ \ \ \ \ \ \ \ \ \ \ \ \ \$                                                                                                    |
| 1613                                                                                                    | <pre>\clipbox*{0 \the\dp\hv0bjectBox{} \the\hv@leftPageObjectWidth{} \the\ht\hv0bjectBox}{\usebox\ hv0bjectBox}%</pre>                                                                                                    |
| 1613<br>1614                                                                                                    | <pre>\clipbox*{0 \the\dp\hv0bjectBox{} \the\hv@leftPageObjectWidth{} \the\ht\hv0bjectBox}{\usebox\     hv0bjectBox}% \ifx\hv@floatType\hv@figure     \refstepcounter{hv@tempCNTfigA}%   \else</pre>                                                                                                    |
| 1613<br>1614<br>1615<br>1616<br>1617                                                                                                    | <pre>\clipbox*{0 \the\dp\hv0bjectBox} \the\hv@leftPage0bjectWidth{} \the\ht\hv0bjectBox}{\usebox\     hv0bjectBox}% \ifx\hv@floatType\hv@figure     \refstepcounter{hv@tempCNTfigA}% \else     \refstepcounter{hv@tempCNTtabA}% before caption</pre>                                                                                                    |
| 1613<br>1614<br>1615<br>1616<br>1617<br>1618                                                                                                    | <pre>\clipbox*{0 \the\dp\hv0bjectBox} \the\hv@leftPageObjectWidth{} \the\ht\hv0bjectBox}{\usebox\     hv0bjectBox}% \ifx\hv@floatType\hv@figure     \refstepcounter{hv@tempCNTfigA}% \else     \refstepcounter{hv@tempCNTtabA}% before caption     \fi</pre>                                                                                                    |
| 1613<br>1614<br>1615<br>1616<br>1617<br>1618<br>1619                                                                                                    | <pre>\clipbox*{0 \the\dp\hv0bjectBox} \the\hv@leftPageObjectWidth{} \the\ht\hv0bjectBox}{\usebox\     hv0bjectBox}% \ifx\hv@floatType\hv@figure     \refstepcounter{hv@tempCNTfigA}% \else     \refstepcounter{hv@tempCNTtabA}% before caption     \fi     \ifx\hv@label\@empty\else\label{\hv@label}\fi</pre>                                                                                                    |
| 1613<br>1614<br>1615<br>1616<br>1617<br>1618<br>1619<br>1620                                                                                                    | <pre>\clipbox*{0 \the\dp\hv0bjectBox} \the\hv@leftPageObjectWidth{} \the\ht\hv0bjectBox}{\usebox\     hv0bjectBox}% \ifx\hv@floatType\hv@figure     \refstepcounter{hv@tempCNTfigA}% \else     \refstepcounter{hv@tempCNTtabA}% before caption \fi \ifx\hv@label\@empty\else\label{\hv@label}\fi     \newpage\if@twocolumn\null\newpage\fi</pre>                                                                                                    |
| 1613<br>1614<br>1615<br>1616<br>1617<br>1618<br>1619<br>1620<br>1621                                                                                                    | <pre>\clipbox*{0 \the\dp\hv0bjectBox} \the\hv@leftPageObjectWidth{} \the\ht\hv0bjectBox}{\usebox\     hv0bjectBox}% \ifx\hv@floatType\hv@figure     \refstepcounter{hv@tempCNTfigA}% \else     \refstepcounter{hv@tempCNTtabA}% before caption \fi \ifx\hv@label\@empty\else\label{\hv@label}\fi     \newpage\if@twocolumn\null\newpage\fi     \global\savebox{\hv0Box}else\hv0Box}else\hv0Box}else\hv0float0bject\fi}%</pre>                                                                                                    |
| 1613<br>1614<br>1615<br>1616<br>1617<br>1618<br>1619<br>1620<br>1621<br>1622                                                                                                 | <pre>\clipbox*{0 \the\dp\hv0bjectBox} \the\hv@leftPageObjectWidth{} \the\ht\hv0bjectBox}{\usebox\     hv0bjectBox}% \ifx\hv@floatType\hv@figure     \refstepcounter{hv@tempCNTfigA}% \else     \refstepcounter{hv@tempCNTtabA}% before caption \fi \ifx\hv@label\@empty\else\label{\hv@label}\fi     \newpage\if@twocolumn\null\newpage\fi     \global\savebox{\hv0bjectBox}{\ifhv@use0Box\usebox{\hv0Box}\else\hv@float0bject\fi}%     \thispagestyle{empty}%</pre>                                                                                                    |
| 1613<br>1614<br>1615<br>1616<br>1617<br>1618<br>1619<br>1620<br>1621                                                                                                    | <pre>\clipbox*{0 \the\dp\hv0bjectBox} \the\hv@leftPageObjectWidth{} \the\ht\hv0bjectBox}{\usebox\     hv0bjectBox}% \ifx\hv@floatType\hv@figure     \refstepcounter{hv@tempCNTfigA}% \else     \refstepcounter{hv@tempCNTtabA}% before caption \fi \ifx\hv@label\@empty\else\label{\hv@label}\fi     \newpage\if@twocolumn\null\newpage\fi     \global\savebox{\hv0bjectBox}{\ifhv@use0Box\usebox{\hv0Box}\else\hv@float0bject\fi}%     \thispagestyle{empty}%     \vspace*{\the\dimexpr-lin-\voffset-\topmargin-\headheight-\headsep-\baselineskip-\parskip+1.5\</pre>                                                                                                    |
| 1613<br>1614<br>1615<br>1616<br>1617<br>1618<br>1619<br>1620<br>1621<br>1622                                                                                                 | <pre>\clipbox*{0 \the\dp\hv0bjectBox} \the\hv@leftPageObjectWidth{} \the\ht\hv0bjectBox}{\usebox\     hv0bjectBox}% \ifx\hv@floatType\hv@figure     \refstepcounter{hv@tempCNTfigA}% \else     \refstepcounter{hv@tempCNTtabA}% before caption \fi \ifx\hv@label\@empty\else\label{\hv@label}\fi     \newpage\if@twocolumn\null\newpage\fi     \global\savebox{\hv0bjectBox}{\ifhv@use0Box\usebox{\hv0Box}\else\hv@float0bject\fi}%     \thispagestyle{empty}%</pre>                                                                                                    |
| 1613<br>1614<br>1615<br>1616<br>1617<br>1618<br>1619<br>1620<br>1621<br>1622<br>1623                                                                                         | <pre>\clipbox*{0 \the\dp\hv0bjectBox} \the\hv@leftPageObjectWidth{} \the\ht\hv0bjectBox}{\usebox\     hv0bjectBox}% \ifx\hv@floatType\hv@figure     \refstepcounter{hv@tempCNTfigA}% \else     \refstepcounter{hv@tempCNTtabA}% before caption \fi \ifx\hv@label\@empty\else\label{\hv@label}\fi     \newpage\if@twocolumn\null\newpage\fi     \global\savebox{\hv0bjectBox}{\ifhv@use0Box\usebox{\hv0Box}else\hv@float0bject\fi}%     \thispagestyle{empty}%     \vspace*{\the\dimexpr-lin-\voffset-\topmargin-\headheight-\headsep-\baselineskip-\parskip+1.5\     lineskip}% -0.5\paperheight+0.5\ht\hv0bjectBox</pre>                                                                                                    |
| 1613<br>1614<br>1615<br>1616<br>1617<br>1618<br>1619<br>1620<br>1621<br>1622<br>1623                                                                                         | <pre>\clipbox*{0 \the\dp\hv0bjectBox} \the\hv@leftPageObjectWidth{} \the\ht\hv0bjectBox}{\usebox\     hv0bjectBox}% \ifx\hv@floatType\hv@figure     \refstepcounter{hv@tempCNTfigA}% \else     \refstepcounter{hv@tempCNTtabA}% before caption \fi \ifx\hv@label\@empty\else\label{\hv@label}\fi     \newpage\if@twocolumn\null\newpage\fi     \global\savebox{\hv0bjectBox}{\ifnv@useOBox\usebox{\hv0Box}else\hv@floatObject\fi}%     \thispagestyle{empty}%     \vspace*{\the\dimexpr-lin-\voffset-\topmargin-\headheight-\headsep-\baselineskip-\parskip+1.5\     lineskip}% -0.5\paperheight+0.5\ht\hv0bjectBox     \hspace*{\hv@tempWidthA}%</pre>                                                                                                    |
| 1613<br>1614<br>1615<br>1616<br>1617<br>1618<br>1619<br>1620<br>1621<br>1622<br>1623<br>1624<br>1625                                                                         | <pre>\clipbox*{0 \the\dp\hv0bjectBox} \the\hv@leftPageObjectWidth{} \the\ht\hv0bjectBox}{\usebox\     hv0bjectBox}% \ifx\hv@floatType\hv@figure     \refstepcounter{hv@tempCNTfigA}% \else     \refstepcounter{hv@tempCNTtabA}% before caption \fi \ifx\hv@label\@empty\else\label{\hv@label}\fi     \newpage\if@twocolumn\null\newpage\fi     \global\savebox{\hv0bjectBox}{\ifhv@useOBox\usebox{\hv0Box}\else\hv@floatObject\fi}%     \thispagestyle{empty}%     \vspace*{\the\dimexpr-lin-\voffset-\topmargin-\headheight-\headsep-\baselineskip-\parskip+1.5\     lineskip}% -0.5\paperheight+0.5\ht\hv0Box}\else\hv@floatObject\fi}% </pre>                                                                                                    |
| 1613<br>1614<br>1615<br>1616<br>1617<br>1618<br>1619<br>1620<br>1621<br>1622<br>1623<br>1624<br>1625                                                                         | <pre>\clipbox*{0 \the\dp\hv0bjectBox} \the\hv@leftPageObjectWidth{} \the\ht\hv0bjectBox}{\usebox\<br/>hv0bjectBox}%<br/>\ifx\hv@floatType\hv@figure<br/>\refstepcounter{hv@tempCNTfigA}%<br/>\else<br/>\refstepcounter{hv@tempCNTtabA}% before caption<br/>\fi<br/>\ifx\hv@label\@empty\else\label{\hv@label}\fi<br/>\newpage\if@twocolumn\nul\newpage\fi<br/>\global\savebox{\hv0bjectBox}{\ifhv@use0Box\usebox{\hv0Box}\else\hv@float0bject\fi}%<br/>\thispagestyle{empty}%<br/>\vspace*{\the\dimexpr-lin-\voffset-\topmargin-\headheight-\headsep-\baselineskip-\parskip+1.5\<br/>lineskip}% -0.5\paperheight+0.5\ht\hv0bjectBox<br/>\hspace*{\hv@tempWidthA}%<br/>\global\savebox{\hv0bjectBox}{\ifhv@use0Box\usebox{\hv0Box}\else\hv@float0bject\fi}%<br/>\theybectBox}{\usebox}\hv0bjectBox}{\usebox}\\wdhv0bjectBox}} \usebox{\hv0bjectBox}{\usebox}{\usebox}} \usebox{\hv0bjectBox}{\usebox}{\usebox}} \usebox{\hv0bjectBox}{\usebox}{\usebox}} \usebox{\hv0bjectBox}{\usebox}} \usebox{\hv0bjectBox}{\usebox}{\usebox}} \usebox{\hv0bjectBox}{\usebox}{\usebox}} \usebox{\hv0bjectBox}{\usebox}{\usebox}} \usebox{\hv0bjectBox}{\usebox}} \usebox{\hv0bjectBox}{\usebox}} \usebox{\hv0bjectBox}{\usebox}} \usebox{\hv0bjectBox}{\usebox}} \usebox{\hv0bjectBox}{\usebox}} \usebox{\hv0bjectBox}{\usebox}} \usebox{\hv0bjectBox}{\usebox}} \usebox{\hv0bjectBox}{\usebox}} \usebox{\hv0bjectBox}{\usebox}} \usebox{\hv0bjectBox}} \usebox{\hv0bjectBox}} \usebox{\hv0bjectBox}{\usebox}} \usebox{\hv0bjectBox}} \usebox{\hv0bjectBox}} \usebox{\\hv0bjectBox}} \\hv0bjectBo</pre> |
| 1613<br>1614<br>1615<br>1616<br>1617<br>1618<br>1619<br>1620<br>1621<br>1622<br>1623<br>1624<br>1625<br>1626                                                                 | <pre>\clipbox*{0 \the\dp\hv0bjectBox} \the\hv@leftPageObjectWidth{} \the\ht\hv0bjectBox}{\usebox\<br/>hv0bjectBox}%<br/>\ifx\hv@floatType\hv@figure<br/>\refstepcounter{hv@tempCNTfigA}%<br/>\else<br/>\refstepcounter{hv@tempCNTtabA}% before caption<br/>\fi<br/>\ifx\hv@label\@empty\else\label{\hv@label}\fi<br/>\newpage\if@twocolumn\nullnewpage\fi<br/>\global\savebox{\hv0bjectBox}{\ifnv@use0Box\usebox{\hv0Box}\else\hv@float0bject\fi}%<br/>\thispagestyle{empty}%<br/>\vspace*{\the\dimexpr-lin-\voffset-\topmargin-\headheight-\headsep-\baselineskip-\parskip+1.5\<br/>lineskip}% -0.5\paperheight+0.5\ht\hv0bjectBox<br/>\hspace*{\hv@tempWidthA}%<br/>\global\savebox{\hv0bjectBox}\ifnv@use0Box\usebox{\hv0Box}\else\hv@float0bject\fi}%<br/>\clipbox*{\the\hv@leftPageObjectWidth{} \dp\hv0bjectBox{} \wd\hv0bjectBox{} \ht\hv0bjectBox}{\usebox<br/>\hv0bjectBox}%<br/>\ifx\hv@floatType\hv@figure<br/>\refstepcounter{hv@tempCNTfigB}%</pre>                                                                                                    |
| 1613<br>1614<br>1615<br>1616<br>1617<br>1618<br>1619<br>1620<br>1621<br>1622<br>1623<br>1624<br>1625<br>1626                                                                 | <pre>\clipbox*{0 \the\dp\hv0bjectBox{} \the\hv@leftPageObjectWidth{} \the\ht\hv0bjectBox}{\<br/>hv0bjectBox}%<br/>\ifx\hv@floatType\hv@figure<br/>\refstepcounter{hv@tempCNTfigA}%<br/>\else<br/>\refstepcounter{hv@tempCNTtabA}% before caption<br/>\fi<br/>\ifx\hv@label\@empty\else\label{\hv@label}\fi<br/>\newpage\if@twocolumn\null\newpage\fi<br/>\global\savebox{\hv0bjectBox}{\ifhv@use0Box\usebox{\hv0Box}\else\hv@float0bject\fi}%<br/>\thispagestyle{empty}%<br/>\vspace*{\the\dimexpr-lin-\voffset-\topmargin-\headheight-\headsep-\baselineskip-\parskip+1.5\<br/>lineskip}% -0.5\paperheight+0.5\ht\hv0bjectBox<br/>\hspace*{\the\dimexpr-lin-\voffset-\topmargin-\headheight-\headsep-\baselineskip-\parskip+1.5\<br/>lineskip}% -0.5\paperheight+0.5\ht\hv0bjectBox<br/>\hspace*{\the\hv0bjectBox}{\ifhv@use0Box\usebox{\hv0Box}\else\hv@float0bject\fi}%<br/>\clipbox*{\the\hv0bjectBox}{\ifhv@use0Box\usebox{\hv0Box}}\else\hv@float0bject\fi}%<br/>\ifx\hv0bjectBox}%<br/>\ifx\hv0bjectBox}%<br/>\ifx\hv0floatType\hv@figure<br/>\refstepcounter{hv@tempCNTfigB}%<br/>\else</pre>                                                                                                    |
| 1613<br>1614<br>1615<br>1616<br>1617<br>1618<br>1619<br>1620<br>1621<br>1622<br>1623<br>1624<br>1625<br>1626<br>1627<br>1628<br>1629<br>1630                                 | <pre>\clipbox*{0 \the\dp\hv0bjectBox{} \the\hv@leftPageObjectWidth{} \the\ht\hv0bjectBox}{\usebox\<br/>hv0bjectBox}%<br/>\ifx\hv@floatType\hv@figure<br/>\refstepcounter{hv@tempCNTfigA}%<br/>\else<br/>\refstepcounter{hv@tempCNTtabA}% before caption<br/>\fi<br/>\ifx\hv@label\@empty\else\label{\hv@label}\fi<br/>\newpage\if@twocolumn\nul\newpage\fi<br/>\global\savebox{\hv0bjectBox}{\ifhv@useOBox\usebox{\hv0Box}\else\hv@floatObject\fi}%<br/>\thispagestyle{empty}%<br/>\vspace*{\the\dimexpr-lin-\voffset-\topmargin-\headheight-\headsep-\baselineskip-\parskip+1.5\<br/>lineskip}% -0.5\paperheight+0.5\ht\hv0bjectBox<br/>\hspace*{\hv0bjectBox}{\ifhv@useOBox\usebox{\hv0Box}\else\hv@floatObject\fi}%<br/>\clipbox*{\the\hv@leftPageObjectWidth} \dp\hv0bjectBox}{\usebox{\hv0bjectBox}} \usebox<br/>\hv0bjectBox}%<br/>\ifx\hv@floatType\hv@figure<br/>\refstepcounter{hv@tempCNTtabB}% before caption</pre>                                                                                                    |
| 1613<br>1614<br>1615<br>1616<br>1617<br>1618<br>1619<br>1620<br>1621<br>1622<br>1623<br>1624<br>1625<br>1626<br>1627<br>1628<br>1629<br>1630<br>1631                         | <pre>\clipbox*{0 \the\dp\hv0bjectBox{} \the\hv@leftPageObjectWidth{} \the\ht\hv0bjectBox}{\usebox\<br/>hv0bjectBox}%<br/>\ifx\hv@floatType\hv@figure<br/>\refstepcounter{hv@tempCNTfigA}%<br/>\else<br/>\refstepcounter{hv@tempCNTtabA}% before caption<br/>\fi<br/>\ifx\hv@label\@empty\else\label{\hv@label}\fi<br/>\newpage\if@twocolumn\null\newpage\fi<br/>\global\savebox{\hv0bjectBox}{\ifhv@useOBox\usebox{\hv0Box}\else\hv@floatObject\fi}%<br/>\thispagestyle{empty}%<br/>\vspace*{\the\dimexpr-lin-\voffset-\topmargin-\headheight-\headsep-\baseLineskip-\parskip+1.5\<br/>lineskip}% -0.5\paperheight+0.5\ht\hv0bjectBox<br/>\hspace*{\hv@tempWidthA}%<br/>\global\savebox{\hv0bjectBox}{\ifhv@useOBox\usebox{\hv0Box}\else\hv@floatObject\fi}%<br/>\clipbox*{\the\hv@leftPageObjectWidth{} \dp\hv0bjectBox{} \wd\hv0bjectBox}{\ht\hv0bjectBox}{\usebox<br/>\hv0bjectBox}%<br/>\ifx\hv@floatType\hv@figure<br/>\refstepcounter{hv@tempCNTfigB}%<br/>\else<br/>\refstepcounter{hv@tempCNTtabB}% before caption<br/>\fi</pre>                                                                                                    |
| 1613<br>1614<br>1615<br>1616<br>1617<br>1618<br>1619<br>1620<br>1621<br>1622<br>1623<br>1624<br>1625<br>1626<br>1627<br>1628<br>1629<br>1630<br>1631<br>1632                 | <pre>\clipbox*{0 \the\dp\hvObjectBox} \the \the\ht\hvObjectBox}{\usebox\<br/>hvObjectBox}%<br/>\ifx\hvQfloatType\hvQfigure<br/>\refstepcounter{hvQtempCNTfigA}%<br/>\else<br/>\refstepcounter{hvQtempCNTtabA} before caption<br/>\fi<br/>\ifx\hvQlabel\@empty\else\label{\hvQlabel}\fi<br/>\newpage\if@twocolumn\nullnewpage\fi<br/>\global\savebox{\hvObjectBox}{\ifhvQuseOBox\usebox{\hvOBox}\else\hvQfloatObject\fi}%<br/>\thispagestyle{empty}%<br/>\vspace*{\the\dimexpr-lin-\voffset-\topmargin-\headheight-\headsep-\baselineskip-\parskip+1.5\<br/>lineskip}% -0.5\paperheight+0.5\ht\hvObjectBox<br/>\hspace*{\hvQtempWidthA}%<br/>\global\savebox{\hvObjectBox}{\ifhvQuseOBox\usebox{\hvOBox}\else\hvQfloatObject\fi}%<br/>\clipbox*{\the \dp\hvObjectBox}{\usebox}{\hvObjectBox}}\usebox<br/>\hvObjectBox}%<br/>\ifx\hvQfloatType\hvQfigure<br/>\refstepcounter{hvQtempCNTtabB}% before caption<br/>\fi<br/>\expandafter\labe\expandafter{\hvQlabel-2}%</pre>                                                                                                    |
| 1613<br>1614<br>1615<br>1616<br>1617<br>1618<br>1619<br>1620<br>1621<br>1622<br>1623<br>1624<br>1625<br>1626<br>1627<br>1628<br>1629<br>1630<br>1631<br>1632<br>1633         | <pre>\clipbox*{0 \the\dp\hv0bjectBox} \the\hv@leftPageObjectWidth{} \the\ht\hv0bjectBox}{\usebox\<br/>hv0bjectBox}%<br/>\ifx\hv@floatType\hv@figure<br/>\refstepcounter{hv@tempCNTfigA}%<br/>\else<br/>\refstepcounter{hv@tempCNTtabA} before caption<br/>\fi<br/>\ifx\hv@label\@empty\else\label{\hv@label}\fi<br/>\newpage\if@twocolumn\nullnewpage\fi<br/>\global\savebox{\hv0bjectBox}{\usebox}\usebox{\hv0Box}\else\hv@floatObject\fi}%<br/>\thispagestyle{empty}%<br/>\vspace*{\the\dimexpr-lin-\voffset-\topmargin-\headheight-\headsep-\baselineskip-\parskip+1.5\<br/>lineskip}% -0.5\paperheight+0.5\ht\hv0bjectBox<br/>\hspace*{\hv@tempWidthA}%<br/>\global\savebox{\hv0bjectBox}{\usebox{\hv0Box}\else\hv@floatObject\fi}%<br/>\clipbox*{\the\hv0bjectBox}{\usebox}{\hv0bjectBox}}\usebox{\hv0Box}\else\hv0floatObject\fi}%<br/>\clipbox*{\the\hv0bjectBox}{\usebox}{\usebox}{\hv0bjectBox}}\usebox{\hv0bjectBox}}\usebox<br/>\hv0bjectBox}%<br/>\ifx\hv@floatType\hv@figure<br/>\refstepcounter{hv@tempCNTtabB}% before caption<br/>\fi<br/>\expandafter\label\expandafter{\hv0label-2}%<br/>\newpage\if@twocolumn\null\newpage\fi</pre>                                                                                                    |
| 1613<br>1614<br>1615<br>1616<br>1617<br>1618<br>1619<br>1620<br>1621<br>1622<br>1623<br>1624<br>1625<br>1626<br>1627<br>1628<br>1629<br>1630<br>1631<br>1632<br>1633<br>1633 | <pre>\clipbox*{0 \the\dp\hv0bjectBox} \the\hv@leftPageObjectWidth{} \the\ht\hv0bjectBox}{\usebox\<br/>hv0bjectBox}%<br/>\ifx\hv@floatType\hv@figure<br/>\refstepcounter{hv@tempCNTfigA}%<br/>\else<br/>\refstepcounter{hv@tempCNTtabA}% before caption<br/>\fi<br/>\ifx\hv@label\@empty\else\label{\hv@label}\fi<br/>\newpage\if@twocolumn\nullnewpage\fi<br/>\global\savebox{\hv0bjectBox}{\usebox{lowbox}\usebox{\hv0Box}\else\hv@float0bject\fi}%<br/>\thispagestyle{empty}%<br/>\vspace*{\the\dimexpr-lin-\voffset-\topmargin-\headheight-\headsep-\baseLineskip-\parskip+1.5\<br/>lineskip}% -0.5\paperheight+0.5\ht\hv0bjectBox<br/>\hspace*{\hv0tempWidthA}%<br/>\global\savebox{{\hv0bjectBox}}\ifhv@use0Box\usebox{\hv0Box}\else\hv@float0bject\fi}%<br/>\clipbox*{\the\hv0teftPageObjectWidth{} \dp\hv0bjectBox}}\wd\hv0bjectBox{} \ht\hv0bjectBox}{\usebox<br/>\hv0bjectBox}%<br/>\ifx\hv@floatType\hv@figure<br/>\refstepcounter{hv@tempCNTtabB}% before caption<br/>\fi<br/>\expandafter\label\expandafter{\hv0tabel-2}%<br/>\newpage\if@twocolumn\null\newpage\fi<br/>\begin{\hv0floatType}!b]</pre>                                                                                                    |
| 1613<br>1614<br>1615<br>1616<br>1617<br>1618<br>1619<br>1620<br>1621<br>1622<br>1623<br>1624<br>1625<br>1626<br>1627<br>1628<br>1629<br>1630<br>1631<br>1632<br>1633         | <pre>\clipbox*{0 \the\dp\hv0bjectBox} \the\hv@leftPageObjectWidth{} \the\ht\hv0bjectBox}{\usebox\<br/>hv0bjectBox}%<br/>\ifx\hv@floatType\hv@figure<br/>\refstepcounter{hv@tempCNTfigA}%<br/>\else<br/>\refstepcounter{hv@tempCNTtabA} before caption<br/>\fi<br/>\ifx\hv@label\@empty\else\label{\hv@label}\fi<br/>\newpage\if@twocolumn\nullnewpage\fi<br/>\global\savebox{\hv0bjectBox}{\usebox}\usebox{\hv0Box}\else\hv@floatObject\fi}%<br/>\thispagestyle{empty}%<br/>\vspace*{\the\dimexpr-lin-\voffset-\topmargin-\headheight-\headsep-\baselineskip-\parskip+1.5\<br/>lineskip}% -0.5\paperheight+0.5\ht\hv0bjectBox<br/>\hspace*{\hv@tempWidthA}%<br/>\global\savebox{\hv0bjectBox}{\usebox{\hv0Box}\else\hv@floatObject\fi}%<br/>\clipbox*{\the\hv0bjectBox}{\usebox}{\hv0bjectBox}}\usebox{\hv0Box}\else\hv@floatObject\fi}%<br/>\clipbox*{\the\hv0bjectBox}{\usebox}{\usebox}{\hv0bjectBox}}\usebox<br/>\hv0bjectBox}%<br/>\ifx\hv@floatType\hv@figure<br/>\refstepcounter{hv@tempCNTtabB}% before caption<br/>\fi<br/>\expandafter\label\expandafter{\hv@label-2}%<br/>\newpage\if@twocolumn\null\newpage\fi</pre>                                                                                                    |

| 1637         | \ifhv@onlyText                                                                                                    |
|--------------|----------------------------------------------------------------------------------------------------|
| 1638         | \hv@longCap                                                                                                    |
| 1639         | \else                                                                                                    |
| 1640         | \ <b>ifx</b> \hv@shortCap\@empty                                                                                                    |
| 1641         | \captionof{\hv@floatType}{\hv@longCap}%                                                                                                    |
| 1642         | \else                                                                                                    |
| 1643         | <pre>\captionof{\hv@floatType}[\hv@shortCap]{\hv@longCap}%</pre>                                                                                             |
| 1644         | \fi                                                                                                    |
| 1645         | \fi                                                                                                    |
| 1646         | \ifx\hv@label\@empty\else\label{\hv@label.cap}\fi                                                                                                    |
| 1647         | \end{\hv@floatType}%                                                                                                    |
| 1648         | }%                                                                                                    |
| 1649         | }                                                                                                    |
| 1650         |                                                                                                    |
| 1651         | \def\do@hvFloat@doubleFULLPAGE@CaptionAfterTwoCol{%                                                                                                    |
| 1652         | \hv@typeout{do@hvFloat@doubleFULLPAGE@CaptionAfterTwoCol: start} %                                                                                           |
| 1653         | %                                                                                                    |
| 1654         | \hv@typeout{do@hvFloat@doubleFULLPAGE@CaptionAfterTwoCol: afterpage start} %                                                                                 |
| 1655         | \ <b>global</b> \savebox{\hvObjectBox}{\ifhv@useOBox\ <b>usebox</b> {\hvOBox}\ <b>else</b> \hv@floatObject\ <b>fi</b> }%                                     |
| 1656         | \vspace*{\the\dimexpr-lin-\voffset-\topmargin-\headheight-\headsep-\baselineskip-\parskip+1.5\lineskip                                                       |
|              | }% no interlineskip                                                                                                    |
| 1657         | \hspace*{\the\dimexpr-\evensidemargin-\parindent-lin}%                                                                                                    |
| 1658         | \thispagestyle{empty}%                                                                                                    |
| 1659         | \ <b>ifx</b> \hv@floatType\hv@figure                                                                                                    |
| 1660         | \refstepcounter{hv@tempCNTfigA}%                                                                                                    |
| 1661         | \else                                                                                                    |
| 1662         | \refstepcounter{hv@tempCNTtabA}% before caption                                                                                                    |
| 1663         | \fi                                                                                                    |
| 1664         | \ <b>ifx</b> \hv@label\@empty\ <b>else\label</b> {\hv@label}\ <b>fi</b>                                                                                      |
| 1665         | <pre>\clipbox*{0 0 \the\hv@leftPageObjectWidth{} \height}{\usebox\hvObjectBox}%</pre>                                                                        |
| 1666         | \newpage\if@twocolumn\null\newpage\fi                                                                                                    |
| 1667         | <pre>\hv@typeout{do@hvFloat@doubleFULLPAGE@CaptionAfterTwoCol: insert newpage} % }</pre>                                                                     |
| 1668         | \global\savebox{\hvObjectBox}{\ifhv@useOBox\usebox{\hvOBox}\else\hv@floatObject\fi}%                                                                         |
| 1669         | \thispagestyle{empty}%                                                                                                    |
| 1670         | <pre>\vspace*{\the\dimexpr-lin-\voffset-\topmargin-\headheight-\headsep-\baselineskip-\parskip+1.5\     lineskip}% -0.5\paperheight+0.5\ht\hv0bjectBox</pre> |
| 1671         | \hspace*{\hv@tempWidthA}%                                                                                                    |
| 1672         | \ <b>global</b> \savebox{\hvObjectBox}{\ifhv@useOBox\ <b>usebox</b> {\hvOBox}\ <b>else</b> \hv@floatObject\fi}%                                              |
| 1673         | <pre>\clipbox*{\the\hv@leftPageObjectWidth{} \dp \wd \the\hvObjectBox}}</pre>                                                                                |
| 10/5         | \hv0bjectBox}%                                                                                                    |
| 1674         | \ <b>ifx</b> \hv@floatType\hv@figure                                                                                                    |
| 1675         | \refstepcounter{hv@tempCNTfigB}%                                                                                                    |
| 1676         | \else                                                                                                    |
| 1677         | \refstepcounter{hv@tempCNTtabB}% before caption                                                                                                    |
| 1678         | \fi                                                                                                    |
| 1679         | \ifx\hv@label\@empty\else\label{\hv@label-2}\fi                                                                                                    |
| 1680         | \newpage\if@twocolumn\null\newpage\fi                                                                                                    |
| 1681         | \ <b>begin</b> {\hv@floatType*}[!b]                                                                                                    |
| 1682         | \hv@twoColumnCaptiontrue                                                                                                    |
| 1683         | \ifhv@separatorLine\drawSepLine\ <b>fi</b>                                                                                                    |
| 1684         | <pre>% \expandafter\captionsetup\expandafter{\hv@caption@format}%</pre>                                                                                      |
| 1685         | \ifhv@onlyText                                                                                                    |
| 1686         | \hv@longCap                                                                                                    |
| 1687         | \else                                                                                                    |
| 1688         | \ifx\hv@shortCap\@empty                                                                                                    |
| 1689         | <pre>\captionof{\hv@floatType}{\hv@longCap}%</pre>                                                                                                    |
| 1690         | \else                                                                                                    |
| 1691         | \captionof{\hv@floatType}[\hv@shortCap]{\hv@longCap}%<br>\ <b>fi</b>                                                                                         |
| 1692         | \11<br>\fi                                                                                                    |
| 1693<br>1694 | \ifx\hv@label\@empty\ <b>else\label</b> {\hv@label-cap}\fi                                                                                                   |
| 1694         | \end{\hv@floatType*}%                                                                                                    |
| 1695         | }%                                                                                                    |
| 1690         | /hv@typeout{do@hvFloat@doubleFULLPAGE@CaptionAfterTwoCol: afterpage done} %                                                                                  |
| 1698         | }                                                                                                    |
| 1699         |                                                                                                    |
| 1700         | \ <b>def</b> \do@hvFloat@doubleFULLPAGE@CaptionOther#1{%                                                                                                    |
|              |                                                                                                    |

| 1701         | %                                                                                                    |
|--------------|----------------------------------------------------------------------------------------------------|
| 1702         | \vspace*{\the\dimexpr-lin-\voffset-\topmargin-\headheight-\headsep-\baselineskip-\parskip+1.5\lineskip                                                                  |
|              | <pre>}% -0.5\paperheight+0.5\ht\hvObjectBox</pre>                                                                                                    |
| 1703         | \hspace*{\the\dimexpr-\evensidemargin-\parindent-lin}%                                                                                                    |
| 1704         | \ <b>global</b> \savebox{\hvObjectBox}{\ifh@useOBox\ <b>usebox</b> {\hvOBox}\ <b>else</b> \hv@floatObject\ <b>fi</b> }%                                                 |
| 1705         | \thispagestyle{empty}%                                                                                                    |
| 1706         | \hfuzz=\maxdimen                                                                                                    |
| 1707         | \ <b>global</b> \savebox{\hvObjectBox}{\ifhv@useOBox\ <b>usebox</b> {\hvOBox}\ <b>else</b> \hv@floatObject\ <b>fi</b> }%                                                |
| 1708         | <pre>\clipbox*{0  \hv@leftPageObjectWidth{} \height}{\usebox\hvObjectBox}%</pre>                                                                                        |
| 1709         | \ <b>ifx</b> \hv@floatType\hv@figure                                                                                                    |
| 1710         | \refstepcounter{hv@tempCNTfigA}%                                                                                                    |
| 1711         | \else                                                                                                    |
| 1712         | \refstepcounter{hv@tempCNTtabA}% before caption                                                                                                    |
| 1713         | \fi                                                                                                    |
| 1714         | \label{\hv@label}%                                                                                                    |
| 1715<br>1716 | %<br>\if@twocolumn\ <b>newpage</b> \if@firstcolumn\ <b>else\null\newpage\fi\fi</b>                                                                                      |
| 1717         | \global\savebox{\hv0bjectBox}{\ifhv@use0Box\usebox{\hv0Box}\else\hv@float0bject\fi}%                                                                                    |
| 1718         | \thispagestyle{empty}%                                                                                                    |
| 1719         | \vspace*{\the\dimexpr-lin-\voffset-\topmargin-\headheight-\headsep-\baselineskip-\parskip+1.5\                                                                          |
|              | <pre>lineskip}% -0.5\paperheight+0.5\ht\hvObjectBox</pre>                                                                                                    |
| 1720         | \hspace*{\hv@tempWidthA}%                                                                                                    |
| 1721         | <pre>\clipbox*{\hv@leftPageObjectWidth{} \dp \wd \ht\hvObjectBox}{</pre>                                                                                                |
|              | hv0bjectBox}%                                                                                                    |
| 1722         | \ <b>ifx</b> \hv@floatType\hv@figure                                                                                                    |
| 1723         | \refstepcounter{hv@tempCNTfigB}%                                                                                                    |
| 1724         | \else                                                                                                    |
| 1725         | \refstepcounter{hv@tempCNTtabB}% before caption                                                                                                    |
| 1726         | \fi                                                                                                    |
| 1727         | \ <b>expandafter\label\expandafter</b> {\hv@label-2}%<br>\savebox\hvCaptionBox{\ <b>parbox</b> {0.9\ <b>ht</b> \hvObjectBox}{\captionof*{\hv@floatType}{\hv@longCap}}}% |
| 1728<br>1729 | \inum#1 > 0\relax % rotation with 90°                                                                                                    |
| 1729         | <pre>% \setlength\hv@tempWidthB{\dimexpr\ht\hvCaptionBox+\wd\hvObjectBox+2\hvSet@bindCorrection}%</pre>                                                                 |
| 1731         | \ifdim\hv@tempWidthB < 2\paperwidth                                                                                                    |
| 1732         | <pre>\rotatebox[origin=lb]{90}{\makebox[\paperheight][c]{\parbox{0.8\ht\hv0bjectBox}{%}</pre>                                                                           |
| 1733         | <pre>% \expandafter\captionsetup\expandafter{\hv@caption@format}%</pre>                                                                                                 |
| 1734         | \ifhv@onlyText                                                                                                    |
| 1735         | \hv@longCap                                                                                                    |
| 1736         | \else                                                                                                    |
| 1737         | \ <b>ifx</b> \hv@shortCap\@empty                                                                                                    |
| 1738         | <pre>\captionof{\hv@floatType}{\hv@longCap}% \else</pre>                                                                                                    |
| 1739<br>1740 | \captionof{\hv@floatType}[\hv@shortCap]{\hv@longCap}%                                                                                                    |
| 1740         | \fi                                                                                                    |
| 1742         | \fi                                                                                                    |
| 1743         | }}}% rotatebox                                                                                                    |
| 1744         | \ <b>ifx</b> \hv@label\@empty\ <b>else\label</b> {\hv@label-cap}\ <b>fi</b>                                                                                             |
| 1745         | \else% ifdim: no space left on page                                                                                                    |
| 1746         | <pre>\put(-2\ht\hvCaptionBox,0.5\ht\hvObjectBox){\makebox(0,0){\rotatebox{90}{\minipage{\textwidth}\</pre>                                                              |
|              | centering                                                                                                    |
| 1747         | \parbox{0.8\textwidth}{%                                                                                                    |
| 1748         | \ifhv@onlyText                                                                                                    |
| 1749         | \hv@longCap<br>\ <b>else</b>                                                                                                    |
| 1750<br>1751 | \eise<br>\ifx\hv@shortCap\@empty                                                                                                    |
| 1751         | \captionof{\hv@floatType}{\hv@longCap}%                                                                                                    |
| 1753         | \else                                                                                                    |
| 1754         | <pre>\captionof{\hv@floatType}[\hv@shortCap]{\hv@longCap}%</pre>                                                                                                    |
| 1755         | \fi                                                                                                    |
| 1756         | \fi                                                                                                    |
| 1757         | }%                                                                                                    |
| 1758         | \ <b>ifx</b> \hv@label\@empty\ <b>else\label</b> {\hv@label-cap}\ <b>fi</b>                                                                                             |
| 1759         | \endminipage}}}%                                                                                                    |
| 1760         | \fi                                                                                                    |
| 1761         | \else% ifnum, caption not rotated, under or over the right page                                                                                                    |
| 1762<br>1763 | \hv@tempWidthA=\ <b>the</b> \dimexpr\ <b>paperheight</b> -\ <b>ht</b> \hvObjectBox\ <b>relax</b><br>\ <b>ifdim</b> \hv@tempWidthA > \ <b>ht</b> \hvCaptionBox           |
| 1705         | (Trate (1) Geometric (1) > / If (1) Cab (TOUDOY                                                                                                    |

| 1764         | \else                                                                                                    |
|--------------|----------------------------------------------------------------------------------------------------|
| 1765         | <pre>\put(\the\dimexpr1.5\paperwidth-\wd\hvObjectBox-\hvSet@bindCorrection,\the\dimexpr\ht\</pre>               |
| 1766         | <pre>% \expandafter\captionsetup\expandafter{\hv@caption@format}%</pre>                                         |
| 1767         | \ifhv@onlyText                                                                                                  |
| 1768         | \hv@longCap                                                                                                    |
| 1769         | \else                                                                                                    |
| 1770<br>1771 | \ <b>ifx</b> \hv@shortCap\@empty<br>\captionof{\hv@floatType}{\hv@longCap}%                                     |
| 1772         | \else                                                                                                    |
| 1773         | \captionof{\hv@floatType}[\hv@shortCap]{\hv@longCap}%                                                           |
| 1774         | \fi                                                                                                    |
| 1775         | \fi                                                                                                    |
| 1776         | }}%                                                                                                    |
| 1777         | \ <b>ifx</b> \hv@label\@empty\ <b>else\label</b> {\hv@label-cap}\ <b>fi</b>                                     |
| 1778         | \fi                                                                                                    |
| 1779         | \fi% end \ifnum#1>0                                                                                             |
| 1780         | \newpage\if@twocolumn\null\newpage\fi                                                                           |
| 1781         | }%                                                                                                    |
| 1782<br>1783 | }%<br>}                                                                                                    |
| 1785         | 1                                                                                                    |
| 1785         |                                                                                                    |
| 1786         | \ <b>def</b> %                                                                                                  |
| 1787         | \ifhv@twoColumnCaption                                                                                          |
| 1788         | \ <b>begin</b> {\hv@floatType*}[!b]%                                                                            |
| 1789         | \else                                                                                                    |
| 1790         | \ <b>begin</b> {\hv@floatType}[!b]%                                                                             |
| 1791         | \fi                                                                                                    |
| 1792         | \expandafter\hvFloatSet\expandafter{\hv@save@setting}%                                                          |
| 1793         | \ifhv@separatorLine\drawSepLine\fi                                                                              |
| 1794<br>1795 | \ <b>par</b><br>\ <b>usebox</b> \hvCaptionBox                                                                   |
| 1796         | \ifhv@twoColumnCaption                                                                                          |
| 1797         | \end{\hv@floatType*}%                                                                                           |
| 1798         | \else                                                                                                    |
| 1799         | \ <b>end</b> {\hv@floatType}%                                                                                   |
| 1800         | \fi                                                                                                    |
| 1801         | }                                                                                                    |
| 1802         |                                                                                                    |
| 1803         | \def%                                                                                                    |
| 1804<br>1805 | \ifhv@star<br>\ <b>begin</b> {\hv@floatType*}[p]%                                                               |
| 1805         | \else                                                                                                    |
| 1807         | \ <b>begin</b> {\hv@floatType}[p]%                                                                              |
| 1808         | \fi                                                                                                    |
| 1809         | <pre>\hv@tempcnt=\@floatpenalty% suppress "float too big" message</pre>                                         |
| 1810         | \hfuzz=\maxdimen                                                                                                |
| 1811         | \ <b>expandafter</b> \hvFloatSet\ <b>expandafter</b> {\hv@save@setting}%                                        |
| 1812         | \ifhv@FULLPAGE                                                                                                  |
| 1813         | \@floatpenalty=\z@% no message that float too large                                                             |
| 1814         | <pre>\vspace*{\the\dimexpr-lin-\voffset-\topmargin-\headheight-\headsep}%-0.5\baselineskip% \checkoddpage</pre> |
| 1815<br>1816 | \if@twoside                                                                                                    |
| 1810         | \ifoddpage                                                                                                    |
| 1818         | \hspace*{\the\dimexpr-\oddsidemargin-\parindent-lin}%                                                           |
| 1819         | \else                                                                                                    |
| 1820         | <pre>\hspace*{\the\dimexpr-\evensidemargin-\parindent-lin}%</pre>                                               |
| 1821         | \fi                                                                                                    |
| 1822         | \else                                                                                                    |
| 1823         | <pre>\hspace*{\the\dimexpr-\oddsidemargin-\parindent-lin}%</pre>                                                |
| 1824         | \fi                                                                                                    |
| 1825         | \AtBeginShipoutNext{\ <b>thispagestyle</b> {empty}}% to prevent heading/footer                                  |
| 1826         | <pre>% \afterpage{\AddToHookNext{shipout/after}{\thispagestyle{empty}}}%<br/>\usebox\hvObjectBox</pre>          |
| 1827<br>1828 | \usebox\nvobjectbox                                                                                             |
| 1828         | \ <b>usebox</b> \hvObjectBox                                                                                    |
|              |                                                                                                    |

\fi 1830 \ifhv@star 1831 \end{\hv@floatType\*}% 1832 \else 1833 1834 \end{\hv@floatType}% \fi 1835 1836 \@floatpenalty=\hv@tempcnt% restore 1837 1 1838 \ExplSyntaxOn 1839 1840 \def\getMultiCaptionAndLabel{% 1841 \ifhv@twoColumnCaption\hv@tempWidthA=\textwidth \else \hv@tempWidthA=\linewidth\fi 1842 \global\sbox\hvCaptionBox{\minipage[b]{\hv@tempWidthA}% 1843 \captionsetup{aboveskip=\z@, belowskip=\z@, position=below, parbox=none}%, skip=-lex}% 1844 \expandafter\hvFloatSet\expandafter{\hv@save@setting}% 1845 \parskip=-0.5\baselineskip 1846 1847 \hv@cntb=\clist\_count:N\l\_clist\_Type \advance\hv@cntb by \@ne 1848 \hv@cnta=1 1849 \loop 1850 \edef\@captype{\clist\_item:Nn\l\_clist\_Type{\hv@cnta}}% 1851 \edef\@tempa{\clist\_item:Nn\l\_clist\_LofCaption{\hv@cnta}}% 1852 1853 \**ifx**\@tempa\@empty \caption{\clist\_item:Nn\l\_clist\_Caption{\hv@cnta}}% 1854 1855 \else \expandafter\caption\expandafter[\@tempa]{\clist\_item:Nn\l\_clist\_Caption{\hv@cnta}}% 1856 \fi 1857 \edef\@tempa{\clist\_item:Nn\l\_clist\_Label{\hv@cnta}}% 1858 \**ifx**\@tempa\@empty 1859 1860 \else \expandafter\label\expandafter{\clist item:Nn\l clist Label{\hv@cnta}-cap}\fi 1861 1862 \advance\hv@cnta by \@ne \**ifnum**\hv@cnta<\hv@cntb 1863 \repeat 1864 \vspace{-\baselineskip}% no vspace at the end 1865 \endminipage}% 1866 1867 1868 \def\getMultiObjectAndLabel{% 1869 \global\sbox\hvObjectBox{% 1870 1871 \ifhv@vFill \minipage[b][\textheight][s]{\columnwidth}% 1872 1873 \else \minipage{\columnwidth}% 1874 \fi 1875 \expandafter\hvFloatSet\expandafter{\hv@save@setting}% 1876 \ifx\hvSet@objectPos\hv@Right\raggedleft\else 1877 \ifx\hvSet@objectPos\hv@Left\raggedleft\else 1878 1879 \ifx\hvSet@objectPos\hv@Center\centering \fi\fi\fi 1880 \hv@cntb=\clist\_count:N\l\_clist\_Type 1881 1882 \advance\hv@cntb by \@ne \hv@cnta=1 1883 1884 \loop \def\@temp{\clist item:Nn\l clist Object{\hv@cnta}}% 1885 1886 \ifhv@objectFrame\frame{\@temp}\else\@temp\fi \edef\@tempa{\clist\_item:Nn\l\_clist\_Label{\hv@cnta}}% 1887 \edef\@tempb{\clist\_item:Nn\l\_clist\_Type{\hv@cnta}}% 1888 \edef\@captype{hv@p\@tempb}% 1889 1890 \**ifx**\@tempa\@empty \else 1891 \refstepcounter{\@captype}% 1892 \expandafter\label\expandafter{\clist\_item:Nn\l\_clist\_Label{\hv@cnta}}% 1893 ∖fi 1894 \ifnum\hv@cnta<\clist\_count:N\l\_clist\_Type\par\hv@vskip\fi 1895 \advance\hv@cnta by \@ne 1896

```
\ifnum\hv@cnta<\hv@cntb
1897
            \ifhv@vFill\vfill\fi
1898
          \ repeat
1899
       \endminipage}%
1900
1901
      \def\getMultiSubCaptionAndLabel{%
1902
1903
       \global\sbox\hvCaptionBox{%
          \minipage{\linewidth}%
1904
          \expandafter\hvFloatSet\expandafter{\hv@save@setting}%
1905
          \setlength\belowcaptionskip{5pt}%
1906
          \setlength\abovecaptionskip{0pt}%
1907
          \xdef\@captype{\clist_item:Nn\l_clist_Type{1}}% the same for all subfloats
1908
          \edef\@tempa{\clist_item:Nn\l_clist_LofCaption{1}}%
1909
1910
          \ifx\@tempa\@empty
            \caption{\clist_item:Nn\l_clist_Caption{1}}%
1911
1912
          \else
            \expandafter\caption\expandafter[\@tempa]{\clist_item:Nn\l_clist_Caption{1}}%
1913
1914
          \fi
          \edef\@tempa{\clist item:Nn\l clist Label{1}}%
1915
          \ifx\@tempa\@empty\else\expandafter\label\expandafter{\clist_item:Nn\l_clist_Label{1}-cap}\fi
1916
       \endminipage}%
1917
1918
     }
1919
1920
      \def\getMultiSubObjectAndLabel{%
       \global\sbox\hv0bjectBox{%
1921
          \expandafter\hvFloatSet\expandafter{\hv@save@setting}%
1922
1923
          \ifhv@vFill
            \minipage[b][\textheight][s]{\columnwidth}%
1924
1925
            \captionsetup{belowskip=0pt}%
          \else
1926
1927
            \minipage{\columnwidth}%
          \fi
1928
1929
           \ifx\hv@subcaption@format\@empty\else
             \expandafter
1930
     %
1931
             \captionsetup\expandafter[\expandafter s\expandafter u\expandafter b\expandafter]\expandafter
                                     {\hv@subcaption@format}%
1932
     %
           ١fi
1933
          \ifx\hvSet@objectPos\hv@Right\raggedleft\else
1934
1935
            \ifx\hvSet@objectPos\hv@Left\raggedleft\else
              \ifx\hvSet@objectPos\hv@Center\centering
1936
          \fi\fi\fi
1937
1938
          \hv@cntb=\clist_count:N\l_clist_Caption
          \advance\hv@cntb by \@ne
1939
1940
          \hv@cnta=2
          \edef\@captype{\clist item:Nn\l clist Type{1}}% the same for all subfloats
1941
          \ifx\@tempa\@empty
1942
          \else
1943
             \refstepcounter{\@captype}%
1944
             \expandafter\label\expandafter{\@tempa}%
1945
1946
          \fi
1947
          \loop
            \def\@temp{\clist_item:Nn\l_clist_Object{\hv@cnta}}%
1948
1949
            \ifhv@objectFrame\frame{\@temp}\else\@temp\fi
            \begingroup
1950
            \edef\@tempa{\clist_item:Nn\l_clist_LofCaption{\hv@cnta}}%
1951
            \ifx\@tempa\@empty
1952
              \subcaption{\clist_item:Nn\l_clist_Caption{\hv@cnta}}%
1953
            \else
1954
1955
              \expandafter\subcaption\expandafter[\@tempa]{\clist_item:Nn\l_clist_Caption{\hv@cnta}}%
            \fi
1956
1957
            \edef\@tempa{\clist_item:Nn\l_clist_Label{\hv@cnta}}%
            \ifx\@tempa\@empty
1958
1959
            \else
              \expandafter\label\expandafter{\clist_item:Nn\l_clist_Label{\hv@cnta}}%
1960
            \fi
1961
            \endaroup
1962
            \ifnum\hv@cnta<\clist count:N\l clist Type\par\hv@vskip\fi
1963
```

```
\advance\hv@cnta by \@ne
1964
            \ifnum\hv@cnta<\hv@cntb
1965
            \ifhv@vFill\vfill\fi
1966
          \repeat
1967
          \edef\@tempa{\clist_item:Nn\l_clist_Label{1}}%
                                                                the main label at the end
1968
          \ifx\@tempa\@empty
1969
1970
          \else
            \edef\@temp{hv@p\@captype}%
1971
1972
            \refstepcounter{\@temp}%
            \expandafter\label\expandafter{\@tempa}%
1973
1974
          \fi
        \endminipage}%
1975
1976
      \ExplSyntaxOff
1977
1978
      \def\getSingleCaptionAndLabel{%
1979
        \global\sbox\hvCaptionBox{\minipage{\linewidth}%
1980
1981
          \expandafter\hvFloatSet\expandafter{\hv@save@setting}%
          \setlength\belowcaptionskip{5pt}%
1982
1983
          \setlength\abovecaptionskip{0pt}%
          \ifhv@onlyText
1984
1985
            \hv@longCap
          \else
1986
1987
            \edef\@captype{\hv@floatType}%
            \expandafter\ifx\expandafter\relax\hv@shortCap\relax
1988
                \expandafter\ifx\hv@longCap\@empty \else % empty caption?
1989
1990
                \caption{\hv@longCap}%
             \fi
1991
1992
            \else
             \expandafter\ifx\hv@longCap\@empty
1993
1994
                 \caption[\hv@shortCap]{}%
              \else
1995
1996
                \caption[\hv@shortCap]{\hv@longCap}%
              \fi
1997
1998
            \fi
          ∖fi
1999
        \ifx\hv@label\@empty\else\label{\hv@label-cap}\fi
2000
        \endminipage}%
2001
2002
     1
2003
      \def\set@caption@object#1{%
                                       first caption, then object #1=\hv@floatType
2004
2005
        \ifhv@multiFloat
          \setcounter{hv@pfigure}{\value{figure}}%
2006
2007
          \setcounter{hv@ptable}{\value{table}}%
          \getMultiCaptionAndLabel
2008
2009
        \else
          \ifhv@subFloat
2010
2011
            \setcounter{hv@pfigure}{\value{figure}}%
            \setcounter{hv@ptable}{\value{table}}%
2012
2013
            \getMultiSubCaptionAndLabel
          \else
2014
            \getSingleCaptionAndLabel
2015
          \fi
2016
        \fi
2017
        \edef\@captype{hv@p#1}%
2018
        \ifhv@multiFloat
2019
2020
          \getMultiObjectAndLabel
        \else
2021
2022
          \ifhv@subFloat
            \getMultiSubObjectAndLabel
2023
2024
          \else
            \global\sbox\hv0bjectBox{%
2025
              \refstepcounter{\@captype}%
2026
              \ifhv@objectFrame\frame{\hv@floatObject}\else\hv@floatObject\fi
2027
              \expandafter\ifx\expandafter\relax\hv@label\relax
2028
              \else
2029
                 \expandafter\label\expandafter{\hv@label}%
2030
```

| 2031 | ∖fi       |  |  |  |
|------|-----------|--|--|--|
| 2032 | }%        |  |  |  |
| 2033 | ∖fi       |  |  |  |
| 2034 | ∖fi       |  |  |  |
| 2035 | }         |  |  |  |
| 2036 | %         |  |  |  |
| 2037 | \endinput |  |  |  |
|      |           |  |  |  |